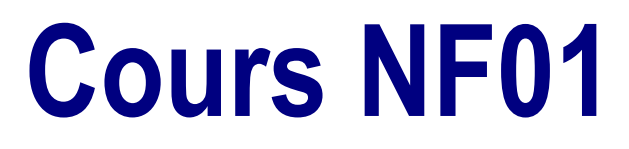

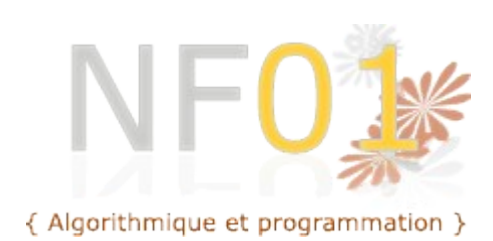

P. TRIGANO D. LENNE

# Table des matières

#### **Table des matières**

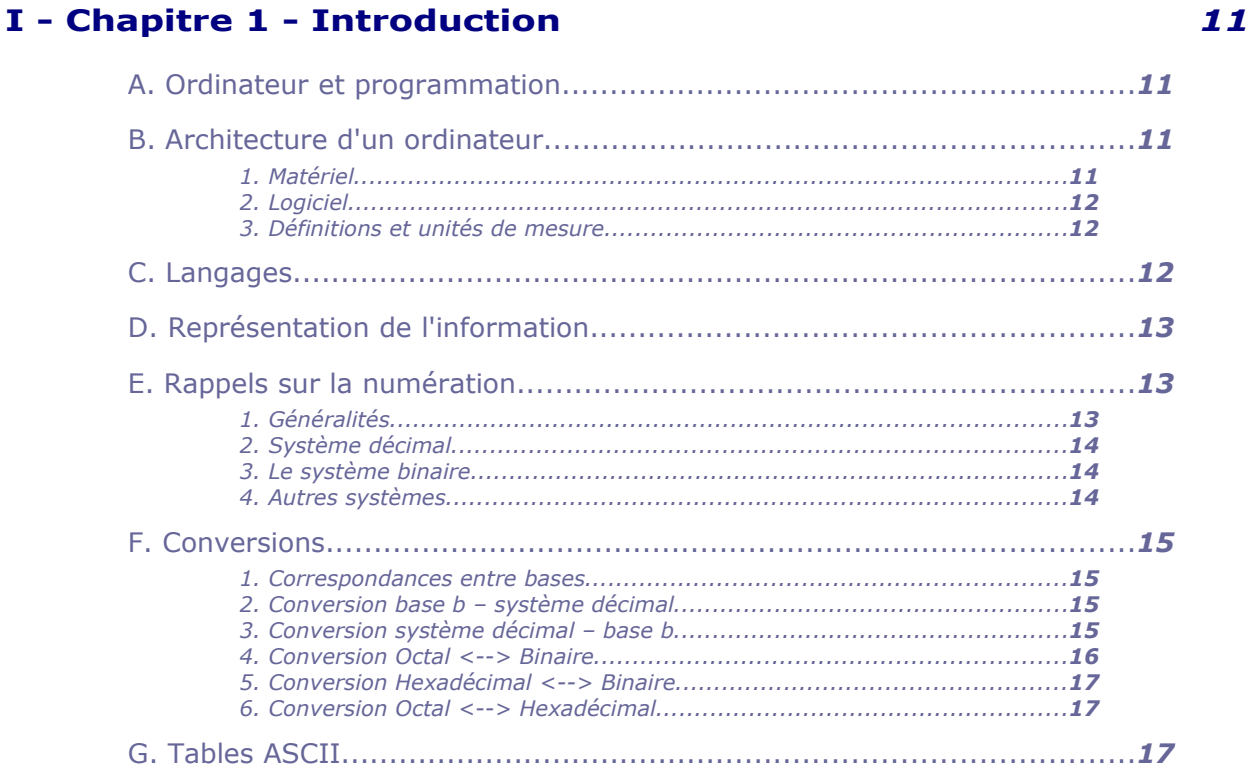

# II - Chapitre 2 - Algorithmes et langages

**Service Controllers** 

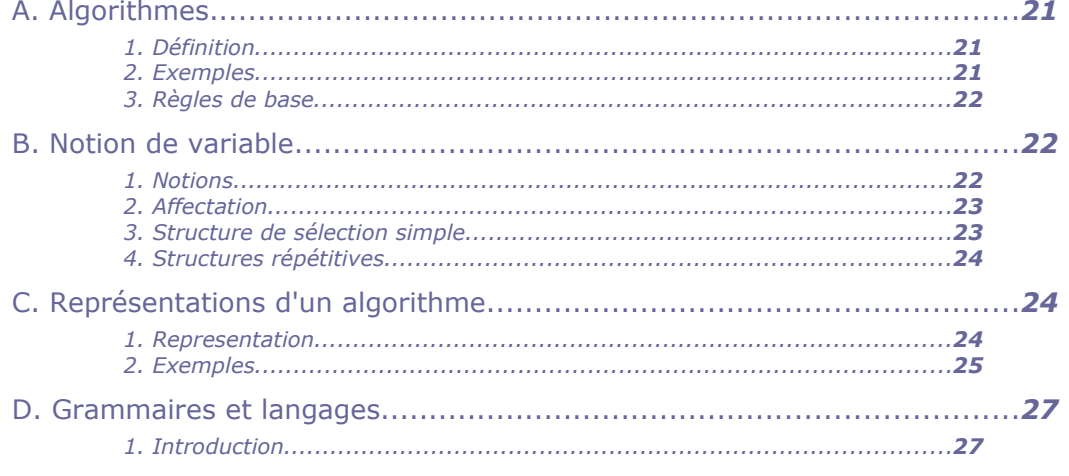

 $\overline{\mathbf{3}}$ 

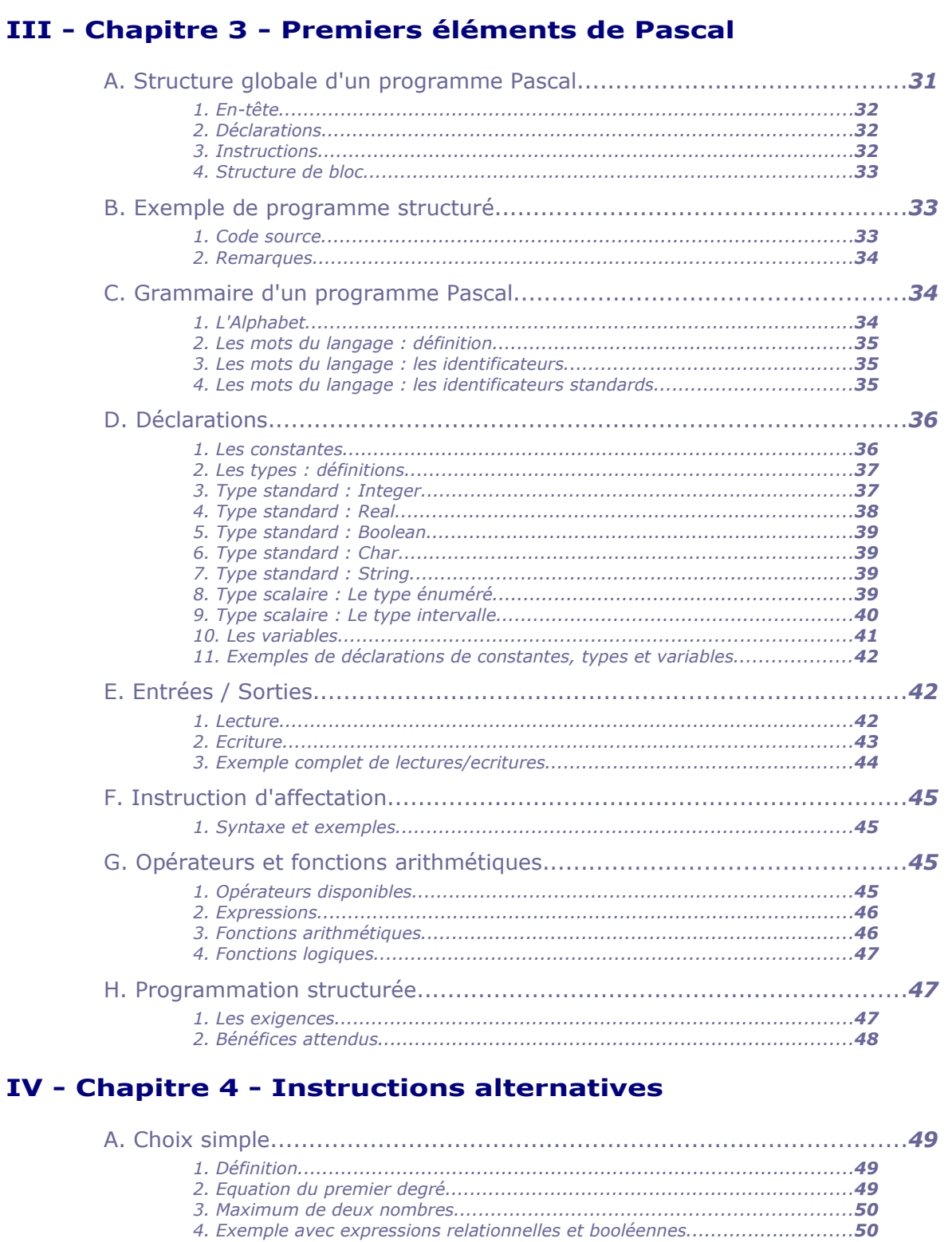

**STATE AND ARRANGEMENT** 

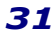

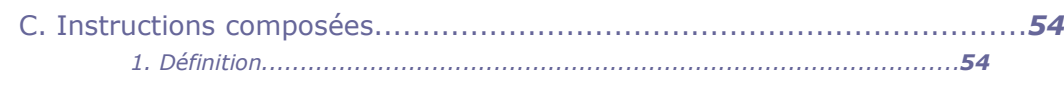

# V - Chapitre 5 - Instructions itératives

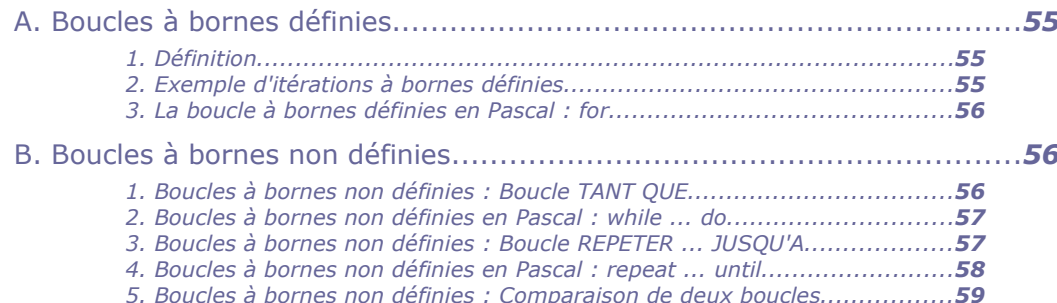

#### VI - Chapitre 6 - Tableaux

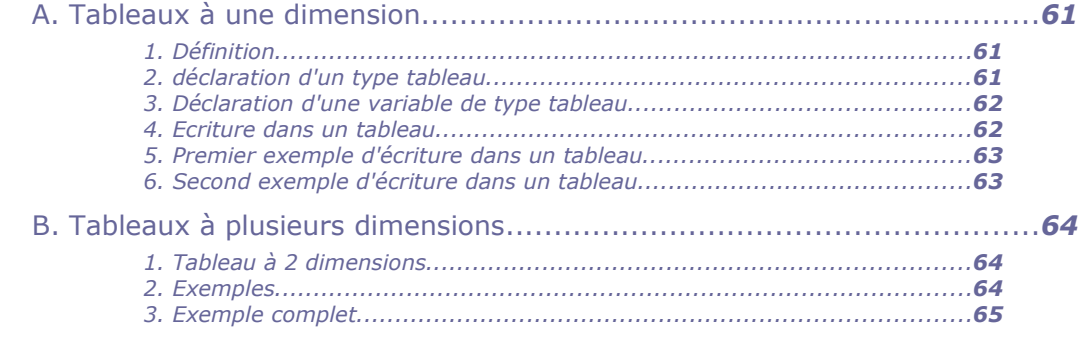

## VII - Chapitre 7 - Chaînes de caractères

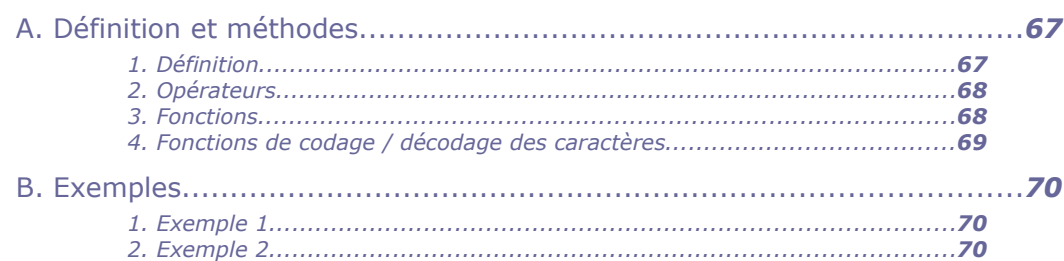

### VIII - Chapitre 8 - Fonctions et Procédures

**Contract Contract** 

 $\mathbf{R}^{(1)}$  .

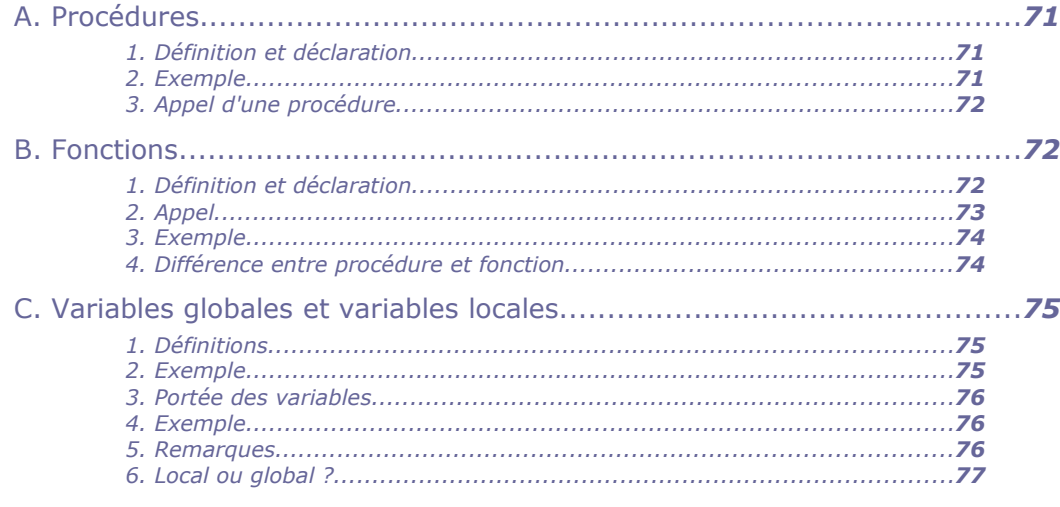

 $\mathcal{N}$ 

#### 61

55

67

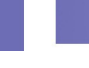

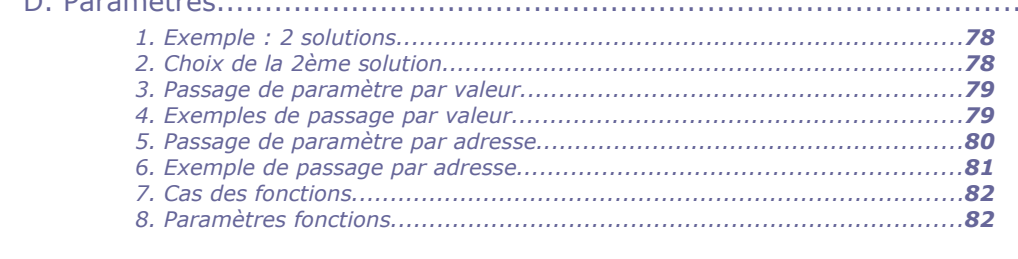

### IX - Chapitre 9 - Ensembles

 $D = D = \tan \frac{\lambda + \mu}{2}$ 

#### X - Chapitre 10 - Enregistrements

# XI - Chapitre 11 - Fichiers

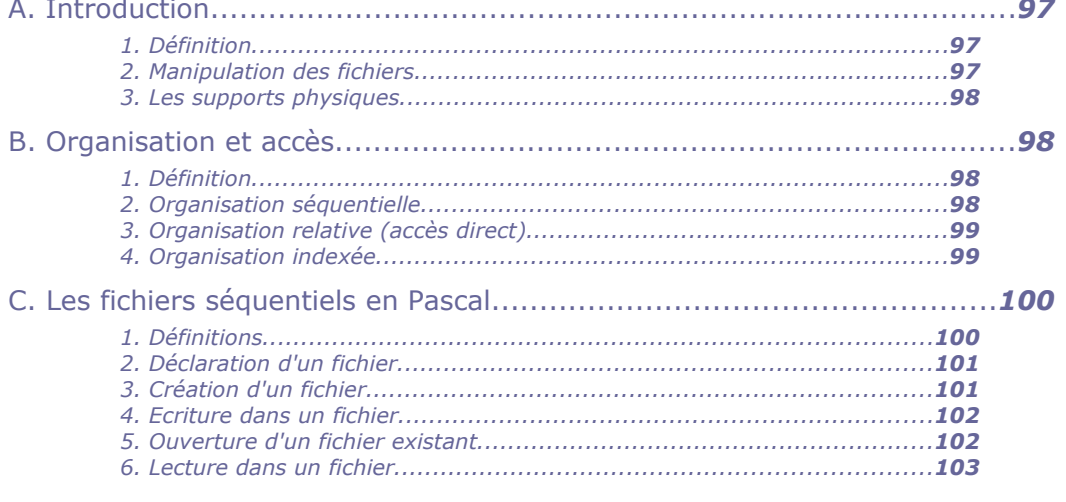

**Barbara** 

 $\sim 100$ 

91

85

78

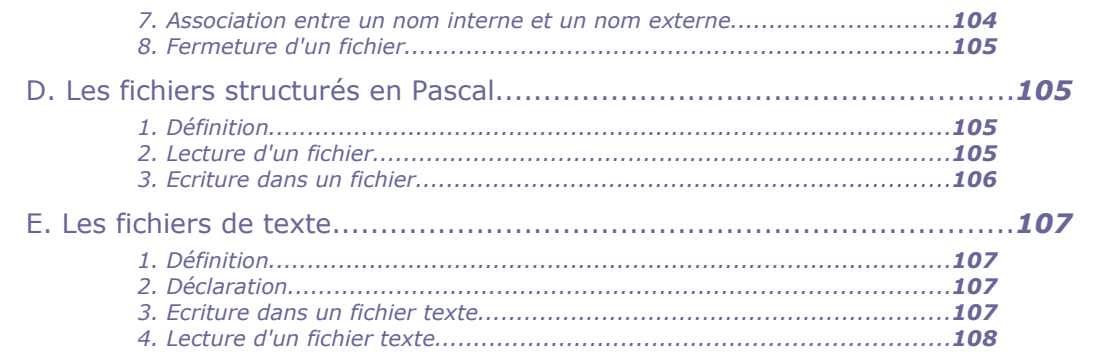

# XII - Chapitre 12 - Récursivité

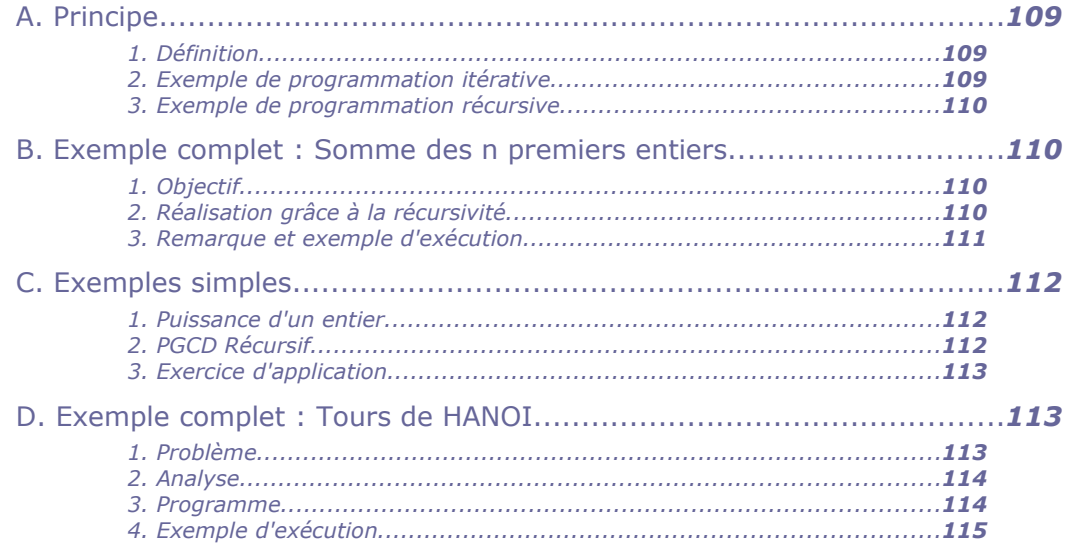

# **Introduction**

 $\mathcal{L}^{\mathcal{L}}$  .

 $\mathcal{L}_{\rm{max}}$ 

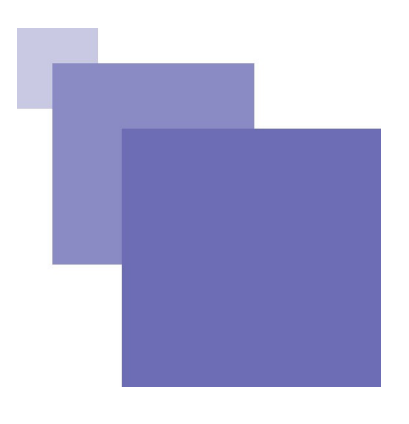

Aujourd'hui, il est indispensable pour tout ingénieur d'avoir eu un premier contact avec l'informatique. L'intérêt d'une telle Unité de Valeur est de permettre aux futurs ingénieurs de mieux comprendre la façon de réaliser des programmes, afin de pouvoir plus facilement utiliser l'ordinateur pour résoudre des problèmes scientifiques, techniques ou organisationnels.

L'objectif de cet enseignement est d'une part de familiariser l'étudiant à l'utilisation de l'ordinateur et d'autre part, de commencer l'apprentissage de l'algorithmique et de la programmation.

L'étudiant devra ainsi apprendre à trouver la solution d'un problème à l'aide d'une forme algorithmique et savoir programmer cette solution algorithmique en un langage structuré.

Il s'agit d'un premier contact avec la programmation. L'étudiant apprend à réaliser des algorithmes puis à les transformer en petits programmes réels.

Aucune connaissance préalable n'est requise. Cette UV s'adresse à des débutants en informatique. Il s'agit d'étudiants de début de tronc commun, destinés à aller dans n'importe quelle branche de l'UTC (mécanique, procédés, systèmes urbains, systèmes mécaniques, biologique, informatique).

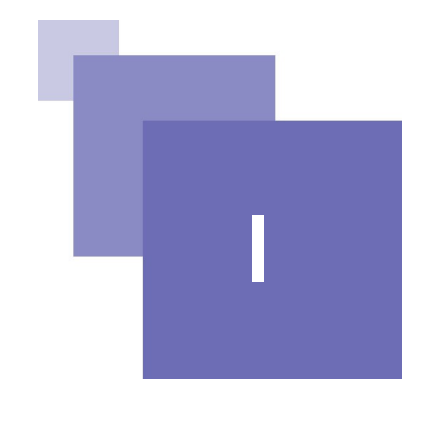

# *I -* **Chapitre 1 - Introduction <sup>I</sup>**

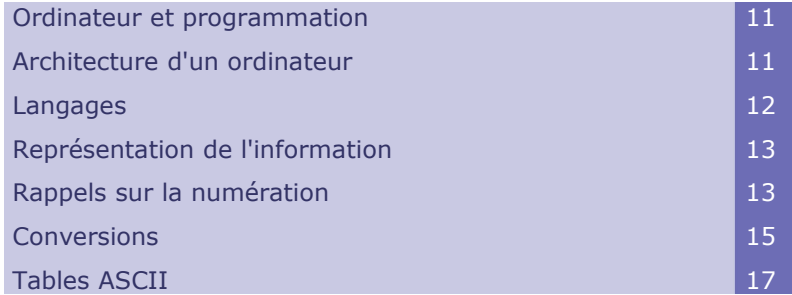

# <span id="page-10-0"></span> **A. Ordinateur et programmation**

L'informatique intervient aujourd'hui dans de nombreux secteurs d'activité. Parmi les applications courantes on peut citer la bureautique, la gestion, le calcul scientifique, la communication, l'accès à des ressources d'information (au travers d'internet en particulier), le multimédia, les jeux etc.

Ces applications ne sont possibles que grâce à un ordinateur. Cependant, l'ordinateur seul ne suffit pas. Pour chaque application, il est nécessaire de lui fournir un logiciel (ou programme) adapté.

La programmation est donc une activité fondamentale en informatique. La programmation peut être vue comme l'art de déterminer un algorithme (une démarche) pour résoudre un problème et d'exprimer cet algorithme au moyen d'un langage de programmation.

# <span id="page-10-2"></span> **B. Architecture d'un ordinateur**

# <span id="page-10-1"></span> **1. Matériel**

En première approche, un ordinateur est constitué des éléments suivants :

- une unité centrale (contenant le processeur),
- une mémoire centrale,
- des organes périphériques permettant :
	- la communication avec l'utilisateur : écran, clavier, souris, imprimante ...
	- le stockage : disque dur, lecteurs de cd, de dvd, de bandes, ...
- des composants matériels divers : cartes son, vidéo, cartes d'acquisition ...

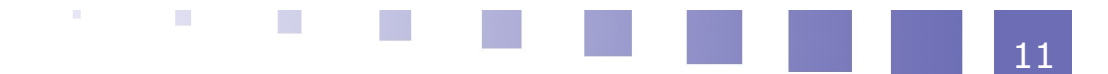

### <span id="page-11-2"></span> **2. Logiciel**

Un ordinateur ne peut pas fonctionner seul. Il doit être doté d'un **système d'exploitation**. (Ex : windows, unix, mac os, linux, ...)

Le système d'exploitation est le programme de base d'un ordinateur.

Ce programme permet notamment :

- la gestion de la mémoire,
- la gestion des périphériques,
- l'exécution des programmes,
- la gestion des fichiers.

Les programmes (ou logiciels) d'application s'exécutent généralement en s'appuyant sur le système d'exploitation.

Ces programmes peuvent être très divers : logiciels de bureautique (traitements de textes, tableurs, présentation graphique...), logiciels de calcul, systèmes de gestion de bases de données, environnements de programmation, logiciels de jeux, ...

#### <span id="page-11-1"></span> **3. Définitions et unités de mesure**

Un **bit** (binary digit) est un élément binaire. Sa valeur est donc 0 ou 1.

Un **octet** (ou byte) est un ensemble de 8 bits.

Les longueurs couramment utilisées sont des ensembles de 16, 32 ou 64 bits.

Un kilo-octet (abréviation : **Ko**) correspond à 1024 bits, soit 2<sup>10</sup> bits.

Un méga-octet (**Mo**) correspond à 1024 Ko, soit 2<sup>10</sup> Ko.

Un giga-octet (**Go**) est un ensemble de 1024 Mo, soit 2<sup>10</sup> Mo.

Ces unités de mesures sont fréquemment utilisées pour indiquer des tailles (ou capacités) de mémoires.

# <span id="page-11-0"></span> **C. Langages**

Les données et les instructions doivent être codées en binaire. Ce codage n'est pas réalisé par l'utilisateur, ni même en général par le programmeur. Il est réalisé automatiquement par des programmes utilitaires.

Le **langage machine** est le seul langage directement compréhensible par la machine (l'ordinateur). Un programme écrit en langage machine est une succession de 0 et de 1 définissant des opérations précises à effectuer. Ce langage n'est pas utilisé directement pour la programmation.

Le premier langage utilisable pour programmer un ordinateur est l'assembleur. Le **langage assembleur** dépend du processeur de la machine. Ses instructions sont proches de celles du langage machine, mais leur forme est plus utilisable par un programmeur.

Ex : STO (pour store : stocker, ranger en mémoire), JMP (pour jump : branchement en un point du programme)

L'assembleur ne permet de réaliser que des programmes relativement simples, qui dépendent de l'ordinateur utilisé. Pour réaliser des programmes plus complexes et moins dépendants de la machine, il est nécessaire d'utiliser un **langage de programmation**.

Il existe de nombreux langages de programmation :  $C$ ,  $C++$ ,  $C#$ , Java, Basic,

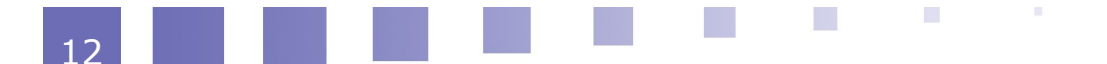

Pascal, Lisp, Prolog, Fortran, Cobol, ... Le langage Pascal est utilisé dans ce cours en raison de son caractère pédagogique.

# <span id="page-12-2"></span> **D. Représentation de l'information**

Toute information doit être codée en binaire pour être exploitable par un ordinateur. C'est le cas pour les nombres et les caractères (voir ci-dessous), mais aussi pour les sons, les images et les vidéo qui doivent être numérisés.

#### Nombres

Le codage dépend du type : entier naturel, entier relatif, réel, ...

Par exemple, si le nombre possède un signe, il est nécessaire de représenter ce signe. Un moyen simple pour cela est d'utiliser le premier bit (par exemple 0 pour + et 1 pour -), et de représenter le nombre en binaire ensuite.

Ainsi sur un octet on peut représenter les nombres de -128 (1111 1111) à + 127 (0111 1111). Ce n'est cependant pas ce code qui est utilisé généralement. On lui préfère un code plus complexe mais plus efficace (qui sort du cadre de ce cours). Le nombre maximum représentable dépend du nombre de bits utilisables

#### Codage des caractères

Les caractères doivent eux-aussi être représentés par des codes binaires.

Les caractères sont non seulement les lettres (majuscules et minuscules), mais aussi les chiffres, les caractères de ponctuation, l'espace, les caractères spéciaux ... Un des codes possibles est le code ASCII (American Standard Code for Information Interchange).

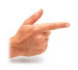

#### Exemple : Code ASCII (voir Tables ASCII, à la fin de ce chapitre)

- la lettre A est codée 41 en hexadécimal, soit 65 en décimal.
- la lettre a est codée 61 en hexadécimal et 91 en décimal

# <span id="page-12-1"></span> **E. Rappels sur la numération**

# <span id="page-12-0"></span> **1. Généralités**

Le système de numération utilisé habituellement est le système décimal. Un ordinateur étant basé sur le système binaire, il est utile de connaître les systèmes binaire (base 2), hexadécimal (base 16) et octal (base 8), ainsi que les techniques de conversion entre ces différents systèmes.

#### 1.5.1 Système à base quelconque

Tout nombre décimal N peut se décomposer de la façon suivante :  $N = a_n b^n + a_{n-1} b^{n-1} + \dots + a_2 b^2 + a_1 b^1 + a_0 b^0 + a_{-1} b^{-1} + a_{-2} b^{-2} + \dots + a_{-p} b^{-p}$ avec  $0 \le a_i \le b-1$ Cette décomposition est unique. b est la base du système. On note généralement :  $N = a_n a_{n-1}$ ...... $a_2 a_1 a_0$ ,  $a_{-1} a_{-2}$ .....  $a_{-p}$ 

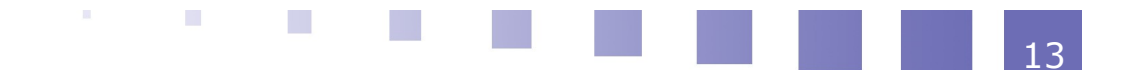

#### <span id="page-13-2"></span> **2. Système décimal**

Dans le cas du système décimal :

- a base est 10
- les symboles utilisables sont : 0 1 2 3 4 5 6 7 8 9
- Ecriture d'un nombre décimal N quelconque :

 $N = a_n 10^n + a_{n-1} 10^{n-1} + \ldots + a_2 10^2 + a_1 10^1 + a_0 10^0 + a_{-1} 10^{-1} + a_{-2} 10^{-2} + \ldots + a_1$  $p10^{-p}$ avec  $0 \le a_i \le 9$ 

Ou encore :  $N = a_n a_{n-1}$ ...... $a_2 a_1 a_0$ ,  $a_{-1} a_{-2}$ .....  $a_{-p}$ 

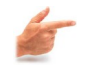

#### **Exemple**

 $123,45 = 1 \times 10^{2} + 2 \times 10^{1} + 3 \times 10^{0} + 4 \times 10^{1} + 5 \times 10^{2}$ 

#### <span id="page-13-1"></span> **3. Le système binaire**

Dans le cas du système binaire :

- la base est 2
- les symboles utilisables sont : 0 1

Représentation d'un entier naturel N :

 $N = a_n 2^n + a_{n-1} 2^{n-1} + \dots + a_2 2^2 + a_1 2^1 + a_0 2^0 + a_{-1} 2^{-1} + a_{-2} 2^{-2} + \dots + a_{-p} 2^{-p}$ avec  $0 \le a_i \le 9$ 

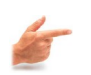

#### **Exemple**

 $1010,101 = 1 \times 2^3 + 0 \times 2^2 + 1 \times 2^1 + 0 \times 2^0 + 1^* 2^{-1} + 0^* 2^{-2} + 1^* 2^{-3}$  $1010,101 = 8 + 2 + 0,5 + 0,125$  $1010,101 = 10,625$  en base 10  $1010,101 = 10,625_{10}$ 

Quel est le nombre de bits nécessaires à la représentation d'un nombre N donné ?

Soit k ce nombre. On a :  $2^{k-1} \le N \le 2^k$ Il faut donc :  $k = E$  (log<sub>2</sub> N) + 1 bits

#### <span id="page-13-0"></span> **4. Autres systèmes**

#### Le système octal

- la base est 8
- Les symboles utilisables sont : 0 1 2 3 4 5 6 7

#### Système hexadécimal

- la base est 16
- Les symboles utilisables sont : 0 1 2 3 4 5 6 7 8 9 A B C D E (A correspond à 10 en décimal, B à 11, ..., F à 15)

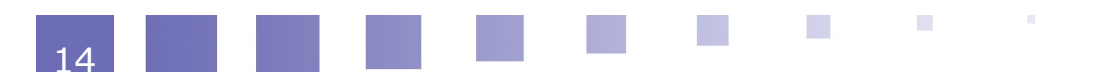

# <span id="page-14-3"></span> **F. Conversions**

#### <span id="page-14-2"></span> **1. Correspondances entre bases**

Il est recommandé de bien connaître la correspondance des 16 premiers nombres dans les quatre bases

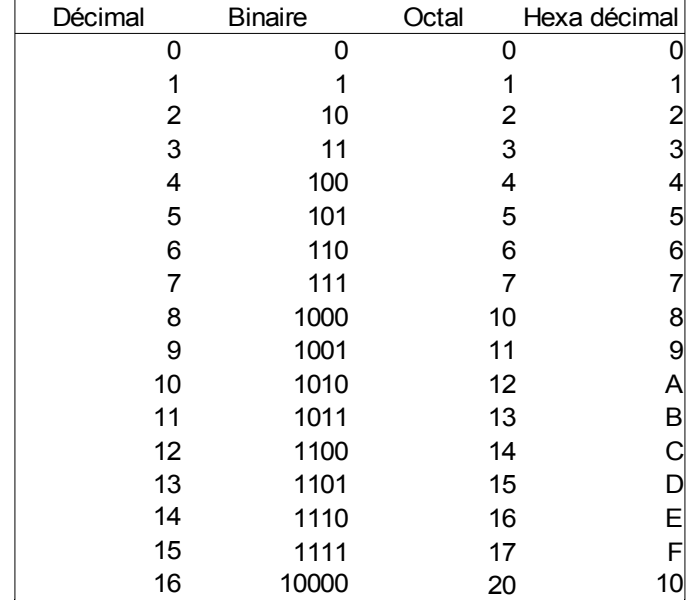

*Tableau 1 : Table de conversions des 16 premiers symboles*

#### <span id="page-14-1"></span> **2. Conversion base b – système décimal**

On développe le nombre selon les puissances de la base b.

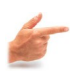

**Exemple** 

 $1010,101 = 1 \times 2^3 + 0 \times 2^2 + 1 \times 2^1 + 0 \times 2^0 + 1^2 \times 2^1 + 0^2 \times 2^2 + 1^2 \times 2^3$  $1010,101 = 8 + 2 + 0.5 + 0.125$  $1010,101 = 10,625_{10}$ 

#### <span id="page-14-0"></span> **3. Conversion système décimal – base b**

On applique le principe de la division euclidienne :

 $n = b * q + r$  avec :  $0 \le r < b$ 

 $\mathcal{L}_{\mathcal{A}}$ 

On fait des divisions euclidiennes des quotients successifs par b jusqu'à ce que l'un des quotients devienne inférieur à b-1.

La liste **inversée** des restes ainsi obtenus constitue la décomposition recherchée.

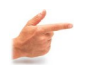

**Exemple** 

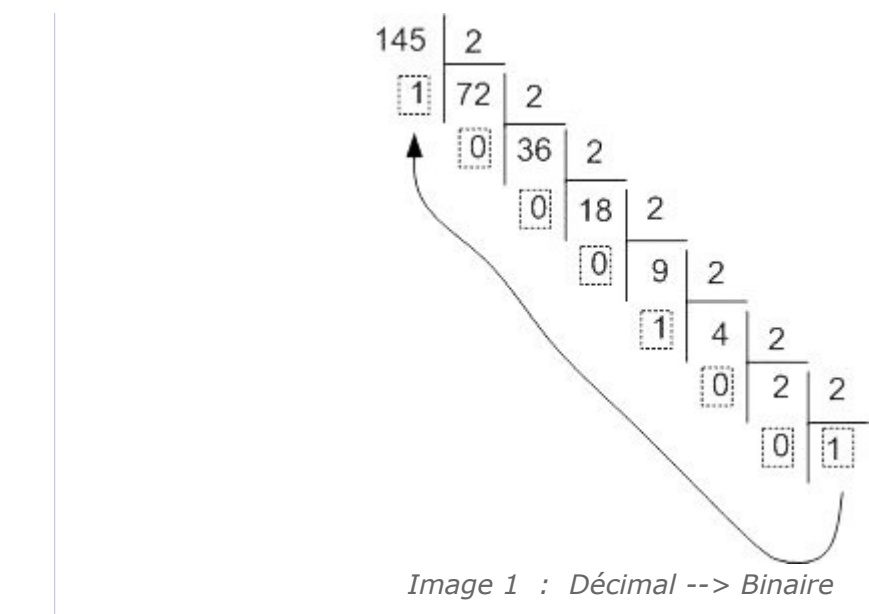

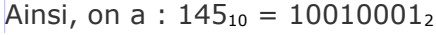

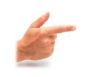

**Exemple** 

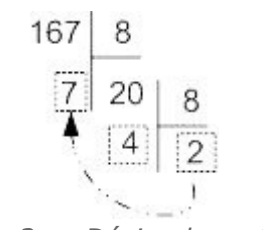

*Image 2 : Décimal --> Octal*

Ainsi, on a :  $167_{10} = 247_8$ 

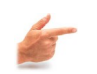

#### Exemple

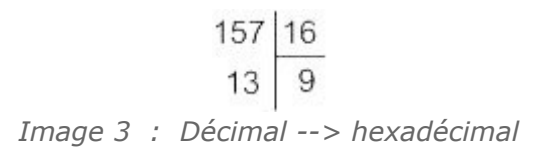

Donc:  $157_{10} = 9D_{16}$ 

# <span id="page-15-0"></span> **4. Conversion Octal <--> Binaire**

Chaque chiffre du nombre en base octale peut être converti en un nombre binaire de trois chiffres (S'il en comporte moins de 3, on complète par des zéros à gauche). Il suffit donc de regrouper les bits par 3, car nous sommes en base 8 (8 = 2<sup>3</sup> , d'où la nécessité de 3 bits).

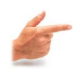

16

# **Exemple** 011 000 111 --> 307<sup>8</sup>  $72<sub>8</sub>$  --> 111 010 (le zéro en 4ème position a été ajouté car 2 en binaire ne comporte que 2 chiffres).

图片

 $\mathcal{L}_{\rm{max}}$ 

 $\mathcal{L}^{\mathcal{L}}$ 

# <span id="page-16-1"></span> **5. Conversion Hexadécimal <--> Binaire**

Cette fois-ci, chaque chiffre du nombre en base hexadécimale peut être représenté par un nombre de 4 chiffres en binaire. On complète à gauche par des zéros si nécessaire.

On regroupe les bits par 4, car nous sommes en base 16 (et  $16 = 2<sup>4</sup>$ , d'où la nécessité de 4 bits).

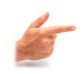

**Exemple** 

B5E<sub>16</sub> --> 1011 0101 1110 1100 0111 --> C7<sub>16</sub>

# <span id="page-16-0"></span> **6. Conversion Octal <--> Hexadécimal**

Dans ce cas, il est plus simple est de passer par la base binaire, puis de reconvertir dans la base désirée, plutôt que d'utiliser la division euclidienne.

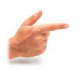

**Exemple** 

 $307_8$  --> 011 000 111 = 1100 0111 --> C7<sub>16</sub>

 $\mathcal{L}^{\text{max}}$ 

 $\mathcal{L}_{\mathcal{A}}$ 

Ainsi, on convertit chaque chiffre octal en un nombre binaire de 3 bits (conversion octal <--> binaire), puis on regroupe les bits (chiffres binaires) par 4, pour passer en hexa (conversion binaire <--> hexa).

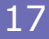

# <span id="page-17-0"></span> **G. Tables ASCII**

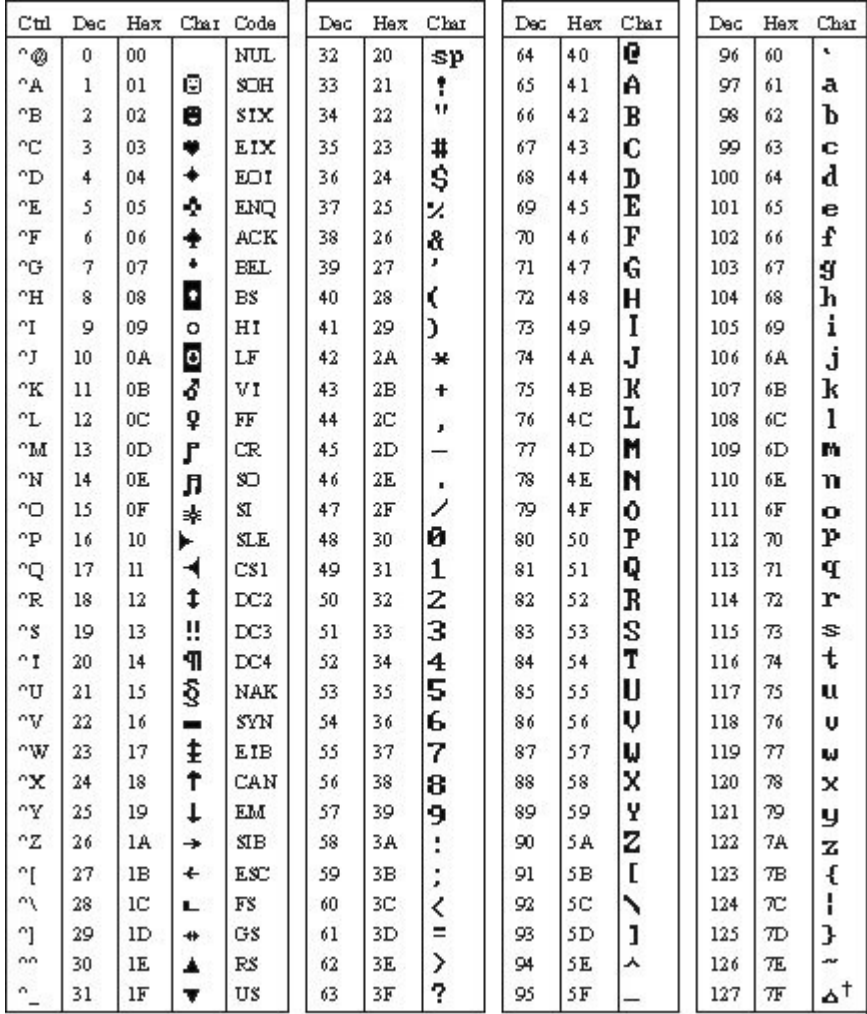

*Image 4 : Table ASCII 1*

**CONTRACTOR** 

18

III

#### Chapitre 1 - Introduction

| Dec | Hax | Char          | Dec | Hex            | Cbar                      | Dec | Hex            | Char             | Dec | Hax | Char          |
|-----|-----|---------------|-----|----------------|---------------------------|-----|----------------|------------------|-----|-----|---------------|
| 128 | 80  | S<br>ii       | 160 | A0             | á                         | 192 | со             | τ                | 224 | E0  | œ             |
| 129 | 81  |               | 161 | A1             | í                         | 193 | C1             | T                | 225 | E1  | β             |
| 130 | 82  | é             | 162 | A <sub>2</sub> | ó                         | 194 | C2             |                  | 226 | E2  | г             |
| 131 | 83  | â             | 163 | A3             | ú                         | 195 | Ċ3             | Ţ                | 227 | E3  | π             |
| 132 | 84  | ä             | 164 | A4             | ñ                         | 196 | C4             |                  | 228 | E4  | Σ             |
| 133 | 85  | à             | 165 | A5             | Ñ                         | 197 | C5             | $\ddot{\dagger}$ | 229 | E5  | Œ             |
| 134 | 86  | å             | 166 | Aб             | ₫                         | 198 | C6             |                  | 230 | E6  | μ             |
| 135 | 87  |               | 167 | A7             | 으                         | 199 | C7             | l                | 231 | E7  | Υ             |
| 136 | 88  |               | 168 | A8             | Ł                         | 200 | C8             |                  | 232 | E8  | ō             |
| 137 | 89  | G:Q≽          | 169 | A9             | r                         | 201 | ∞              |                  | 233 | E9  | θ             |
| 138 | 8A  | è             | 170 | AA             | ı                         | 202 | CA             | ⊥                | 234 | EA  | Ω             |
| 139 | 8Β  | ï             | 171 | AB             | ķ                         | 203 | cв             |                  | 235 | EB  | δ             |
| 140 | 8C  | î             | 172 | AC             | k                         | 204 | œ              | Ī                | 236 | EC  | Ð             |
| 141 | 8D  | ì             | 173 | AD             | į,                        | 205 | Œ              | $=$              | 237 | ED  | ø             |
| 142 | 8E  | Ä             | 174 | AE             | œ                         | 206 | Œ              | Ï                | 238 | EE  | E             |
| 143 | 8F  | Å             | 175 | АF             | X,                        | 207 | Œ              |                  | 239 | ЕF  | n             |
| 144 | 90  | É             | 176 | B <sub>0</sub> |                           | 208 | D <sub>0</sub> | ш                | 240 | F0  | $\equiv$      |
| 145 | 91  | æ             | 177 | B1             | <b>ORIGINAL CONSUMING</b> | 209 | $_{\rm D1}$    | Ŧ                | 241 | Fl  | ±             |
| 146 | 92  | Æ             | 178 | B2             |                           | 210 | D2             |                  | 242 | F2  |               |
| 147 | 93  | ô             | 179 | B <sub>3</sub> |                           | 211 | D3             | I                | 243 | F3  | $\frac{2}{5}$ |
| 148 | 94  |               | 180 | B4             |                           | 212 | D <sub>4</sub> | L.               | 244 | F4  |               |
| 149 | 95  | io<br>Ò       | 181 | B5             | ╡                         | 213 | DS             | F                | 245 | FS  | ſ             |
| 150 | 96  | û             | 182 | B6             | ╢                         | 214 | D6             |                  | 246 | F6  | ÷             |
| 151 | 97  | ù             | 183 | B7             | ח־                        | 215 | D7             | ₩                | 247 | F7  | ≈             |
| 152 | 98  |               | 184 | B8             |                           | 216 | D8             | $\pm$            | 248 | F8  | $\bullet$     |
| 153 | 99  | y<br>ö        | 185 | B9             | 1                         | 217 | D9             |                  | 249 | F9  | ٠             |
| 154 | 9A  | Ü             | 186 | BA             |                           | 218 | DA             |                  | 250 | FA  | ٠             |
| 155 | 9В  |               | 187 | ВB             |                           | 219 | DB             | í                | 251 | FB  | ſ             |
| 156 | 9C  | $\frac{6}{1}$ | 188 | BC             | ו                         | 220 | DC             |                  | 252 | FC  | 'n            |
| 157 | 9D  | ¥             | 189 | <b>BD</b>      | Ш                         | 221 | DD             |                  | 253 | FD  | 2             |
| 158 | 9E  | R             | 190 | BE             | ⅎ                         | 222 | DE             |                  | 254 | FE  | ■             |
| 159 | 9F  | $\mathbf{f}$  | 191 | BF             | ٦                         | 223 | DF             |                  | 255 | HН  |               |

**Service State State** 

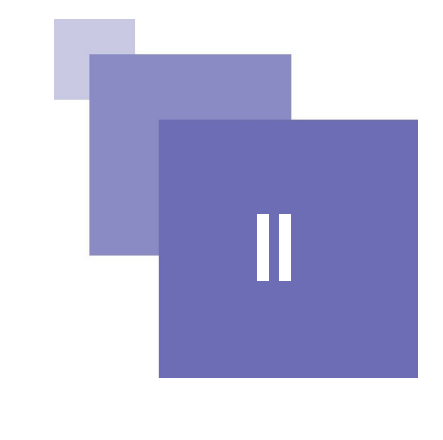

# *II -* **Chapitre 2 - Algorithmes et langages**

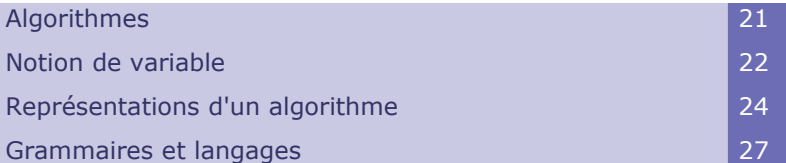

# <span id="page-20-2"></span> **A. Algorithmes**

# <span id="page-20-1"></span> **1. Définition**

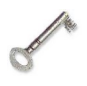

#### **Définition**

Etant donné un traitement à réaliser, un algorithme pour ce traitement est l'énoncé d'une séquence d'actions primitives permettant de le réaliser.

# <span id="page-20-0"></span> **2. Exemples**

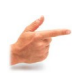

#### Exemple : Pour sortir une voiture du garage :

- 1. Ouvrir la porte du garage
- 2. Prendre la clef
- 3. Ouvrir la porte avant gauche
- 4. Entrer dans la voiture
- 5. Mettre au point mort

 $\mathcal{L}$ 

a.

6. Mettre le contact

Exemple : Résolution de l'équation du premier degré :  $ax + b = 0$  dans R :

```
1. lire les coefficients a et b 
2. si a = 0 alors
      si b = 0 alors
              afficher ("l'ensemble des solutions est R") 
       sinon 
             afficher ( "pas de solution") 
       fin de si 
     sinon 
      solution \Box - b / a
       afficher ("La solution est : ", solution) 
     fin de si
```
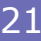

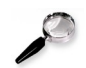

#### **Remarque**

- Les instructions utilisées sont : lire, afficher, si ... alors ... sinon ..., <-(affectation)
- Les symboles a et b représentent les données de l'algorithme
- Le symbole solution représente une variable de l'algorithme

#### <span id="page-21-2"></span> **3. Règles de base**

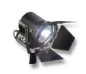

#### Fondamental : Propriétés nécessaires

Un algorithme :

- ne doit pas être ambigu
- doit être une combinaison d'opérations élémentaires
- doit fournir un résultat en un nombre fini d'opérations, quelles que soient les données d'entrée.

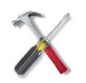

#### Méthode : Première approche de méthode

- Définir clairement le problème
	- Etablir l'algorithme au moyen d'une analyse descendante
		- Déterminer une séquence d'instructions de niveau supérieur (sans entrer dans les détails)
		- Ecrire chaque instruction de niveau supérieur à l'aide d'instructions élémentaires
- Ecrire le programme et la documentation
- Tester
- Revenir sur les étapes précédentes si nécessaire

# <span id="page-21-1"></span> **B. Notion de variable**

#### <span id="page-21-0"></span> **1. Notions**

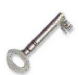

#### Définition : Donnée

Une donnée est une valeur introduite par l'utilisateur pendant l'exécution du programme :

- directement (clavier, souris)
- ou indirectement (fichier, base de données).

Dans le second exemple du chapitre precedent (partie exemples) les données sont a et b.

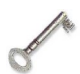

#### Définition : Constante

Une **constante** est une valeur fixe utilisée par le programme. Exemple : Pi, la constante de gravitation, etc.

图书

 $\mathcal{L}^{\mathcal{L}}$ 

 $\mathcal{L}^{\mathcal{L}}$ 

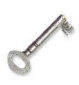

#### Définition : Variable

Une variable représente une valeur qui peut changer en cours d'exécution.

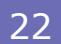

Exemples :

- L'inconnue dans une équation
- La vitesse d'un objet en chute libre

#### Représentation

A une donnée, une variable ou une constante sont associés :

- un nom (ou identificateur),
- un type qui détermine l'ensemble des valeurs possibles,
- une zone mémoire dont la taille dépend du type.

#### Identificateur

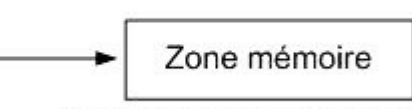

(la taille de la zone dépend du type) *Image 6 : representation*

# <span id="page-22-1"></span> **2. Affectation**

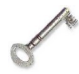

#### **Définition**

L'affectation est l'opération qui consiste à attribuer à une variable la valeur d'une expression.

Notation :

variable  $\leftarrow$  expression

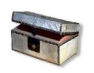

#### Complément

L'affectation a donc un double rôle :

- elle détermine la valeur de l'expression à droite de ←
- elle range le résultat dans la variable située à gauche.

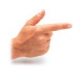

#### **Exemple**

- $z \leftarrow 1$  ( z prend la valeur 1 )
- resultat  $\leftarrow$  2\*3+5 ( resultat prend la valeur du résultat de l'opération 2\*3+5, i.e. 11)
- solution  $\leftarrow$  -b / a (-b/a est évalué à l'aide des valeurs des variables a et b. Le résultat de cette évaluation est affecté à solution)
- $nb \leftarrow nb+1$  (  $nb$  augmente de 1)

# <span id="page-22-0"></span> **3. Structure de sélection simple**

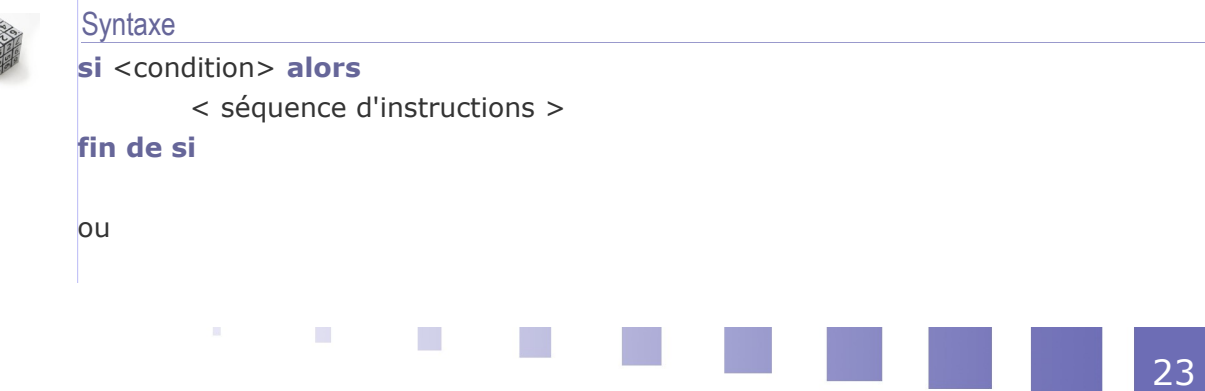

**si** <condition> **alors** < séquence d'instructions > **sinon** < séquence d'instructions > **fin de si**

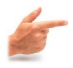

Exemple : Maximum de deux nombres si  $a \geq b$  alors  $max \leftarrow a$ sinon  $max \leftarrow b$ fin de si

#### <span id="page-23-2"></span> **4. Structures répétitives**

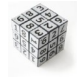

**Syntaxe tant que** <condition> **faire** <séquence d'instructions > **Ftq** ou **répéter** <séquence d'instructions> **jusqu'à condition**

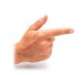

# **Exemple**

répéter ecrire(« entrez un nombre inférieur à 10 ») lire(n) jusqu'à  $n < 10$ 

# <span id="page-23-1"></span> **C. Représentations d'un algorithme**

#### <span id="page-23-0"></span> **1. Representation**

#### Ecriture algorithmique

langage semi-naturel (pas de syntaxe précise)

 $\mathcal{L}_{\mathcal{A}}$ 

 $\mathcal{O}(\mathbb{R}^d)$ 

**Contractor** 

- écriture plus ou moins détaillée
- dépendant de la nature du traitement
- censée être comprise par le lecteur

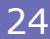

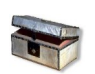

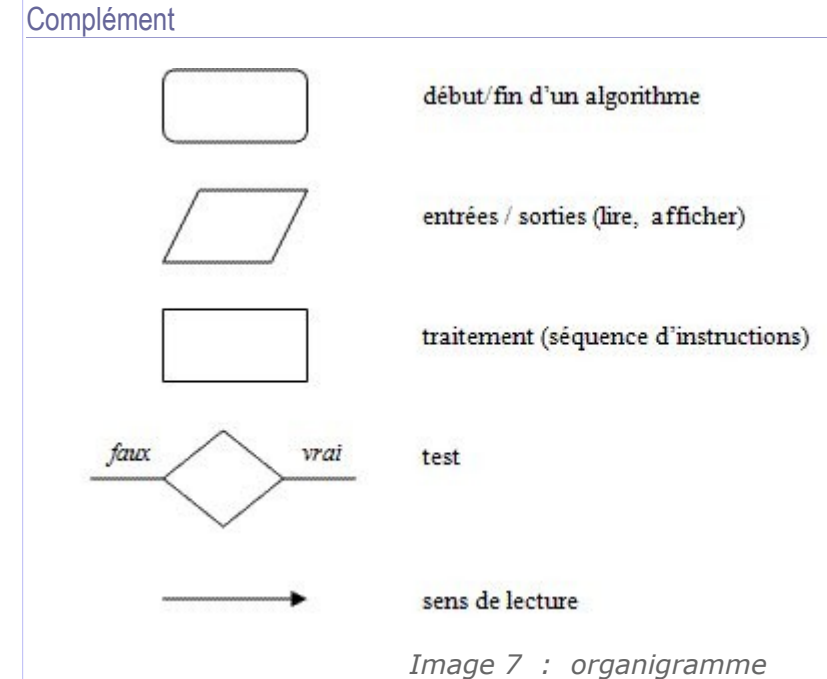

# <span id="page-24-0"></span> **2. Exemples**

Exemple : Calcul du PGCD

Le pgcd de deux nombres entiers positifs n1 et n2 est leur plus grand diviseur commun. On suppose :  $n1 \ge n2$  :

Exemple : PGCD de 30 et  $8 = 2$ 

L'algorithme est basé sur la division euclidienne :

 $a=b * q + r$  avec  $r < b$ 

 $PGCD(a,b) = PGCD(b,r)$ 

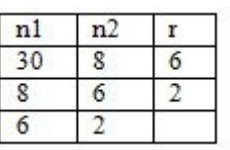

*Image 8 : tableau*

- 1. Lire les deux entiers naturels a et b
- 2.  $r \leftarrow a$  div b
- 3. Si R est différent de 0 alors

```
a \leftarrow bb \leftarrow r
```
revenir au point 2

sinon

 $pqcd \leftarrow b$ 

4. Afficher le résultat : pgcd

#### Exemple : Calcul du salaire net d'un employé

On désire calculer un salaire net d'un employé à partir du salaire horaire brut, du nombre d'heures effectuées et du pourcentage de charges à retenir sur le salaire brut.

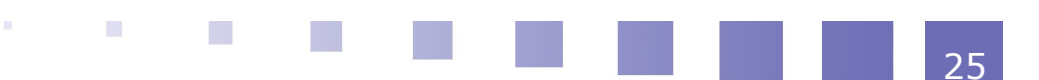

Données :

- SH : le salaire horaire
- NH : le nombre d'heures
- PR : le % de retenues

Calculer : SB  $\leftarrow$  SH  $*$  NH { le salaire de base }

 $R \leftarrow SB * PR : \{ \text{ les retenues } \}$  $SN \leftarrow SB - R : \{$  le salaire net  $\}$ Ecrire le résultat :

"Salaire net" = SN

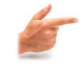

#### Exemple : Calcul du salaire net avec retenues plafonnées :

Cette fois-ci, on introduit un plafond pour les charges retenues sur le brut. On écrit alors un algorithme avec condition. En cas de dépassement du plafond, on ne retient que le plafond.

Données :

- SH : le salaire horaire
- NH : le nombre d'heures
- PR : le % de retenues non plafonnées
- PL : le plafond

Calculer :

 $SB \leftarrow SH*NH \{$  le salaire de base }  $R \leftarrow SB*PR \{ \text{les returns } \}$  $Si R > PL$  alors  $R \leftarrow PL$  $SN \leftarrow SB-R$  { le salaire net }

Ecrire le résultat : "Salaire net" = SN

On peut également représenter cet algorithme sous la forme d'un organigramme, comme indiqué ci-après :

**Contract Contract** 

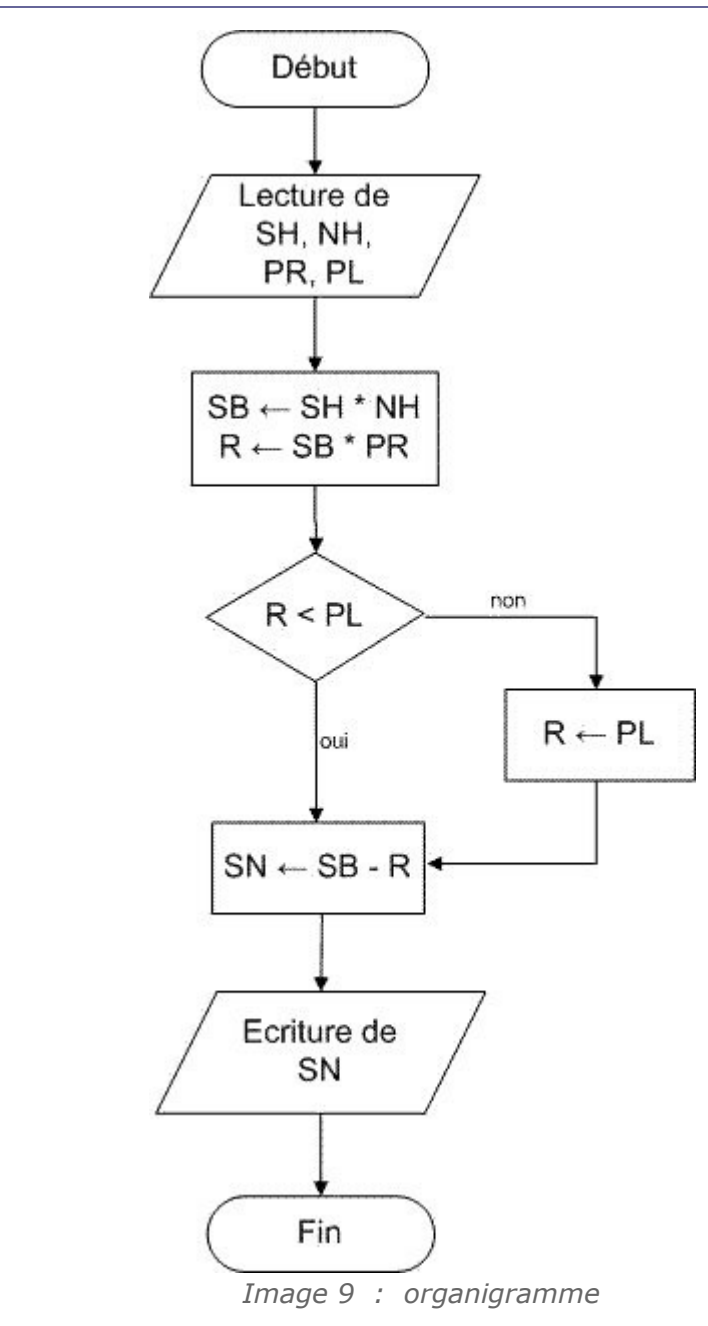

# <span id="page-26-1"></span> **D. Grammaires et langages**

# <span id="page-26-0"></span> **1. Introduction**

Comme les langages naturels, les langages informatiques utilisent une grammaire (ou syntaxe). La syntaxe d'un langage de programmation est cependant plus rigide et dispose d'un vocabulaire plus limité.

Différents formalismes de représentation d'une grammaire ont été définis. Nous considérons ici :

- le formalisme BNF (Backus Naur Form)
- les diagrammes de Conway

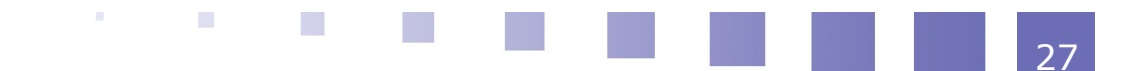

Pour obtenir une phrase correcte du langage, il faut partir d'un concept initial (symbole ou atome), puis dériver en appliquant des règles, jusqu'à obtenir un texte uniquement composé de symboles terminaux.

#### <span id="page-27-1"></span> **2. Diagrammes de Conway**

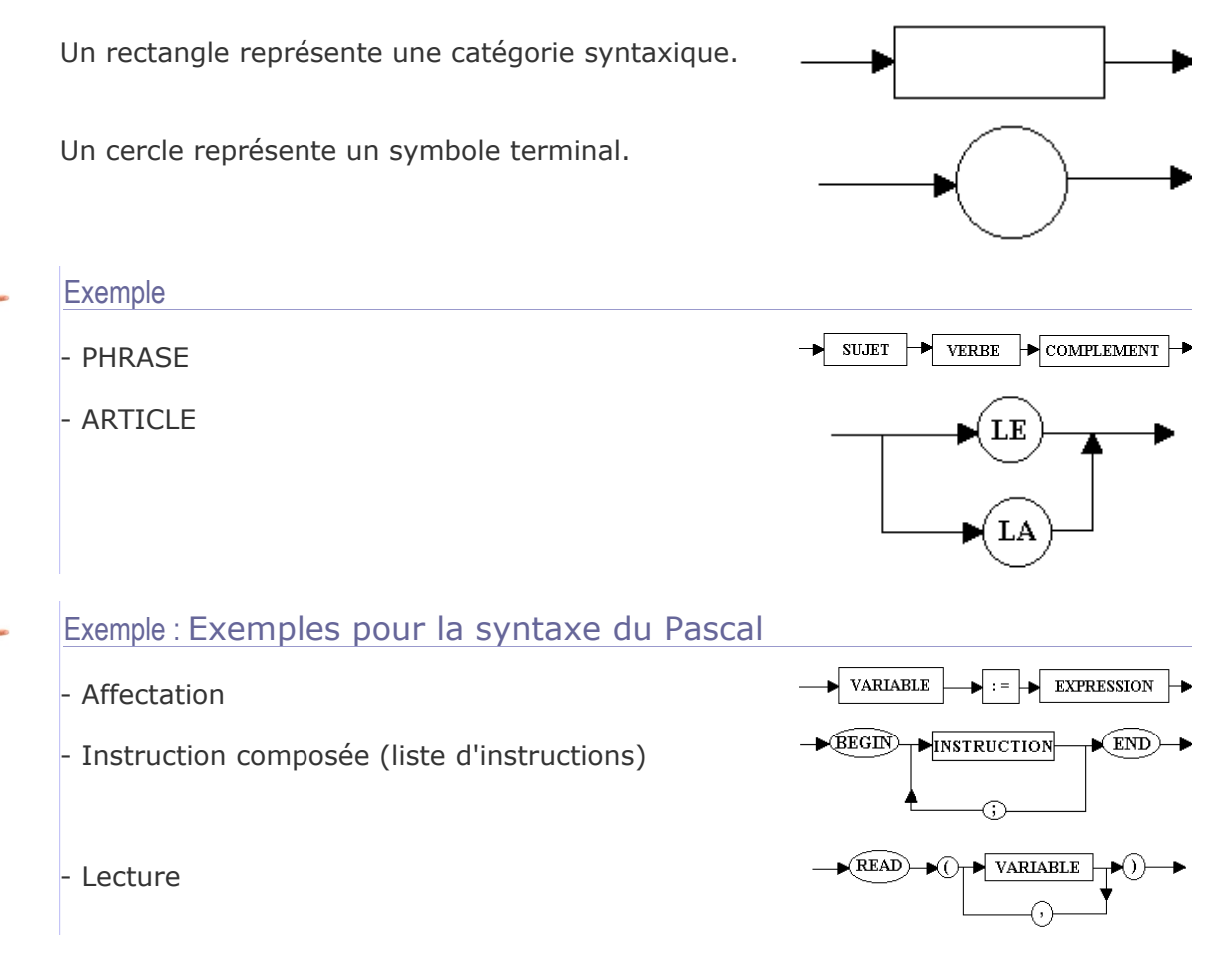

# <span id="page-27-0"></span> **3. Formalisme BNF (Backus-Naur Form)**

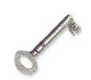

#### **Définition**

Ce formalisme permet de définir des règles de dérivation.

#### **Exemple**

```
<alternative> ::= SI <condition> ALORS <instruction>
```
<alternative> ::= SI <condition> ALORS <instruction> SINON <instruction>

- SI, ALORS et SINON sont des symboles terminaux,
- <condition> est une catégorie syntaxique,
- ::= est un méta-symbole signifiant « peut être défini par ».

#### **Définition**

Un programme est une phrase correcte du langage dérivée à partir d'un symbole initial et ne contenant que des symboles terminaux.

 $\mathcal{L}^{\mathcal{L}}$ 

 $\mathcal{L}^{\mathcal{L}}$ 

En Pascal : <programme> ::= program <identificateur> ; <br/> <br/> <br/> <br/> <br/> <br/> <br/> <br/> <br/> <br/> <br/> <br/> <br/> <br/> <br/> <br/> <br/>
<br/>
<br/>
<br/>
<br/>
<br/>
<br/>
<br/>
<br/>
<br/>
<br/>
<br/

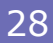

#### <span id="page-28-0"></span> **4. Programmation**

#### **Ecriture du programme**

Après avoir déterminé l'algorithme, il faut écrire le programme source en respectant une syntaxe très précise, définie par des règles de grammaire dépendant du langage utilisé. Le programme source peut être écrit à l'aide d'un éditeur de texte tel que le bloc-notes de windows. On préférera cependant utiliser un EDI ou « environnement de développement intégré ». Un EDI facilite l'écriture, la mise au point et l'exécution des programmes.

#### **Compilation**

Un programme appelé « compilateur » verifie que le programme source respecte la grammaire du langage et le traduit en langage objet, plus proche de la machine. Un second programme appelé « éditeur de liens » rend ensuite le programme exécutable par la machine.

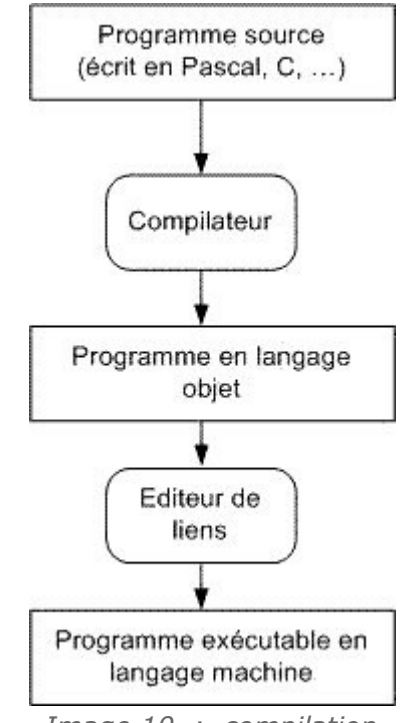

*Image 10 : compilation*

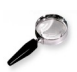

#### Remarque

 $\mathbf{R}^{\prime}$ 

 $\sim 10^{-11}$ 

 $\mathcal{L}^{\mathcal{L}}$ 

Un programme peut être syntaxiquement correct sans pour autant fournir les résultats attendus. On distingue en effet deux types d'erreurs : les erreurs de syntaxe et les erreurs de logique.

**III**

# *III -* **Chapitre 3 - Premiers éléments de Pascal**

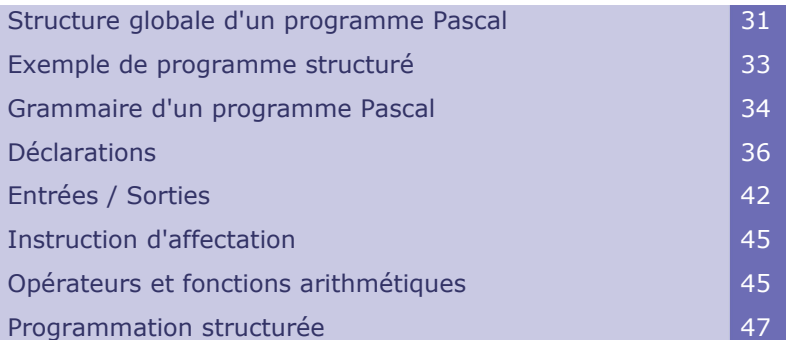

C'est un langage typé

- Toutes les variables doivent être déclarées
- Leur type doit être explicitement défini
- C'est un langage structuré
	- Le langage permet de définir des procédures et fonctions qui sont des sortes de sous-programmes (Cf. chapitre 8).
	- Un problème peut ainsi être décomposé en sous-problèmes.

C'est un langage récursif

 Les procédures et fonctions peuvent « s'appeler » elles-mêmes (Cf. chapitre 12).

# <span id="page-30-0"></span> **A. Structure globale d'un programme Pascal**

#### Structure globale :

 $\Box$ 

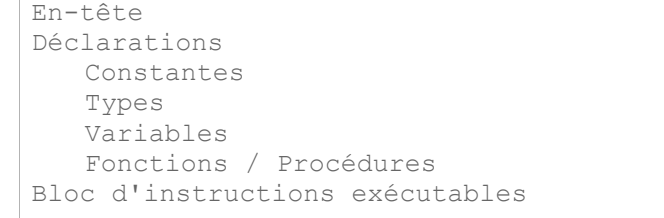

 $\mathcal{L}^{\text{max}}$ 

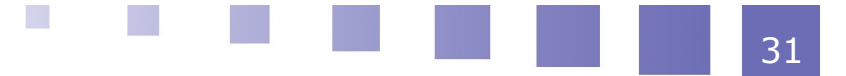

#### <span id="page-31-2"></span> **1. En-tête**

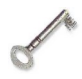

#### **Définition**

C'est la première ligne d'un programme PASCAL.

L'en-tête commence toujours par le mot-réservé **program**. Elle est suivie d'un identificateur choisi par le programmeur.

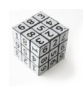

#### **Syntaxe**

program identificateur;

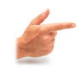

#### Exemple

program Second\_Degre ;

### <span id="page-31-1"></span> **2. Déclarations**

En Pascal, on peut déclarer :

- des constantes
- des types
- des variables

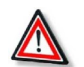

#### **Attention**

L'ordre indiqué doit être impérativement respecté.

#### <span id="page-31-0"></span> **3. Instructions**

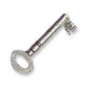

#### **Définition**

Une **instruction** est une phrase du langage représentant un ordre ou un ensemble d'ordres qui doivent être exécutés par l'ordinateur.

On distingue les **instructions simples** et les **instructions structurées**.

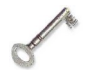

Définition : Les instructions simples

Ordre unique, inconditionnel (Ex : affectation)

#### Définition : Les instructions structurées

- instructions composées
- instructions itératives
- instructions conditionnelles

#### Remarque : Quelques caractéristiques des instructions :

- Pas de format fixe
- Possibilité de spécifier une instruction sur plusieurs lignes ou plusieurs instructions sur une seule ligne
- Début d'une instruction : un mot clé ou un identificateur
- Fin d'une instruction : par un point virgule ;

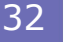

### <span id="page-32-2"></span> **4. Structure de bloc**

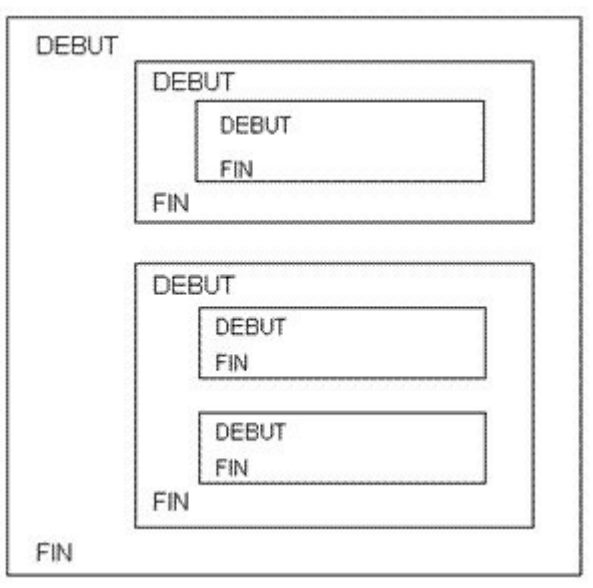

*Image 11 : Structure de bloc*

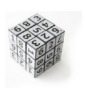

#### **Syntaxe**

En Pascal, le bloc d'instructions principal commence par « **begin** » et se termine par « **end**. »

# <span id="page-32-1"></span> **B. Exemple de programme structuré**

Nous présentons ici un programme qui donne la moyenne de n nombres entrés au clavier par l'utilisateur.

L'utilisateur doit préciser le nombre de données qu'il va entrer.

A ce stade du cours, il n'est pas nécessaire de comprendre le contenu de ce programme. Il suffit simplement de **reconnaître l'architecture globale** décrite précédemment (déclarations de variables, blocs, indentations, begin...end)

# <span id="page-32-0"></span> **1. Code source**

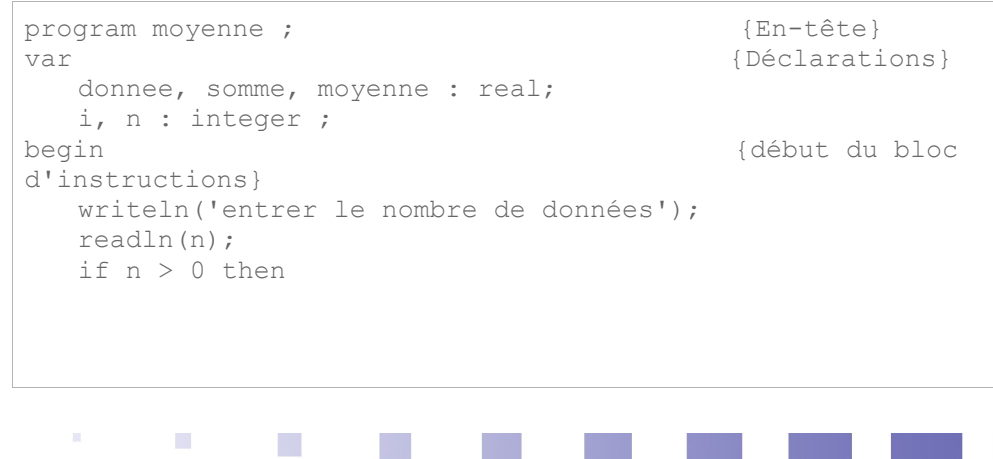

```
  begin 
           somme := 0; 
          for i := 1 to n do 
           begin 
                read(donnee); 
                somme := somme + donnee; 
           end; 
       moyenne := somme / n;
           writeln('moyenne =',moyenne); 
     end 
     else 
          writeln('pas de donnees'); 
end. \int fin du bloc
d'instructions}
```
#### <span id="page-33-2"></span> **2. Remarques**

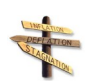

Il est conseillé d'utiliser :

- des indentations pour refléter la structure du programme
- des commentaires pour souligner des points importants.

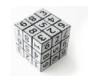

#### **Syntaxe**

**Conseil** 

Un commentaire est un texte encadré par des accolades ou par les caractères (\* et \*).

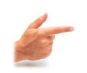

#### Exemple

{ ceci est un commentaire } (\* en voici un autre\*)

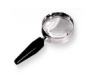

#### **Remarque**

Un commentaire peut être ajouté en n'importe quel point du programme. Les commentaires sont destinés à faciliter la lecture et la compréhension du

programme par les programmeurs.

Ils n'ont aucune incidence sur le fonctionnement du programme.

# <span id="page-33-1"></span> **C. Grammaire d'un programme Pascal**

#### <span id="page-33-0"></span> **1. L'Alphabet**

L'alphabet Pascal est constitué des éléments suivants :

- Les majuscules : A, B,..., Z (26 caractères)
- Les minuscules : a, b,..., z (26 caractères)
- Le caractère "blanc"
- $\cdot$  Les chiffres :  $0, 1, \ldots$ , 9
- Les symboles spéciaux
- Les opérateurs :

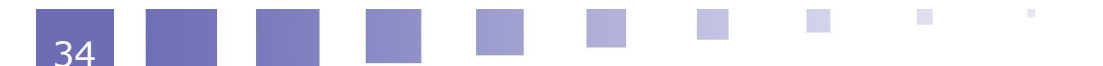

- arithmétiques :  $+ * /$
- relationnels :< ; > ; = ; <= ; >= ; <>
- Les séparateurs : ( ) ;  $\{\}$  ; [ ] ;(\* \*)
- Le signe "pointeur" : ^
- Ees signes de ponctuation : . , ; : ' ` ! ?

#### <span id="page-34-2"></span> **2. Les mots du langage : définition**

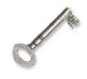

#### Définition : Mot

Un **mot** est une suite de caractères encadrés par des espaces ou des caractères spéciaux.

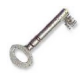

#### Définition : Mot réservé

Certains mots sont **réservés**. Ils ne peuvent être redéfinis par l'utilisateur, parce qu'ils participent à la construction syntaxique du langage.

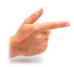

#### Exemple : Exemples de mots réservés :

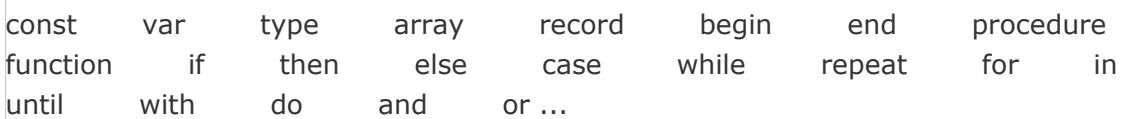

#### <span id="page-34-1"></span> **3. Les mots du langage : les identificateurs**

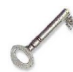

#### **Définition**

Un **identificateur** est un nom donné à un élément du programme (constante, variable, fonction, procédure, programme, ...) par le programmeur. En pascal :

- Un identificateur est une suite alphanumérique commençant nécessairement par une lettre de l'alphabet et ne comportant pas d'espaces.
- Il est possible de lier plusieurs mots à l'aide de " \_ ".

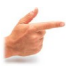

#### Exemple : Exemples d'identificateurs légaux

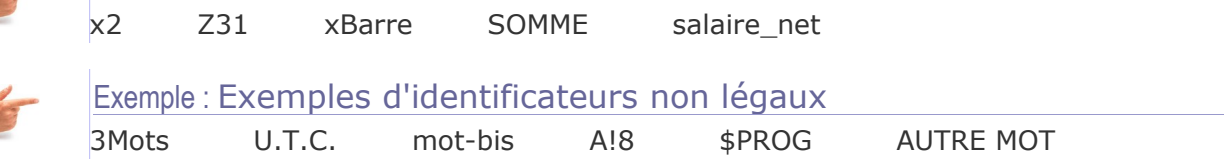

#### <span id="page-34-0"></span> **4. Les mots du langage : les identificateurs standards**

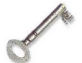

#### Définition

Les **identificateurs standards** sont des identificateurs prédéfinis ayant une signification standard. A la différence des mots réservés, ils peuvent être redéfinis par le programmeur (mais c'est fortement déconseillé).

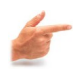

#### Exemple : Exemples d'identificateurs standards

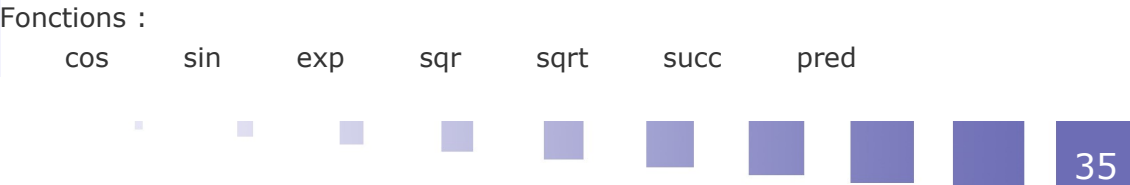

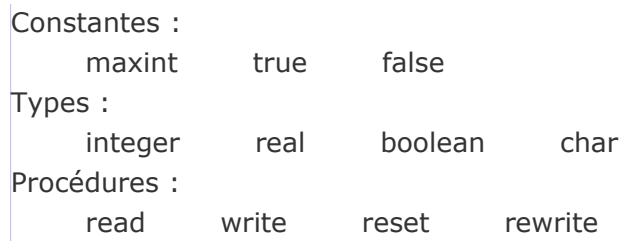

# <span id="page-35-1"></span> **D. Déclarations**

En Pascal, tout symbole (constante, type, variable, procédure, fonction) utilisé dans un programme doit être explicitement **déclaré**.

#### <span id="page-35-0"></span> **1. Les constantes**

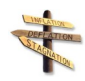

#### **Définition**

**Conseil** 

Les constantes permettent :

de clarifier le programme (Exemple : PI à la place de 3,141592653)

L'utilisation de constantes en programmation est vivement conseillée.

 de faciliter la modification : il suffit de modifier la valeur spécifiée dans la déclaration au lieu d'en rechercher les occurrences et de les modifier dans tout le programme.

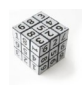

# **Syntaxe**

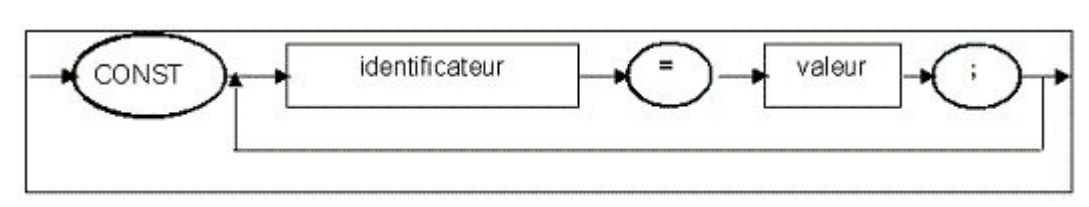

*Image 12 : Syntaxe des constantes*

**State State State** 

# Exemple

const  $DEUX = 2;$ PI = 3.14; VRAI = true; FAUX = false; CAR  $A = 'A';$ PHRASE = 'il fait beau';

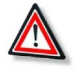

#### **Attention**

Le point virgule est obligatoire à la fin de chaque déclaration

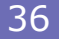
### **2. Les types : définitions**

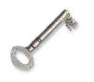

#### Définition : Type

Un **type** définit l'ensemble des valeurs que peut prendre une donnée. Il existe des types standard, mais on peut également déclarer de nouveaux types.

#### Définition : Type standard

Un **type standard** est un type qui est normalement connu de tout langage Pascal et qui n'a donc pas été déclaré par l'utilisateur.

Les types standards sont: integer, real, boolean, char et string.

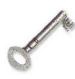

#### Définition : Type scalaire ou non standard

Un type est dit **scalaire** s'il est :

- soit un type scalaire standard (integer ou real),
- soit un type énuméré
- soit un type intervalle.

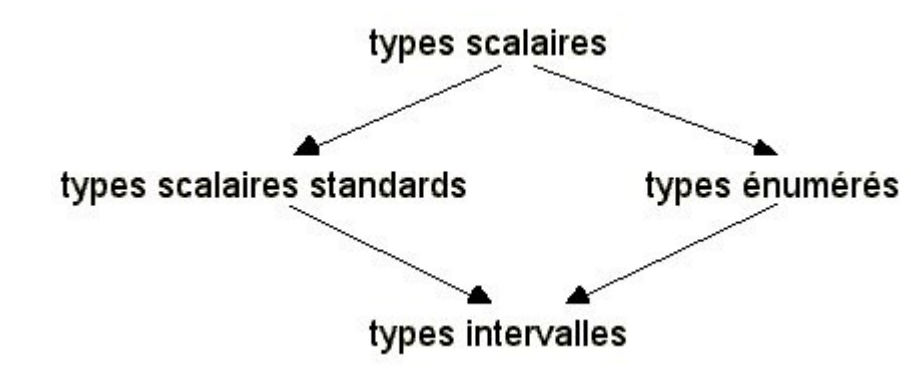

*Image 13 : Organisation des types scalaires*

### **3. Type standard : Integer**

### **Définition**

Les valeurs correspondant à ce type sont des nombres entiers. Ce sont des suites de chiffres, éventuellement précédées d'un signe + ou –, qui ne contiennent ni point décimal, ni exposant.

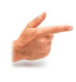

#### Exemple : Exemples d'entiers corrects 589 0 7 +7 -28 -9999

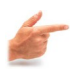

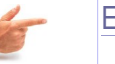

#### Exemple : Exemples d'entiers incorrects 79. 644 895

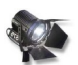

#### **Fondamental**

On ne peut pas représenter en mémoire tous les entiers.

Le nombre de bits utilisable pour coder un entier est fixe, mais varie en fonction des compilateurs :

Sur n bits, il sera possible d'utiliser des entiers compris entre : -  $2^{n-1}$  et  $(2^{n-1})$ - 1)

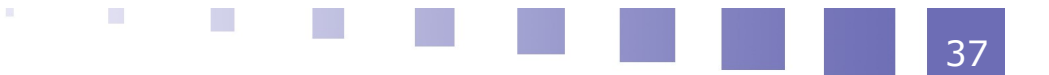

 Par exemple, sur 16 bits , les entiers seront compris entre : -32768 et 32767 (2<sup>16</sup>=32768)

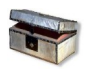

#### Complément

La plupart des compilateurs définissent également le type **longint** qui permet de coder des « entiers longs », en doublant le nombre de bits utilisables.

#### **4. Type standard : Real**

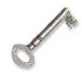

#### Définition

Les valeurs sont des réels.

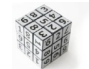

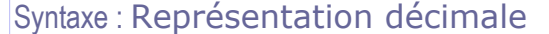

Signe + partie entière + point + partie décimale

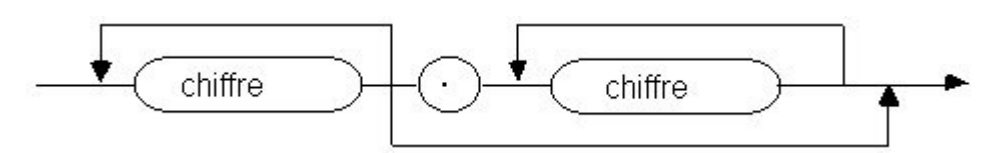

*Image 14 : Diagramme syntaxique d'un réel non signé*

Exemples de réels correctement écrits :

3.5 -7.80 0 -0.656 +95000.0

Exemples de réels incorrectement écrits :

8. 75,632 100.

#### Syntaxe : Représentation en virgule flottante

On ajoute un exposant.

Notation : lettre E suivie d'un entier signé ou non signé

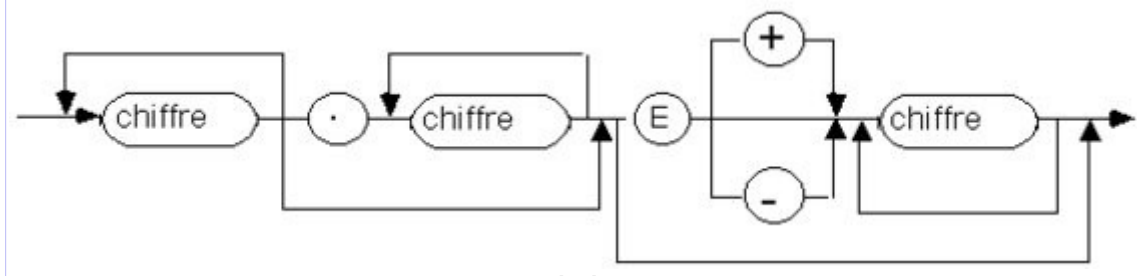

*Image 15 : Diagramme syntaxique général (valable aussi bien pour les entiers que les réels)*

Exemples d'écriture correcte :

7E-5 -1.2345e2 +60e+4

Exemples d'écriture incorrecte :

45 E3 6.3E2.4 IX 2/3

Il est possible de représenter en mémoire de très grandes valeurs, mais là encore il est impossible de représenter tous les nombres.

 $\mathcal{O}(\mathbb{R}^d)$ 

**Barriet Street** 

### **5. Type standard : Boolean**

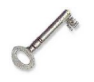

#### **Définition**

Les valeurs sont dites **logiques**. Ce sont les deux constantes : *«true»* (vrai) et *«false»* (faux)

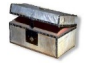

#### Complément

Les opérateurs booléens (ou logiques) tels que **and** ou **or** sont associés à ce type.

### **6. Type standard : Char**

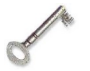

#### **Définition**

Les valeurs sont les caractères, en particulier :

- alphanumériques : 'a' . . 'z' 'A' . . 'Z' '0' . . '9'
- le caractère blanc : ' '
- les caractères accentués
- les caractères de ponctuation

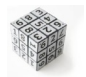

#### **Syntaxe**

Dans un programme, les valeurs de type char doivent être entre apostrophes (quotes).

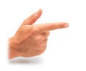

#### **Exemple**

Exemple : 'd'

#### **7. Type standard : String**

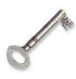

#### **Définition**

Les valeurs sont des chaînes de caractères.

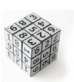

#### **Syntaxe**

Elles sont également représentées entres apostrophes. Lorsqu'il y a une apostrophe dans la chaîne de caractères, elle doit être doublée.

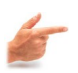

#### **Exemple**

Exemple : 'il fait beau aujourd**''**hui'

 $\mathcal{L}^{\text{max}}$ 

 $\mathcal{N}$ 

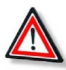

#### **Attention**

Il ne faut pas confondre avec les **commentaires**, situés entre deux accolades, qui n'interviennent pas directement dans le programme.

Ces commentaires servent au programmeur, lorsqu'il doit reprendre le programme plus tard, pour le modifier.

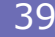

### **8. Type scalaire : Le type énuméré**

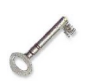

#### **Définition**

Un **type énuméré** est une séquence ordonnée d'identificateurs.

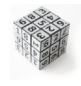

#### Syntaxe

```
type 
 identificateur = (id1, id2, \ldots, idn) ;
```
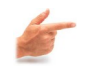

#### Exemple

```
type 
 couleur = (jaune, vert, rouge, bleu, marron ); 
 semaine = (lundi, mardi, mercredi, jeudi, vendredi,
samedi,dimanche);
 reponse = (oui, non, inconnu); 
 sexe = (masculin, féminin);
 voyelle = (A, E, I, 0, U);
```
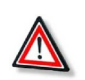

#### **Attention**

Le mot réservé type ne doit être écrit qu'une seule fois.

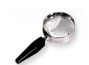

#### **Remarque**

- Deux types énumérés différents ne peuvent contenir le même identificateur. Les ensembles énumérés sont donc disjoints.
- La séquence de valeurs étant ordonnée, le système connaît les successeurs et prédécesseurs d'un élément :
	- mardi : prédécesseur de mercredi.
	- mercredi : successeur jeudi.

### **9. Type scalaire : Le type intervalle**

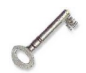

#### **Définition**

Un **type intervalle** est nécessairement un sous-type d'un type scalaire (standard ou énuméré) déjà défini.

**Contract Contract** 

Toutes les valeurs de l'intervalle sont autorisées.

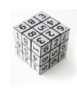

### **Syntaxe**

```
type 
 identificateur = [borne inf] .. [borne sup] ;
```
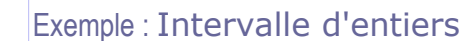

```
type 
 \Gamma Decimal = 0 .. 9 ;
 Octal = 0 ... 7 ;Age = 0 \ldots 150;
```
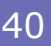

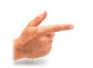

#### Exemple : Intervalle de caractères

```
type 
 ABC = 'A' .. 'C' ;
 Maj = 'A' .. 'Z' ;
```
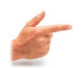

#### Exemple : Intervalle avec un type non-standard

```
type 
 Ouvrable = lundi .. vendredi ; 
 WeekEnd = samedi .. dimanche ;
 Lettres = 'A' ...Z';
```
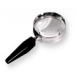

#### **Remarque**

- On ne peut pas définir un type intervalle à l'aide du type *«real»* (type non scalaire).
- L'ordre ascendant est requis : *«borne-inf»* doit être placé avant *«borne-sup»* dans le type énuméré source.

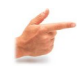

#### Exemple : Exemples de déclarations incorrectes

type Octal= 7 .. 0 ; Ouvrable = vendredi .. lundi ;

### **10. Les variables**

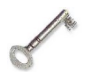

#### **Définition**

Déclarer une variable, c'est définir l'ensemble des valeurs qu'elle peut prendre. Toutes les variables utilisées dans un programme doivent être déclarées. On peut déclarer une variable :

- à l'aide d'un type standard ou d'un type déclaré au préalable.
- par une déclaration explicite (et spécifique à cette variable) de l'ensemble des valeurs qu'elle peut prendre.

#### **Syntaxe**

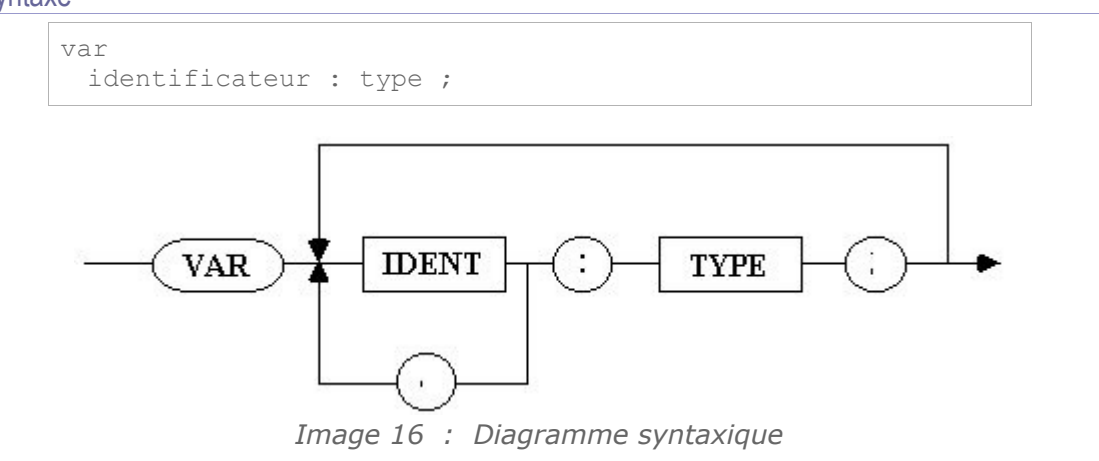

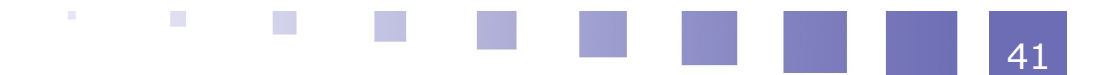

#### Remarque

- var ne peut apparaître qu'une seule fois
- il est possible de grouper plusieurs variables pour le même type (en les séparant par des virgules).

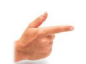

### **Exemple**

```
var 
 jour: semaine ; 
 a, b, c : real; 
 i, j, k : integer ;
 conge : week-end ; 
 vivant : boolean ;
```
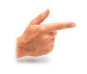

#### Exemple : avec déclaration locale explicite

```
var 
 lettre : 'A' . . 'Z' ; 
 feux : (vert, orange, rouge) ;
```
### **11. Exemples de déclarations de constantes, types et variables**

### **Exemple**

```
const 
   JOUR MAX = 31 ;
   AN MIN = 1901 ;
   AN MAX = 2000 ;
type 
   Siecle = AN_MIN . . AN_MAX ;
   Semaine = (\overline{1}undi, mardi, mercredi, jeudi, vendredi,
samedi, dimanche) ; 
     Annee = (janvier, février, mars, avril, mai, juin,
juillet, aout, septembre, octobre, novembre, decembre);
var 
    mois: annee ; 
     jour: semaine ; 
     nbJours : 1 .. JOUR_MAX ; 
     an: siecle ; 
     ouvrable : lundi .. vendredi ; 
     i, j : integer ; 
     numEtudiant : 1 .. maxint ;
```
### **E. Entrées / Sorties**

Ce sont des échanges d'informations entre la mémoire (variables et constantes) et les périphériques (clavier, écran ...).

Les types autorisés sont : entier, réel, booléen, caractères et chaînes de caractères.

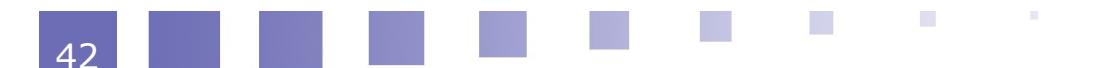

### **1. Lecture**

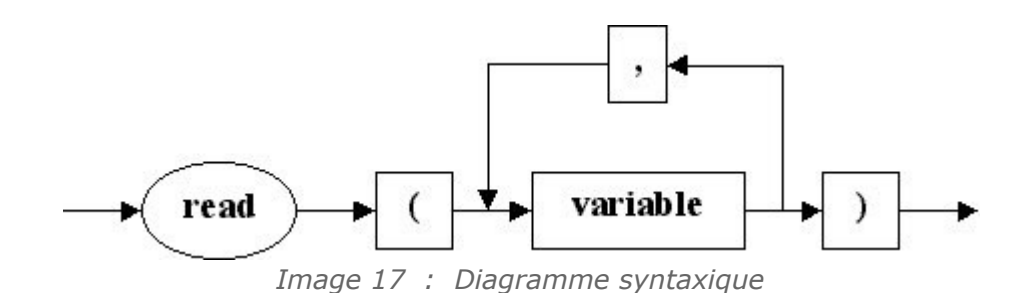

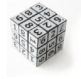

#### Syntaxe : Read

read (v1, v2, v3, ..., vn);

Cette instruction permet de lire les valeurs entrées par l'utilisateur au clavier et de les stocker dans les variables v1,..., vn

```
read (v1, v2, v3, ..., vn); \le read(v1); read(v2);...
read(vn);
```
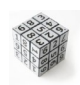

#### Syntaxe : Readln

readln (v1, v2, v3, ..., vn);

permet, de manière analogue, de lire n valeurs et passe ensuite à la ligne suivante en ignorant ce qui reste éventuellement sur la ligne. readln; peut être employé sans paramètre

#### **Exemple**

```
program Test; 
var 
  i, j : integer ; {déclaration des variables} 
begin 
 read(i, j); {lecture de deux entiers}
end.
```
### **2. Ecriture**

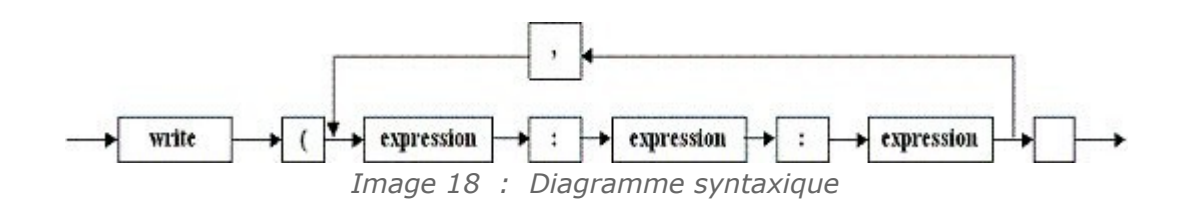

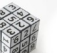

**Syntaxe** 

 $\mathbf{R}^{(1)}$  .

**Contract Contract** 

 $\mathcal{L}^{\mathcal{L}}$ 

```
write (v1, v2, ..., vn); 
writeln(v1, v2, ..., vn); {écrit les valeurs des variables
passées en paramètre puis va à la ligne}
writeln; {peut \text{ ĉtre employ\'e sans param\`{er}}}.
```
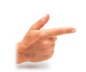

#### **Exemple**

**Exemple** 

```
program Test; 
var 
i : integer; 
r : real; 
begin 
write('Entrez un entier et un réel :'); 
read(i,r); {l}valeurs} 
writeln('L''entier vaut : ', i : 5); {affichage de i}
writeln('et le réel est : ', r : 6:2); {affichage de r}
end.
```
Le programme lit les valeurs de i et r tapées par l'utilisateur et les affiche ensuite à l'écran, sur 5 caractères pour i, et sur 6 caractères pour r, dont 2 chiffres après la virgule.

### **3. Exemple complet de lectures/ecritures**

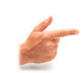

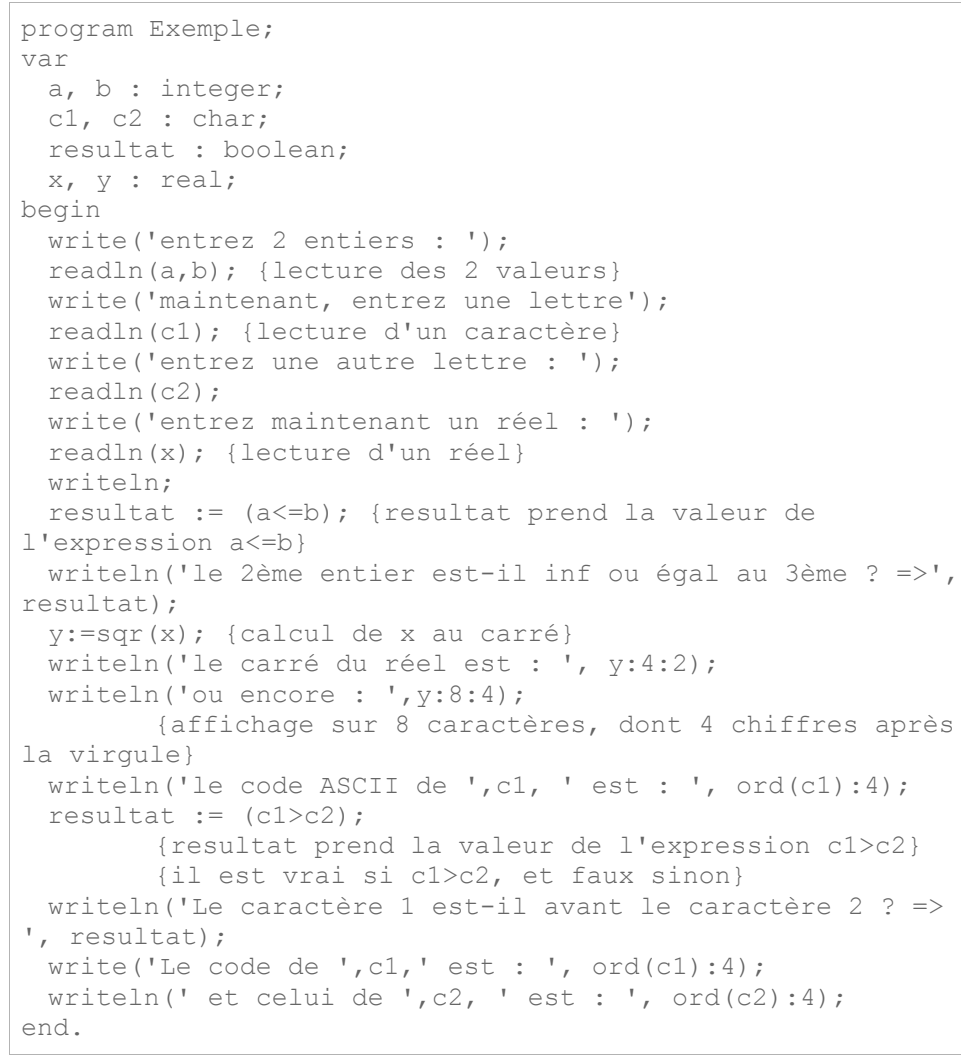

N 1

**Band Adams** 

45

### **F. Instruction d'affectation**

### **1. Syntaxe et exemples**

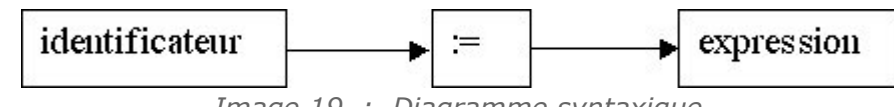

*Image 19 : Diagramme syntaxique*

#### Définition

L'instruction d'affectation à un double rôle :

- Evaluation de l'expression (calcul)
- Puis affectation (rangement) dans la variable (identificateur)

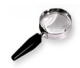

#### **Remarque**

- Les types doivent être compatibles (les mélanges de types sont interdits)
- Ne pas confondre ":=", l'opérateur d'affectation et "=", l'opérateur de test.

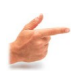

#### Exemple

Soit X une variable de type integer

 $X := 10$  signifie que l'on affecte la valeur 10 à la variable X, donc X vaut 10 après l'exécution de cette instruction.

On peut tester si X est égal à une certaine valeur avant d'effectuer un calcul :

if  $X = 3$  then  $X := X / 2$ ;

Après exécution de cette instruction, la valeur de X est toujours 10, car le test  $X =$ 3 n'est pas vérifié (puisque la valeur 10 a été placée dans X)

### **G. Opérateurs et fonctions arithmétiques**

### **1. Opérateurs disponibles**

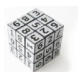

#### **Syntaxe**

- somme
- soustraction
- multiplication
- division
- DIV division entière (Ex : 5 div  $3 = 1$ )

MOD modulo (Ex : 5 mod  $3 = 2$ )

#### **Exemple**

```
var 
 A, B, C, D : real; 
  I, J, K : integer; 
begin
```
**COL** 

a.

 $A := 7.4$ ; B := 8.3 ;  $C := A + B ;$  $D := A / B + C$ ;  $I := 42$ ;  $J := 9$  ;  $K := I \mod J$  ; {  $K$  vaut 6 } end.

### **2. Expressions**

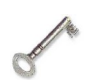

#### Définition : Expression

Une **expression** est une combinaison d'opérandes (variables et constantes), d'opérateur et de fonctions.

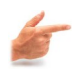

#### Exemple

- $\cdot$  "i+1"
- $\cdot$  "2.08E3 \* x"
- $''(x>2)$  OR  $(x<8)''$

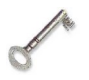

#### Définition : Evaluation des expressions

L'**évaluation** utilise les règles de décomposition syntaxique et l'ordre des priorités mathématiques.

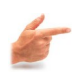

#### **Exemple**

a\*b+c se décompose en :

Expression  $\rightarrow$  Expression simple  $\rightarrow$  Terme + Terme  $\rightarrow$  (Facteur \* Facteur) + Facteur donc a\*b+c est équivalent à : (a\*b)+c

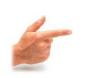

#### **Exemple**

 a>3 and a<10 n'est pas correct (pas de solution possible lors des décompositions)

**State Controller State** 

(a>3) and (a<10) est correct

### **3. Fonctions arithmétiques**

- ABS (X) : valeur absolue de X
- ARCTAN (X) : arctangente de X
- CHR (X) : caractère dont le numéro d'ordre est X
- COS (X) : cosinus de X
- EXP (X) : exponentielle de X
- LN (X) : logarithme népérien de X
- ORD (X) : numéro d'ordre dans l'ensemble de X
- PRED (X) : prédécesseur de X dans son ensemble
- ROUND (X) : arrondi de X
- $\cdot$  SIN (X) : sinus de X
- $\cdot$  SQR  $(X)$  : carré de X

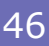

- SQRT (X) : racine carrée de X
- SUCC (X) : successeur de X dans son ensemble
- TRUNC (X) : partie entière de X

#### **4. Fonctions logiques**

- EOF (X) : vrai si la fin de fichier X est atteinte
- EOLN (X) : vrai si fin de ligne du fichier
- ODD (X) : vrai si X est impair, faux sinon

### **H. Programmation structurée**

La programmation structurée consiste à :

- rechercher et à identifier les tâches nécessaires à la résolution d'un problème donné
- organiser l'ensemble de ces tâches
- faire apparaître cette structure dans le programme correspondant.

Pour cela, il faut respecter une certaine discipline de programmation en s'efforçant de satisfaire les exigences suivantes : la **clarté**, la **modularité**, l'**efficacité**.

#### **1. Les exigences**

#### Définition : La Clarté

- Faire des déclarations explicites de toutes les entités manipulées
- Utiliser des noms significatifs (prix pour le prix d'un objet et non pr5...)
- Ne pas employer de méthodes hermétiques
- Ne pas faire de "branchements"
- Utiliser des indentations, c'est-à-dire des "marges décalées"

#### Définition : La Modularité

- Décomposition du problème en plusieurs sous-problèmes
	- réduction de la complexité
	- synthèse de modules
- Réunion structurée des différents modules

#### Définition : L'Efficacité

Conformité des résultats (vérification d'un programme)

 $\mathcal{L}(\mathcal{A})$ 

- Vitesse d'exécution
- Utilisation optimale de la mémoire

**College** 

 $\sim$ 

47

### **2. Bénéfices attendus**

### Bénéfices attendus

- Programmation plus simple
- Lecture plus commode
- Modifications plus aisées
- Modules faciles d'accès
- Partage du travail
- Fiabilité supérieure

# **Chapitre 4 -Instructions alternatives**

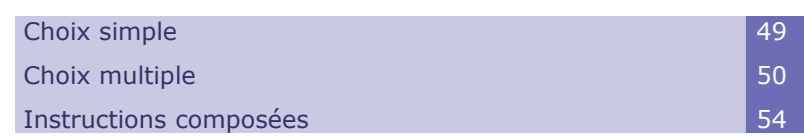

**IV**

## **A. Choix simple**

### **1. Définition**

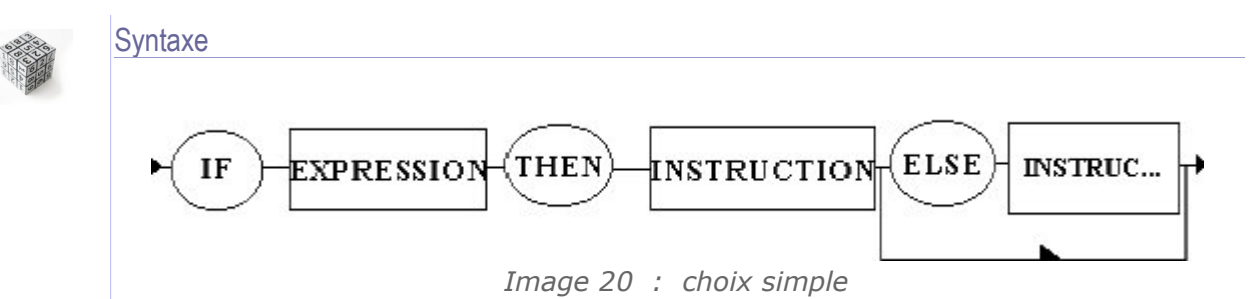

Cette instruction évalue l'expression booléenne (condition). Si le résultat est *true*, c'est le premier bloc d'instructions (après *then*) qui est exécuté sinon c'est le second (après *else*).

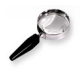

#### Remarque : Remarques

- On peut imbriquer plusieurs "if"
- Attention à la présentation : il est souhaitable d'utiliser des indentations (marges décalées) pour augmenter la lisibilité du programme

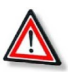

#### Attention : Points importants

 $\mathcal{L}^{\mathcal{L}}$ 

- Surtout pas de point virgule immédiatement avant ELSE !
- La partie alternative (else + bloc d'instructions) est facultative
- La valeur de la condition doit être booléenne

Les instructions peuvent être simples ou composées

#### **2. Equation du premier degré**

#### Question

Ecrire un programme qui résout une équation du premier degré :  $Ax + B = 0$ . Les valeurs de A et B seront entrées par l'utilisateur.

#### **3. Maximum de deux nombres**

#### **Ouestion**

**Exemple** 

Ecrire un programme qui calcule le maximum de deux nombres entrés au clavier.

#### **4. Exemple avec expressions relationnelles et booléennes**

```
program GRAND_PETIT ; 
           var SEX : char ; 
           MAJEUR, PETIT, GRAND, FEMME, HOMME : boolean ; 
           AGE : 1..120; TAILLE : 50..250; 
begin 
           read (SEX, AGE, TAILLE) ; 
       FEMME := SEX = 'F'; {femme est vrai si sex = F}
           HOMME := not FEMME ; {homme vaut le contraire de
femme} MAJEUR := AGE>18 ; 
           if FEMME then 
                       begin 
                       PETIT := TAILLE<150 ; {petit est
vrai si TAILLE < 150} 
                                   GRAND := TAILLE>170 ; 
                       end 
           else 
                       begin 
                       PETIT := TAILLE<160 ;
                                   GRAND := TAILLE>180 ; 
                       end ; 
           writeln (MAJEUR, FEMME, HOMME) ; 
           writeln (AGE, PETIT, GRAND) ; 
end.
```
### **B. Choix multiple**

#### **1. Introduction**

Cette méthode est utilisée pour tester une solution parmi N. Par exemple, lorsqu'un menu est proposé à l'utilisateur :

- 1. lire
- 2. écrire
- 3. calculer
- 4. sortir

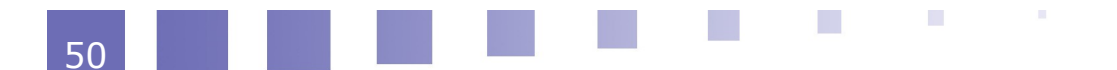

il est nécessaire de savoir si l'utilisateur a tapé 1, 2, 3 ou 4.

Au lieu d'utiliser plusieurs *if... then... else...* imbriqués, il est préférable de choisir une sélection multiple (*case* en Pascal).

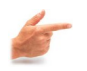

#### **Exemple**

Ainsi au lieu d'écrire : **if** reponse=1 then { instructions de lecture... } **else if** reponse=2 then { instructions d'écriture... } **else if** reponse=3 then { instructions de calcul... } Il est préférable d'écrire : **case** reponse **of** 1 : {instructions de lecture... } 2 : {instructions d'écriture...} 3 : {instructions de calcul...} **end;**

 $\mathcal{L}_{\mathcal{A}}$ 

### **2. Définition**

Syntaxe (voir la figure page suivante – Diagramme de Conway)

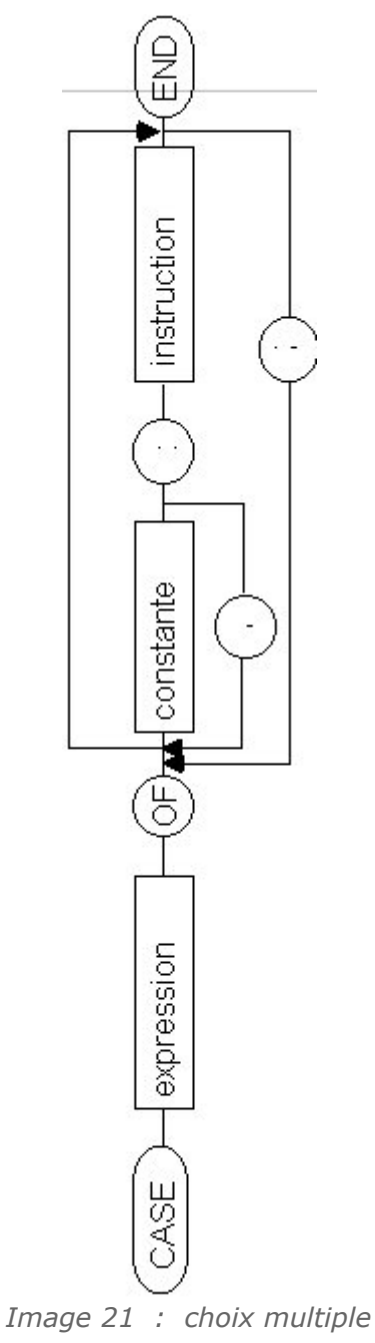

Seules les égalités sont possibles au niveau du test (Pas de comparaisons de type <, >, <=, >= ou <>). On peut néanmoins utiliser des intervalles.

**Contract Contract Contract** 

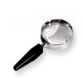

#### **Remarque**

L'instruction *case of* est utile :

- pour remplacer des structures *if... then... else...* imbriquées
- pour tester l'égalité à des valeurs données d'une expression

Elle améliore la **lisibilité du programme** !

### **3. Simuler une calculatrice**

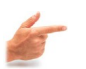

```
Exemple
      program calculette ; 
                  var a, b : real ; 
                  resultat : real; 
                  touche : char; 
      begin 
                   write('entrez une opération '); 
                   write('(taper un nombre, un opérateur puis un
      nombre):'); 
                  readln(A,touche,B); 
                   case touche of 
                               '+' : resultat:= a+b; 
                               '-' : resultat:= a-b; 
                               '*' : resultat:= a*b; 
                               '/' : resultat:= a/b; 
                   end; 
               writeln(a,touche,b, ' = ', resultat);
      end.
```
### **4. Exemple : le loto**

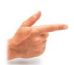

### Exemple

```
program bingo ; 
            var x : integer ; 
begin 
            write('entrez un entier : '); 
            readln(x); 
            case x of 
                        1..10 : writeln('bingo'); 
                        11..50 : writeln('pas de chance'); 
            end; 
        if x > 50 then
                         writeln('valeur non autorisée'); 
end.
```
## **C. Instructions composées**

### **1. Définition**

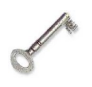

#### **Définition**

Une **instruction composée** (ou bloc d'instructions) permet de regrouper, dans un même bloc, un ensemble d'instructions qui seront exécutées au même niveau.

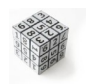

#### **Syntaxe**

Séquence de deux ou plusieurs instructions comprises entre *begin* et *end* et séparées par des points virgules.

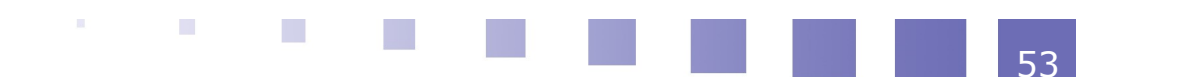

#### Chapitre 4 - Instructions alternatives

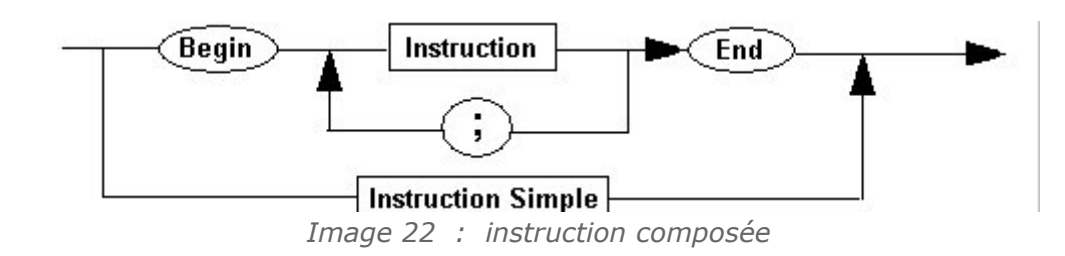

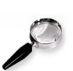

#### Remarque

Il est possible d'imbriquer des instructions composées. On utilise alors des indentations pour améliorer la lisibilité du programme.

## *V -* **Chapitre 5 - Instructions itératives**

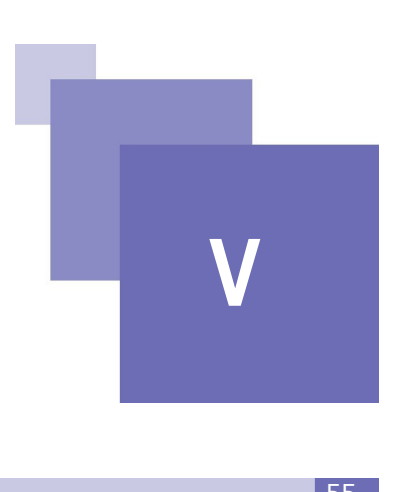

Boucles à bornes définies de la communication de la communication de la communication de la communication de l Boucles à bornes non définies  $\overline{56}$ 

## **A. Boucles à bornes définies**

### **1. Définition**

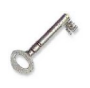

#### **Définition**

Une **boucle** permet de parcourir une partie d'un programme un certain nombre de fois. Une **itération** est la répétition d'un même traitement plusieurs fois.

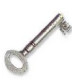

#### **Définition**

Une boucle à **bornes définies** est une boucle pour laquelle le nombre d'itérations à effectuer, est connu grâce aux valeurs des bornes minimum et maximum.

Un indice de boucle varie alors de la valeur minimum (initiale) jusqu'à la valeur maximum (finale) .

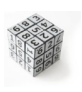

#### **Syntaxe**

**POUR** variable **VARIANT DE** valeur initiale **A** valeur finale **FAIRE** <séquence d'instructions>

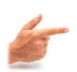

#### **Exemple**

POUR mois VARIANT DE Janvier A Décembre FAIRE <br/>budget> POUR Jour VARIANT DE Lundi A Vendredi FAIRE <Travail> POUR i VARIANT DE 1 A nombre\_etudiants FAIRE <corriger copies du ième étudiant>

 **2. Exemple d'itérations à bornes définies**

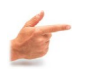

#### **Exemple**

On désire généraliser l'algorithme de calcul du salaire net, vu précédemment, à la paie de N personnes .

- 1. Données N, PR, PL
- 2. Pour I variant de 1 à N, exécuter les instructions suivantes :
	- a. Lire NH, SH

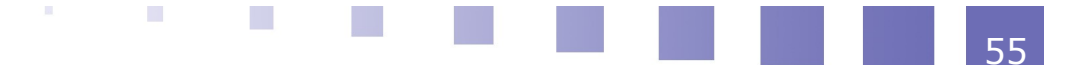

- b. SB <- SH x NH
- c. R <-SB x PR
- d. Si R > PL alors R <- PL
- e. SN <- SB R
- f. Ecrire SN
- 3. Fin de l'itération

### **3. La boucle à bornes définies en Pascal : for**

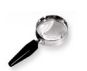

#### **Remarque**

La variable doit être de type scalaire (entier, énuméré, intervalle ou caractère). Elle ne peut pas être de type réel.

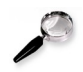

56

#### **Remarque**

Si exp1 > exp2 le for est ignoré

### **Exemple**

```
program boucle for;
var 
         i:integer; 
begin 
        for i:=1 to 5 do 
                 writeln('le carré de ', i, ' est :', i*i); 
        writeln; 
        writeln('fin'); 
end.
```
Il est possible d'imbriquer plusieurs boucles FOR :

```
for x1 := c1 to c2 do
        begin 
          ... 
       for x^2 := d1 to d2 do
                    begin 
                    ... 
                    end; 
                    ... 
end;
```
### **B. Boucles à bornes non définies**

### **1. Boucles à bornes non définies : Boucle TANT QUE**

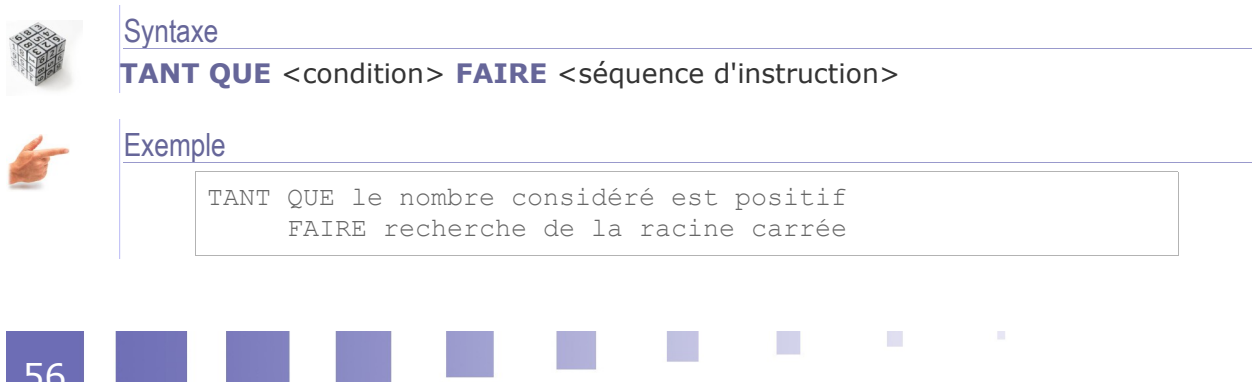

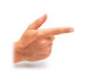

#### **Exemple**

TANT QUE le feu est vert FAIRE action de passer

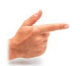

#### **Exemple**

```
TANT QUE il reste une fiche de paie non traîtée 
        FAIRE traitement de la fiche concernée
```
### **2. Boucles à bornes non définies en Pascal : while ... do**

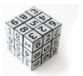

#### **Syntaxe**

**while** expression **do** <br/>bloc d'instructions>;

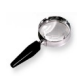

#### **Remarque**

Le bloc d'instructions n'est pas exécuté si la valeur de expression est false. Il n'est donc pas exécuté du tout si la valeur de l'expression est false au départ

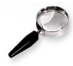

#### **Remarque**

L'incrémentation doit être gérée par le programmeur lui-même. Il n'y a pas contrairement à la boucle for d'augmentation automatique d'une variable

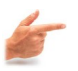

#### **Exemple**

```
program boucle while;
var
         i:integer;
begin
      i := 1;while i \leq 5 do
        begin
                  writeln('le carré de ', i, ' est :', sqr(i));
                  i:=i+1; { incrémentation gérée par le programmeur
} 
         end;
         writeln;
         writeln('FIN.');
end.
```
### **3. Boucles à bornes non définies : Boucle REPETER ... JUSQU'A**

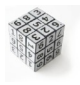

#### **Syntaxe**

**REPETER** <séquence d'instruction> **JUSQU'A** <condition>

#### Exemple

REPETER recherche de la racine carrée JUSQU'A le nombre considéré est négatif

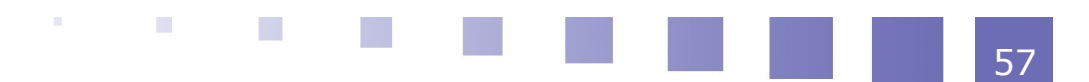

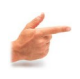

#### Exemple

```
REPETER action de passer 
        JUSQU'A le feu n'est pas vert
```
#### Exemple

```
REPETER traitement d'une fiche de paie 
        JUSQU'A il ne reste plus de fiche de paie non traitée
```
#### **4. Boucles à bornes non définies en Pascal : repeat ... until**

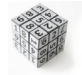

#### **Syntaxe**

**repeat** <bloc d'instructions> **until** <expression>;

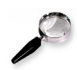

#### **Remarque**

La boucle s'effectue tant que la valeur de expression est *false*. On s'arrête quand l'expression devient *true*. C'est le contraire de la boucle *while*.

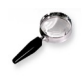

#### Remarque

Contrairement au *while*, il y a au moins un passage (1 boucle), même si l'expression est vraie au départ.

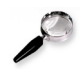

#### **Remarque**

De même que pour le *while*, c'est le programmeur qui gère l'incrémentation.

#### Exemple

```
program boucle_repeat;
        var i:integer;
begin
        repeat
                writeln('le carré de ', i, ' est :', sqr(i));
                 i:=i+1; { incrémentation gérée par le
programmeur }
        until i>5;
        writeln;
        writeln('FIN.');
end.
```
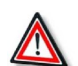

#### **Attention**

Il faut examiner en particulier :

- les conditions initiales,
- les conditions d'arrêt,
- l'incrémentation.

Avant de lancer le programme, il est conseillé de le faire "tourner" à la main (c'està-dire simuler l'exécution du programme pas à pas), en faisant évoluer les variables.

Les instructions contenues dans la boucle doivent permettre l'**évolution** de la valeur retournée par l'expression, sinon le programme peut rester bloqué dans une boucle infinie.

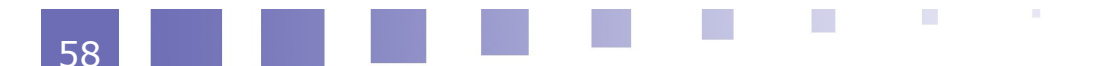

### **5. Boucles à bornes non définies : Comparaison de deux boucles**

Les deux boucles peuvent être choisies indifféremment. Cependant, l'une est le contraire de l'autre, au niveau de la condition d'arrêt :

- **Tant que** condition1 est vraie, **faire** bloc d'instructions
- **Répéter** bloc d'instructions, **jusqu'à** ce que condition2 soit vraie Dans ce cas, condition1 est l'opposé de condition2

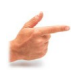

#### **Exemple**

les deux boucles suivantes sont équivalentes :

- tant que (i <> 10) faire i **<-** i+1 (on fait varier i jusqu'à 10)
- répéter i <- i+1 jusqu'à (i=10)

Il est toujours équivalent d'utiliser une boucle TANT QUE ou une boucle REPETER. Cependant, il existe une différence entre les deux boucles :

Dans le cas d'une boucle REPETER ... JUSQU'A, le bloc d'instructions est effectué **au moins une fois**, ce qui n'est pas forcément vrai pour une boucle TANT QUE.

En effet, pour ce dernier type de boucle, si la condition est fausse dès le départ, le bloc d'instructions ne sera pas du tout exécuté. En revanche, avec une boucle REPETER ... JUSQU'A, si la condition est fausse dès le départ, le bloc d'instructions sera quand même exécuté une fois.

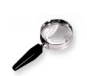

#### **Remarque**

Les boucles REPETER et TANT QUE peuvent être utilisées même si les bornes sont définies. Il est cependant préférable d'utiliser dans ce cas une boucle POUR.

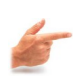

#### **Exemple**

Reprenons l'exemple de la paie de N personnes

- 1. Données N, PR, PL
- 2. Initialiser I avec la valeur 1
- 3. Tant que I est inférieur ou égal à N, faire:
	- a. Lire NH, SH
	- b. SB <- SH x NH
	- c. R <- SB x PR
	- d. Si  $R > PL$  alors  $R < -PL$
	- e. SN <- SB R
	- f. Ecrire SN
	- g. Donner à I la valeur suivante.
- 4. Fin de l'itération

Il en est de même avec Répéter...jusqu'à...

- 1. Données N, PR, PL
- 2. Initialiser I avec la valeur 1
- 3. Répéter les instructions suivantes :
	- a. Lire NH, SH
	- b. SB <- SH x NH
	- c. R <- SB x PR
	- d. Si R > PL alors R **<-** PL
	- e. SN **<-** SB R
	- f. Ecrire SN
	- g. Donner à I la valeur suivante.

a.

 $\mathcal{L}^{\mathcal{L}}$ 

4. Jusqu'à ce que I=N

**CO** 

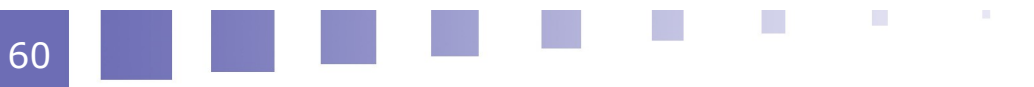

# *VI -* **Chapitre 6 -**  $T$ ableaux

Tableaux à une dimension de la contracte de la contracte de la contracte de la contracte de la contracte de la Tableaux à plusieurs dimensions **64** 

## **A. Tableaux à une dimension**

### **1. Définition**

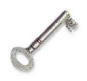

#### **Définition**

Un **tableau** est une collection ordonnée d'éléments ayant tous le même type. On accède à chacun de ces éléments individuellement à l'aide d'un indice.

Un tableau à une dimension est parfois appelé vecteur .

Il peut être représenté sous la forme suivante :

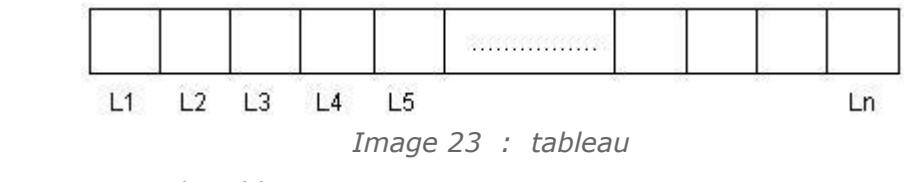

Dimension du tableau : 1

- Taille du tableau : n
- Ees Li  $(i = 1 ... n)$  doivent être de même type

### **2. déclaration d'un type tableau**

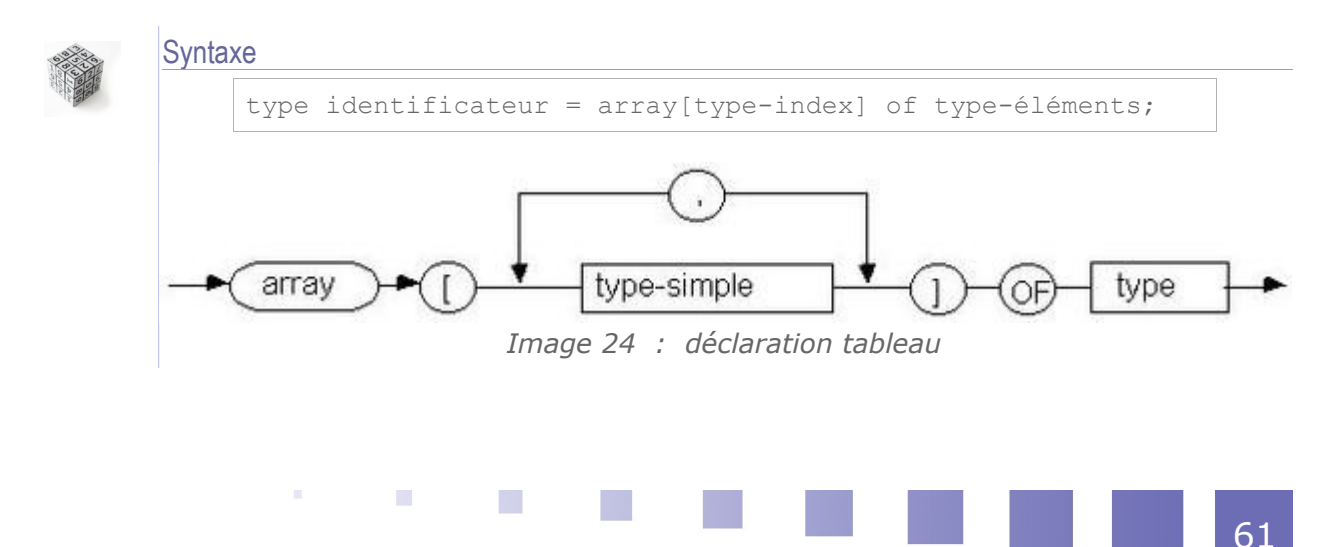

#### Remarque

- L'indice doit être **de type ordinal**, c'est à dire qu'il doit prendre ses valeurs dans un ensemble fini et ordonné (l'indice ne peut donc pas être de type réel).
- Les éléments doivent tous être de même type. Tout type est autorisé.
- Quand on ne connaîtconnait pas exactement le nombre d'éléments à l'avance, il faut majorer ce nombre, quitte à n'utiliser qu'une partie du tableau.
- Il est impossible de mettre une variable dans l'intervalle de définition du tableau. Il est conseillé en revanche d'utiliser des constantes définies au préalable dans la section **const**.

#### **Exemple**

```
Liste = array [1..100] of real;
Chaine = array [1..80] of char;
Symptome = (FIEVRE, DELIRE, NAUSEE) ;
Malade = array [symptome] of boolean ;
Code = 0..99 ; Codage = array [1..N VILLE] of code ;
```
#### **3. Déclaration d'une variable de type tableau**

Pour déclarer une variable de type tableau, il est préférable que le type correspondant ait été déclaré auparavant.

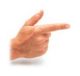

#### **Exemple**

```
const NMAX=100 ; 
type Vecteur=array[1..NMAX] of real ;
var v : Vecteur;
```
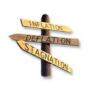

#### **Conseil**

La déclaration suivante est autorisée, mais déconseillée :

```
var v : array[1..100] of integer
```
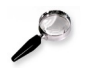

#### **Remarque**

L'indiçage peut être un type énuméré :

```
type Mois=(janvier, fevrier, mars, ..., decembre);
TnbJours=array[mois] of integer;
var T: TnbJours
```
On peut alors écrire :

```
T[\text{mars}]:=31;T[fevrier]:=28; ...
```
#### **4. Ecriture dans un tableau**

On peut écrire de plusieurs façons dans un tableau :

• par affectation directe case par case :  $T[I]$  := ... ;

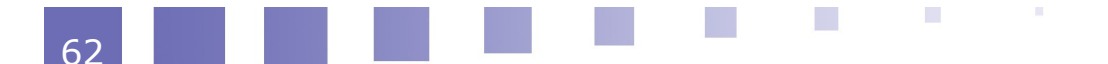

- par affectation globale :  $T := To;$
- par lecture : read  $(T[I])$ ;

### **5. Premier exemple d'écriture dans un tableau**

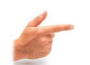

**Exemple** 

Le programme suivant permet de "remplir" un tableau à l'aide d'une boucle repeat ... until.

```
program Mon_tableau;
const 
  Taille_max=10;
type 
  TAB=array[1..Taille max] of integer;
var 
  Tableau:TAB;
  indice: integer;
begin 
  for indice:=1 to Taille_max do 
      Tableau[indice]:=0;
     indice:=1;
   repeat 
         write('entrez l''élément N° ', indice, ':');
         readln(Tableau[indice]); 
         indice:=indice+1;
  until indice > Taille max;
end.
```
#### **6. Second exemple d'écriture dans un tableau**

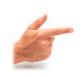

#### **Exemple**

Le programme suivant calcule le produit scalaire de deux vecteurs entrés par l'utilisateur.

```
program PRODUIT-SCALAIRE ; 
type 
 Coordonnee = (X1, X2, X3) ;
  Vecteur = array [Coordonnee] of real ; 
var
  u, v : vecteur ;
  resultat : real ; 
  c : Coordonnee ;
begin
  resultat := 0 ;
 for C := X1 to X3 do
  begin 
    read (u[c]) ;
    readln (v[c]) ;
   resultat := resultat + u[c] * v[c] ;
  end ; 
  writeln ('le produit scalaire est : ', resultat) ;
end.
```
**Alla** 

n a

**Contract Contract** 

**Barrietta** 

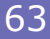

## **B. Tableaux à plusieurs dimensions**

### **1. Tableau à 2 dimensions**

Un tableau de dimension 2 est parfois également appelé "MATRICE". Un tel tableau peut être représenté sous la forme suivante :

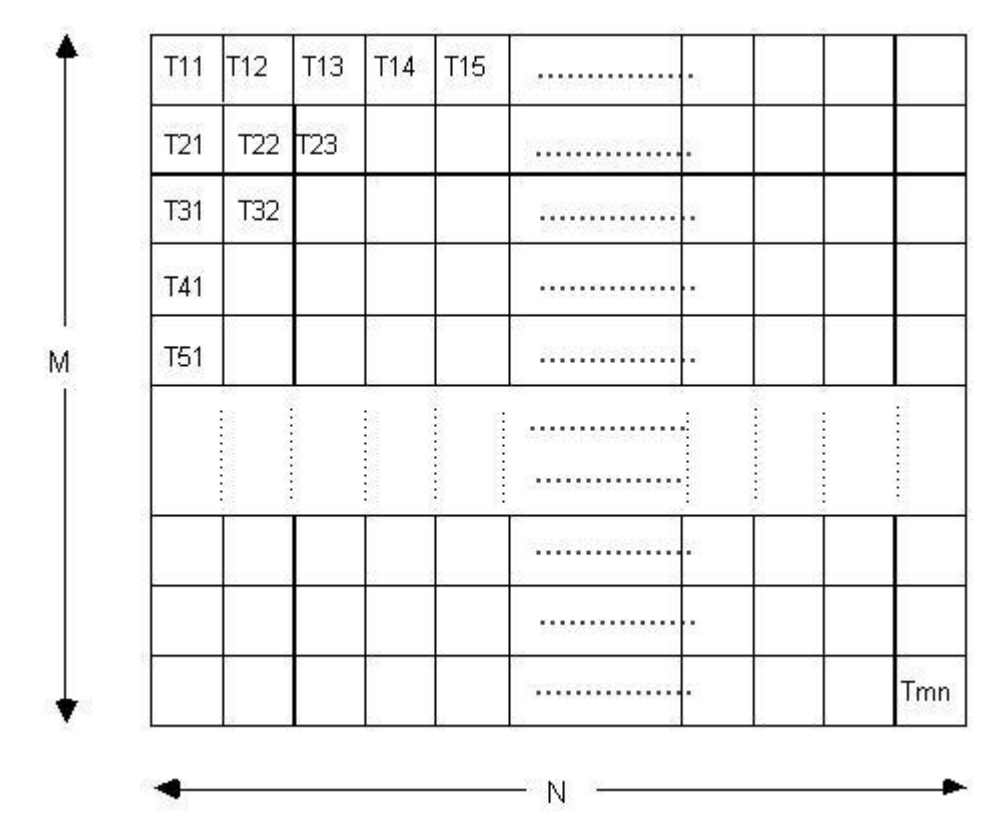

*Image 25 : tableau à plusieurs dimensions*

**Contract Contract Contract** 

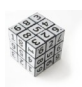

#### Syntaxe : Déclaration du type

type identificateur = array[1..M, 1..N] of type-éléments;

**1970** 

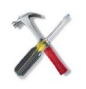

### Méthode : Accès à un élément d'un tableau T  $T[i][j]$  ou  $T[i,j]$

### **2. Exemples**

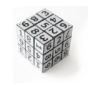

## Syntaxe : Déclarations

```
type 
 Tableau = array [1..10,1..20] of integer;
 Point = array [1..50,1..50,1..50] of real;
 Matrice = array [1..M,1..N] of real;
 Carte = array [1..M] of array [1..N] of real;
var
```
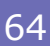

lieu : Carte;

**Exemple** 

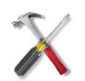

Méthode : accès à un élément lieu[i][j] ou lieu[i,j]

**Service Controllers** 

**TIN** 

**STAR** 

### **3. Exemple complet**

Initialisation d'une matrice unité de dimension 10. Il s'agit donc d'une matrice à 10 colonnes et 10 lignes, ne comportant que des 0, sauf sur sa diagonale où il n'y a que des 1.

```
program SOMME_MATRICE ;
const 
  1 max = 10 ;
  c max = 10 ;
type 
    Matrice = array [1..1 max,1..c max] of integer ;
var
    i, j : integer;
   mat : Matrice; 
begin 
    for i := 1 to 1 max do
       begin 
            for j := 1 to c max do
                 begin 
                     if i = j then
                         mat[i, j] := 1else 
                         mat [i, j] := 0; write (mat [i, j]); 
                 end ; 
                 writeln ;
       end ; 
end.
```
# *VII -* **Chapitre 7 - Chaînes de caractères**

Définition et méthodes and de la contracte de la contracte de la contracte de la contracte de la contracte de Exemples 70

### **A. Définition et méthodes**

### **1. Définition**

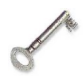

#### **Définition**

Une **chaîne de caractères** est une suite de caractères regroupés dans une même variable.

En Pascal, on utilise le type **string**, qui n'est pas un type standard. Il est construit à partir d'un tableau de 255 caractères maximum.

Ce type permet de manipuler des chaînes de **longueur variable**. Il est possible de définir un sous-type, comportant moins de caractères :

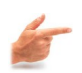

#### Exemple : Déclarations

```
var
 s : string;
 s2 : string (20);
```
Pour accéder à un caractère particulier de la chaîne s, on écrit simplement, comme pour un tableau : s[i]

On peut aussi manipuler la chaîne de manière globale, ce qui est très utile pour des affectations ou des tests .

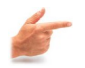

#### Exemple

```
s := 'Bonjour';
s[4] := 's';s[6] := 'i';{ à présent, s vaut 'Bonsoir' } 
s := 'ok';{ à présent, s vaut 'ok'}
```
**College** 

**VII**

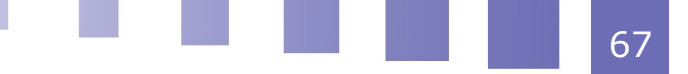

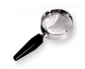

#### Remarque

La taille de s est variable (dans l'exemple elle est de 7 caractères au départ et de 2 ensuite).

### **2. Opérateurs**

#### a) Opérateurs de comparaison

Il est possible de comparer des chaînes de caractères avec les opérateurs :  $=$ ,  $\lt$ ,  $>$ ,  $<=$ ,  $> =$ ,  $<$ 

L'ordre utilisé est l'ordre lexicographique (utilisation du code ASCII).

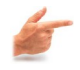

**Exemple** 

```
s1:='salut';
s2:='bonjour';
s3:='bonsoir'
```
alors :  $s1 > s3 > s2$ 

#### b) Concaténation

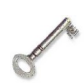

#### **Définition**

La concaténation est une opération qui permet d'accoler 2 ou plusieurs chaînes de caractères.

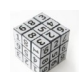

#### Syntaxe : Pascal

 $s:= s1 + s2 + s3...;$ 

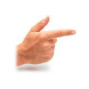

### Exemple

```
sl:= 'bon';
s2:='jour';s3 := s1 + s2;
{ s3 vaut 'bonjour' }
```
#### **3. Fonctions**

#### a) Longueur d'une chaîne

En Pascal, la fonction length permet de connaître la longueur d'une chaîne.

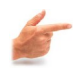

**Exemple**  $s1:=$ 'salut';

s2:='bonjour';

length(s1) vaut 5 et length(s2) vaut 7.

b) Position d'une sous-chaîne dans une chaîne

Fonction **pos** :

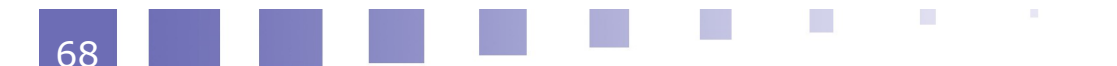

69

```
pos(souschaîne, chaîne)
```
renvoie la position de la sous chaîne dans la chaîne.

#### c) Extraction d'une sous-chaîne

#### Fonction **copy** :

copy (source, debut, l)

extrait la sous-chaîne de la chaîne source de longueur l et commençant à la position debut.

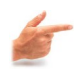

#### **Exemple**

s:=copy('bonjour monsieur', 4, 4)

s vaut alors 'jour'

### **4. Fonctions de codage / décodage des caractères**

#### a) Détermination du code d'un caractère

La fonction **ord** renvoie le code ASCII d'un caractère donné.

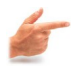

#### **Exemple**

ord('A') vaut 65 et ord('a') vaut 97

b) Détermination du caractère correspondant à un code ASCII

La fonction **chr** renvoie le caractère correspondant à un code ASCII donné

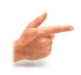

#### **Exemple**

chr(65) vaut 'A' et chr(97) vaut 'a'

#### c) Exemples

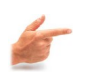

#### **Exemple**

On désire transformer une lettre minuscule en lettre majuscule. Soit c le caractère à transformer. On écrira alors :

c := chr (  $ORD(c) - ord('a') + ord('A'))$  ;

Explications :

Si c correspond à la lettre 'a', alors :  $\text{ord}(c)$  -  $\text{ord}'(a') = \text{ord}'(a')$  -  $\text{ord}'(a') = 0$ donc  $\text{ord}(c)$  -  $\text{ord}'(a') + \text{ord}'(A') = \text{ord}'(A') = 65$ et : chr (ord('A')) =  $chr(65) = 'A'$ 

Nous avons bien transformé 'a' en 'A'

 $\mathcal{L}^{\mathcal{L}}$ 

### **B. Exemples**

**Exemple** 

#### **1. Exemple 1**

```
program ExChaines; 
var 
        s, s1, s2 : string; 
begin 
        write('entrez une chaîne caractères : '); 
       readln(s1); 
    write('entrez en une autre : ');
     readln(s2); s:= s1 +' ' + s2 ;   write('La longueur de la 1ère chaîne est '); 
        writeln(length(s1)); 
        write('La longueur de la 2ème chaîne est '); 
        writeln(length(s2)); 
        writeln; 
        writeln('La chaîne finale est : ', s ); 
     writeln('Sa lonqueur est : ', length(s):3 );
end.
```
#### **2. Exemple 2**

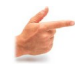

```
Exemple
     program Test ; 
     var 
              s1, s2 : string; 
              i : integer; 
              c : char; 
     begin 
              write('entrez une chaîne caractères : '); 
           readln(s1); s2 := s1;for i := 1 to length(s1) do
                       if s[i] in ['a'..'z'] then 
                 begin c:=chr( ord(s1[i] - ord('a') + ord('A')) ;
                      s2[i] := c;      end; 
              writeln; 
     writeln('------------------------------------------------')
      ; 
              writeln; 
              writeln('L''ancienne valeur était : ', s1); 
              writeln('La nouvelle valeur est : ',s2); 
     end.
```
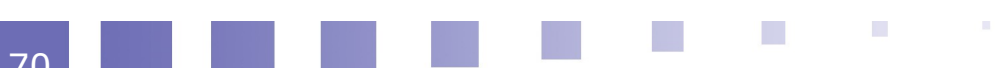

# **VIII**

71

## *VIII -* **Chapitre 8 - Fonctions et Procédures**

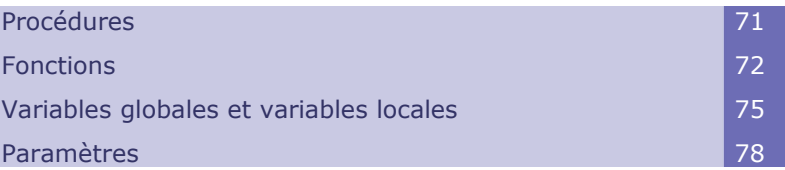

### **A. Procédures**

### **1. Définition et déclaration**

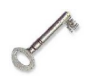

#### **Définition**

Une procédure permet de définir un traitement autonome, nommé par un identificateur et appelable par cet identificateur à partir du programme principal.

Il est en particulier utile de définir une procédure lorsqu'un même traitement doit être **effectué à plusieurs reprises** dans le programme.

L'utilisation de procédures permet de **structurer** un programme et d'augmenter sa lisibilité.

En Pascal les déclarations de procédures et de fonctions doivent être placées après les déclarations de variables. Les déclarations s'effectuent donc dans l'ordre suivant :

```
En-tête
    Déclarations
    Constantes
    Types Variables
    Fonctions / Procédures
Bloc d'instructions exécutables
```
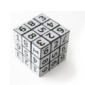

#### Syntaxe : Déclaration d'une procédure

 $\mathcal{L}_{\mathcal{A}}$ 

procedure <identificateur> <liste de paramètres> ;

 $\mathcal{L}^{\mathcal{L}}$ 

### **2. Exemple**

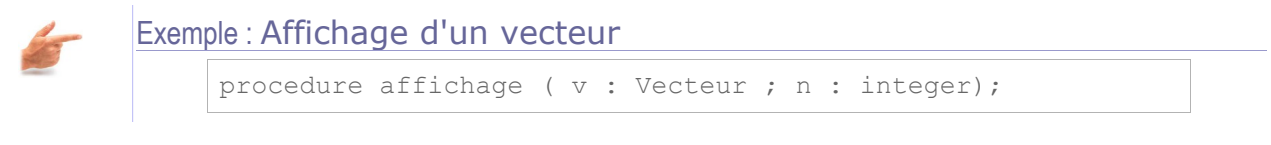

```
var
     i: integer; { i est une variable locale, Cf. 8.3 }
begin
   for i:=1 to n do write(v[i]);
     writeln;
end;
```
Cette procédure peut être utilisée pour une variable de type : Vecteur = array[1..Nmax] of real ; Nmax étant une constante définie au préalable.

### **3. Appel d'une procédure**

Une fois la procédure déclarée, elle peut être utilisée dans le programme principal par un "appel" à cette procédure, à partir du programme principal, ou à partir d'une autre procédure.

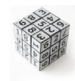

Syntaxe : Appel d'une procédure

<identificateur de la procédure> <liste de paramètres> ;

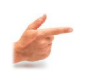

Exemple : Pour appeler la procédure d'affichage de l'exemple précédent

```
affichage(v1,3) ; { v1 étant une variable de type Vecteur ,
de dimension 3 }
```
### **B. Fonctions**

### **1. Définition et déclaration**

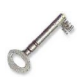

#### **Définition**

Une **fonction** est analogue à une procédure mais elle doit de plus retourner une valeur.

**Contract Contract** 

Le type de cette valeur doit être spécifié explicitement.

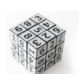

#### Syntaxe : Déclaration

On déclare les fonctions au même niveau que les procédures (après **const**, **type**, **var**)
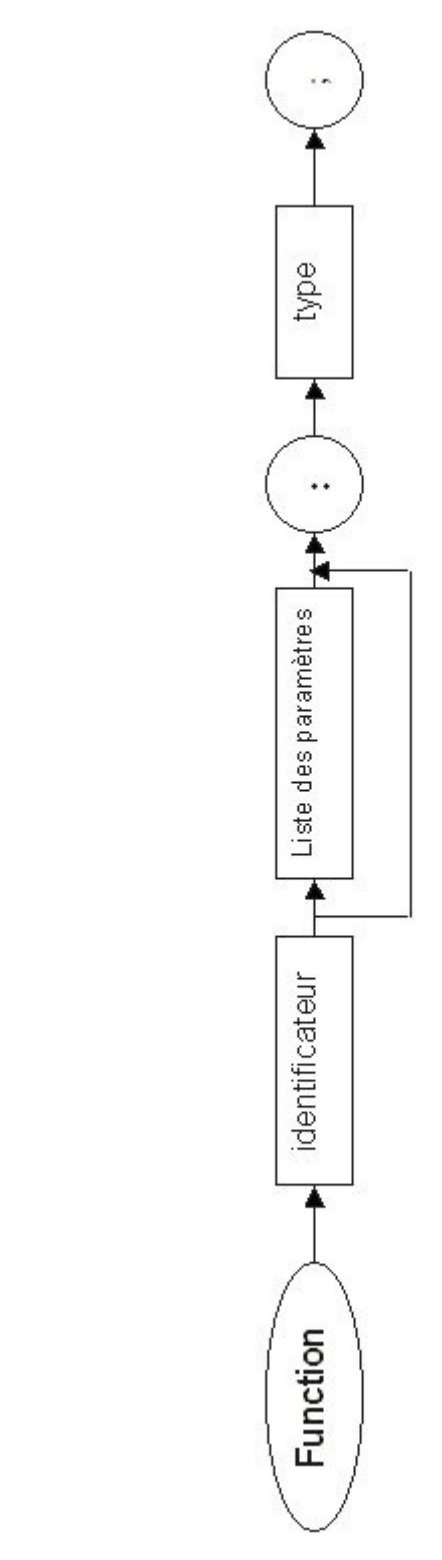

*Image 26 : Diagramme de déclaration d'une fonction*

# **2. Appel**

On appelle une fonction au niveau d'une expression et non d'une instruction comme c'était le cas pour une procédure.

La fonction est appelée lors de l'évaluation de l'expression et c'est la valeur qu'elle

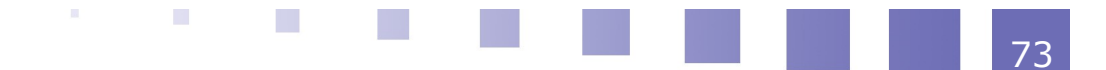

retourne qui est utilisée dans l'évaluation.

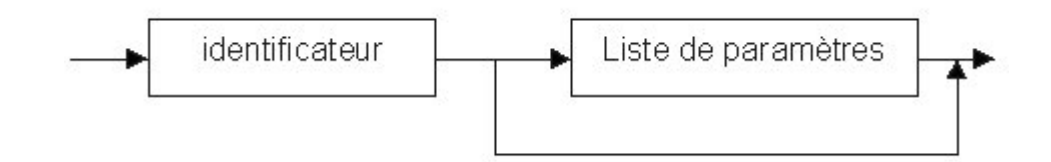

*Image 27 : Diagramme d'appel d'une fonction*

Ainsi, le simple fait d'écrire l'identificateur de fonction avec ses paramètres a pour conséquence d'appeler la fonction, d'effectuer le traitement contenu dans cette fonction, puis de remplacer l'identificateur par la valeur de la fonction dans le calcul.

# **3. Exemple**

Exemple : Ecrire un programme qui calcule le cube d'un nombre réel

```
program Puissance3 ;
var
     unNombre : real;
function cube (x : real) : real;
begin
    cube:=x*x*x; { on affecte la valeur à
l'identificateur }
end; { Fin du code de la fonction }
begin { Début du programme principal }
    readln (unNombre);
    writeln ('Le cube de', unNombre,' est : ',
cube(unNombre) ; 
end. { Fin du programme }
```
Cette procédure peut être utilisée pour une variable de type : Vecteur =  $array[1..Nmax]$  of real ; Nmax étant une constante définie au préalable.

# **4. Différence entre procédure et fonction**

- Une procédure peut être considérée comme une instruction composée que l'utilisateur aurait créée lui-même. On peut la considérer comme **un petit programme**.
- Une fonction quant à elle **renvoie toujours une "valeur"**. Elle nécessite donc un type (entier, caractère, booléen, réel, etc...).

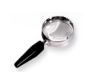

#### **Remarque**

Il **est interdit** d'utiliser l'identificateur d'une fonction comme nom de variable en dehors du bloc correspondant à sa déclaration.

图片

**Barbara** 

#### Exemple

```
program exemple;
var
    x,y : integer;
function double (z : integer) : integer;
```

```
begin
    double := z * 2;end; 
begin 
    readln(x); 
    y := double(x); double := 8; { erreur à cette ligne lors de la
compilation }
end.
```
Ce programme ne pourra pas fonctionner, car on lui demande d'affecter la valeur 8 à la fonction double. Or, il **est interdit** d'utiliser l'identificateur d'une fonction comme nom de variable en dehors du bloc correspondant à sa déclaration.

# **C. Variables globales et variables locales**

# **1. Définitions**

#### **Définition**

Jusqu'à présent, nous avons effectué toutes les déclarations de variables en tête de programme. Or il est également possible de déclarer des variables, **au sein d'un bloc fonction ou procédure.** Dans ce cas, les déclarations se font dans le même ordre : constantes, types, variables ( et même procédure(s) et/ou fonction(s) ).

Lorsque la déclaration est effectuée en en-tête du programme, on parle de **variable globale**.

Dans le cas contraire, c'est-à-dire lorsque la déclaration est faite à l'intérieur même de la procédure ou de la fonction, on parle de **variable locale**.

# **2. Exemple**

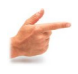

# **Exemple**

Dans l'exemple suivant N et T sont des variables globales, Y et I sont locales à la fonction puissance.

```
program EXPOSANT ;
var 
     N : integer; 
     T : real; 
     function puissance (X : real; N : integer) : real; 
     var 
         Y : real; 
         I : integer; 
     begin { Code de la fonction } 
        Y : = 1;if N > 0 then
             for I := 1 to N do Y := Y * X;
         else 
             for I := -1 downto N do Y := Y / X;
         puissance:= Y; 
     end; { Fin du code de la fonction }
```
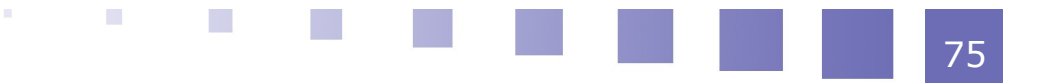

```
begin 
     readln (T, N); 
     writeln (puissance (T, N)); {appel de la fonction }
end.
```
# **3. Portée des variables**

#### Variable locale

la portée est limitée à la procédure ou à la fonction dans laquelle est est déclarée et à toutes les fonctions et procédures de niveau inférieur.

# Variable globale

active dans le bloc principal du programme, mais également dans toutes les procédures et fonctions du programme.

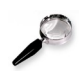

#### Remarque

Les variables déclarées dans un bloc sont actives dans ce bloc et dans tous les blocs de niveau inférieur

# **4. Exemple**

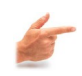

#### **Exemple**

```
procedure NIVEAU-SUP ;
var
   X, Y, \ldotsprocedure NIVEAU-INF;
      var
         X, Z, \ldotsbegin
          X:=-...
          Y:=-.
          z := 1end;
begin
end.
```
*Image 28 : Portée des variables entre blocs*

La variable X déclarée dans NIVEAU\_SUP est **locale** à cette procédure.

Dans la procédure NIVEAU-INF, cette variable est occultée par l'autre variable X, déclarée encore plus localement.

La portée de Y est celle de la procédure NIVEAU-SUP, sans restriction (elle est **locale** à NIVEAU-SUP, et donc **globale** dans NIVEAU-INF).

En revanche, Z a une portée limitée à la procédure NIVEAU-INF (elle est **locale** à NIVEAU-INF, et ne peut être utilisée dans NIVEAU-SUP).

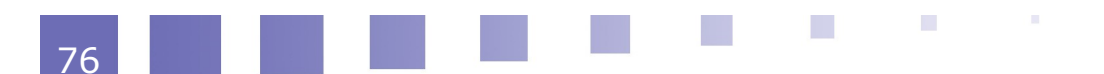

# **5. Remarques**

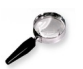

#### Remarque

**Exemple** 

Dans le cas où un même nom est utilisé pour une variable globale et pour une variable locale, cette dernière à la **priorité** dans la procédure ou dans la fonction où elle est déclarée (niveau local).

Dans le cas où un même nom est utilisé pour une variable locale et pour une variable globale, le programme considère ces variables comme **deux variables différentes** (mais ayant le même nom).

```
program Portee; 
var 
     x : real;
procedure proc1; 
var 
     x : real; 
begin 
    x:=0; writeln (x); 
 end;
begin { programme principal }
    x:=5; proc1;
     writeln(x) 
end.
```
A l'exécution, le programme affiche 0, puis 5. En effet, l'appel de proc1 ne modifie pas la variable globale x , puisque x est redéclarée localement à la procédure proc1.

# **6. Local ou global ?**

Il vaut toujours mieux privilégier les variables locales aux variables globales. Inconvénients d'une utilisation systématique de variables globales :

- manque de lisibilité
- présence de trop nombreuses variables au même niveau
- récursivité plus difficile à mettre en oeuvre
- risque d'effets de bord si la procédure modifie les variables globales

Avantages d'une utilisation de variables locales :

- meilleure structuration
- diminution des erreurs de programmation
- les variables locales servent de variables intermédiaires (tampon) et sont "oubliées" (effacées de la mémoire) à la sortie de la procédure

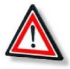

#### **Attention**

 $\mathbf{r}$ 

**Contract Contract** 

 $\mathbf{H}^{\mathbf{c}}$ 

Une procédure doit effectuer la tâche qui lui a été confiée, en ne modifiant que l'état de ses variables locales.

# **D. Paramètres**

# **1. Exemple : 2 solutions**

#### Énoncé

Supposons qu'on ait à résoudre des équations du second degré en divers points d'un programme :

- la première fois  $Rx2 + Sx + T = 0$ ,
- $\cdot$  la deuxième fois Mx2 + Nx + P = 0,
- la troisième fois  $Ux^2 + Vx + W = 0$ .

Comment faire en sorte qu'une même procédure puisse les traiter toutes les trois, c'est-à-dire **travailler sur des données différentes** ?

#### 1ère possibilité

utiliser des variables globales A, B, C pour exprimer les instructions dans la procédure, et, avant l'appel de la procédure, faire exécuter des instructions telles que :

 $A := R$ ;  $B := S$ ;  $C := T$ , etc.

Cette solution utilise des variables globales et multiplie les affectations. Il faut donc l'écarter !

#### 2ème possibilité

définir une procédure de résolution d'une équation du second degré avec une liste de paramètres.

# **2. Choix de la 2ème solution**

La déclaration sera :

```
procedure second degre(A,B,C:integer);
```
Un paramètre est spécifié par un identificateur et par une déclaration de type. On peut grouper plusieurs paramètres de même type en les séparant par des virgules A l'appel, on écrira

```
second_degre (M, N, P); { appel avec les valeurs de M, N et
P }
second_degre (R, S, T); { appel avec les valeurs de R, S et
T }
```
Lors de l'appel de la procédure, il y a remplacement de chaque paramètre formel par un paramètre effectif, bien spécifié.

Ainsi, au premier appel, A prendra la valeur de M, B celle de N et C celle de P. Au second appel : A prendra la valeur de R, B celle de S et C celle de T.

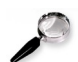

#### **Remarque**

Attention à la compatibilité des types !

Cette transmission d'information est équivalente à une **affectation de valeurs** dans des sortes de variables locales, qui sont en fait représentées par les **paramètres** (ou arguments) de la procédure.

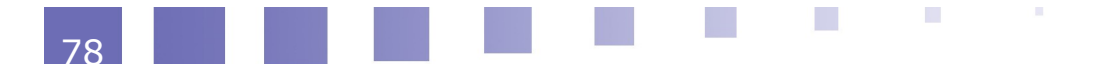

79

# **3. Passage de paramètre par valeur**

# Méthode

Passer à la procédure des valeurs qui seront les données d'entrée et de travail pour la procédure.

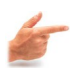

# Exemple : Déclaration

```
procedure ID PROC (X, Y : real; I : integer; TEST:
boolean);
```
# Points importants

- Les paramètres formels sont des **variables locales** à la procédure, qui reçoivent comme valeurs initiales celles passées lors de l'appel
	- Exemple : ID\_PROC (A, B, 5, true);

X a alors pour valeur initiale celle de A, Y celle de B, I a pour valeur initiale 5, et TEST true

 Le traitement effectué dans la procédure, quel qu'il soit, ne pourra modifier la valeur des paramètres effectifs.

Par exemple : après exécution de ID\_PROC, A et B auront **toujours la même valeur qu'auparavant**, même s'il y a eu des changements pour ces variables, dans la procédure. **La transmission est unilatérale**.

 Le paramètre spécifié lors de l'appel peut être une expression. Ainsi, ID\_PROC (3 / 5, 7 div E, trunc (P), true); est un appel correct.

# Avantages

- les paramètres effectifs peuvent être des expressions.
- les erreurs et les effets de bord sont évités (Cf exemple 2).
- les paramètres sont utilisés pour passer des valeurs à la procédure, mais ne sont jamais modifiés.

#### A noter

Le résultat de l'action accomplie par la procédure n'est pas transmis au programme appelant (Cf. exemple 1).

Si on désire récupérer, le paramètre modifié, il faut alors utiliser un autre procédé, décrit dans la section suivante (passage **par adresse**).

# **4. Exemples de passage par valeur**

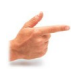

Exemple : Nous cherchons à écrire un programme qui échange les valeurs de deux variables saisies par l'utilisateur.

```
program TEST; 
var 
     A, B : real; 
procedure ECHANGE (X, Y : REAL); 
var 
     T : real; 
begin 
    T : = X;X : = Y;
```
 $\mathcal{N}$ 

 $\mathcal{L}$ 

```
Y : = T;
     Writeln(X,Y); 
end; 
begin 
     readln (A, B); 
     ECHANGE (A, B); 
     writeln (A, B); 
end.
```
Cette solution est mauvaise. En effet, une simulation de son exécution donnera :

```
A = 5 B = 7 { \text{ s} a}X = 7Y = 5A = 5 B = 7 {A et B restent inchangés !}
```
Exemple : Ce programme a pour seul intérêt d'illustrer le passage de paramètres ainsi que la notion d'effet de bord.

```
program Effet-de_bord; 
var 
     i,j : integer; 
function double (i : integer) : integer; 
begin 
    double := 2 * i;end; 
function plus un (j : integer) : integer;
var 
     i: integer; 
begin 
    i := 10;plus un := j + 1;end; 
function moins un (j : integer) : integer;
begin 
    i : = 10;
   moins un := j - 1;
end; 
begin { programme principal }
    i := 0; j := 0; {i=0 ; j=0}
    j := plus un(i); {i=0 ; j=1}
    j := \text{double}(j); \{i=0; j=2\}j := \text{moins} un(j); {i=10 ; j=1}
end.
```
La variable i a été modifiée dans la procédure, alors que l'on s'attendait à des modifications sur j. On appelle cela un **effet de bord**.

Un tel phénomène peut être très **gênant** (difficulté à retrouver les erreurs).

# **5. Passage de paramètre par adresse**

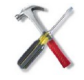

#### Méthode

On fournit en paramètre une variable (ou plutôt son adresse) et on travaille directement sur celle-ci, et non sur la valeur contenue dans cette variable.

Pour réaliser un passage de paramètre par adresse, il faut lors de la déclaration de la procédure (ou de la fonction) ajouter le **mot clé var** devant la déclaration du paramètre concerné. Il est ainsi possible de **récupérer les modifications effectuées** sur cette variable, à la fin de l'exécution de la procédure.

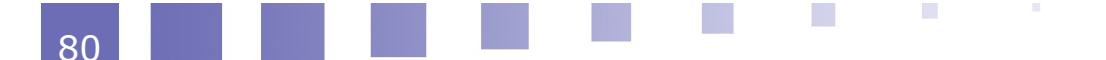

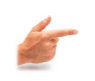

Exemple : Déclaration

procedure ID PROC (var X, Y : real; Z : integer);

#### Points importants

- Lors de l'appel, des paramètres réels sont substitués aux paramètres formels.
- Tout changement sur le paramètre formel variable change aussi le paramètre effectif spécifié lors de l'appel.
- Seule une variable peut être substituée aux paramètres réels, il est impossible de faire l'appel avec une constante ou une expression évaluable. Exemple :

ID\_PROC (U, V, 7);  $\{$  correct  $\}$ ID\_PROC (4, A - B, 8); {tout à fait incorrect }

#### A noter

Lorsqu'il y a nécessité de renvoyer une modification au programme appelant, on emploie un passage par adresse.

# **6. Exemple de passage par adresse**

#### **Exemple**

```
program essai; 
var
     i : integer; 
procedure double (x : integer ; var res : integer); 
begin 
    res := 2 * x;end; 
begin 
     i := 1; { i=1 }
    double (5, i); \{i=10\}end;
```
Dans cet exemple, x est un paramètre transmis par valeur, alors que res est un paramètre passé par adresse.

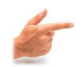

Exemple : reprenons et corrigeons le programme qui échange les valeurs de deux variables saisies par l'utilisateur.

```
program TEST_BIS; 
var 
     A, B : real; 
procedure ECHANGE (var X, Y : real); 
var 
     T : real; 
begin 
    T : = X;X := Y;Y : = T;writeln(X, Y);end;
```
 $\mathcal{L}_{\text{max}}$ 

 $\mathbf{H}^{\mathbf{c}}$ 

**Burney** 

**Contract Contract** 

```
begin 
     readln (A, B); 
     ECHANGE (A, B); 
     writeln (A, B); 
end.
```
Une simulation du déroulement du programme donnera :

 $A = 5 B = 7$  (saisie)

 $X = 7Y = 5$ 

**Exemple** 

A = 7 B = 5 (A et B ont été **modifiés** !)

Le résultat de l'action de la procédure a été transmis au programme appelant.

# **7. Cas des fonctions**

Pour les fonctions, on peut agir de même. Le principe est strictement analogue à celui des procédures. On distingue donc, là encore, les passages de paramètres par valeur des passages de paramètres par adresse (ou variables).

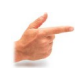

```
function LETTRE (c : char) : boolean; 
begin 
    if (c in ['A'..'Z']) or (c in ['a'..'z']) then
         lettre := true 
     else 
         lettre := false; 
     end; 
function MAJ (var c : char) : boolean; 
begin 
     if not LETTRE(c) then 
         maj : false 
     else 
     begin 
         if c in ['a'..'z'] then 
         begin 
            c := chr (ord(c) - ord('a') + ord('A'));
             maj := true; 
         end 
         else 
              maj := false; 
     end; 
end;
```
Ce programme résume ce que nous avons pu voir avec les procédures.

La première fonction utilise un passage de paramètre par valeur car nous n'avons pas besoin de modifier ce paramètre ; cette fonction est utilisée pour tester si un caractère est une lettre (minuscule ou majuscule).

La fonction MAJ (qui utilise la fonction précédente) modifie un caractère qui est une lettre minuscule en sa majuscule correspondante.

# **8. Paramètres fonctions**

Il est possible d'utiliser une fonction comme paramètre d'une procédure ou d'une fonction. Cependant, ceci reste relativement rare. Ce procédé est assez peu utilisé, et ne fait pas partie du programme de ce cours.

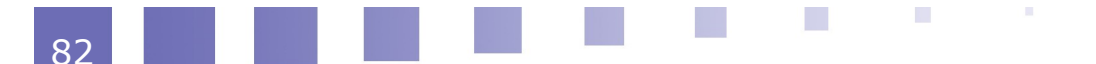

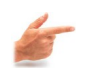

Exemple : exemple à titre indicatif uniquement

```
program DEMONSTRATION; 
var
   TAN, COT, LOG A : real;
function QUOTIENT (function NUM, DEN, X : real) : real; 
begin 
    QUOTIENT := NUM (x) / DEN (x); {utilisation des
fonctions NUM et DEN} 
end; 
begin 
     readln (x); 
    TAN := QUOTIENT (sin, cos, x);
    writeln (TAN); 
   COT := QUOTIENT (cos, sin, x);
    writeln (COT); 
end.
```
On peut faire de même avec les paramètres procédures.

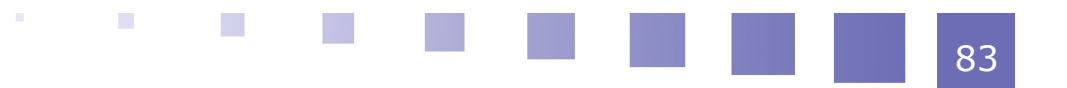

# *IX -* **Chapitre 9 - Ensembles**

Définition et exemples and a set of the set of the set of the set of the set of the set of the set of the set of the set of the set of the set of the set of the set of the set of the set of the set of the set of the set of Opérations sur les ensembles 86

En Pascal, il est possible de définir des ensembles finis et d'effectuer des operations sur ces ensembles.

# **A. Définition et exemples**

# **1. Définition et syntaxe**

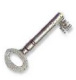

# **Définition**

Soit un ensemble de base E, de type **énuméré** ou **intervalle**. Le type ensemble associé à E est l'ensemble des **sous-ensembles** (ou parties) de E.

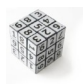

# **Syntaxe**

type identificateur = set of type simple;

# **2. Exemple 1**

# Exemple

```
type 
 Palette = (bleu, blanc, rouge);
 Couleur = set of Palette ; 
var 
 teinte : Couleur ; 
...
```
Le type ensemble associé à Palette contient tous les sous-ensembles de Palette : { } {bleu} {blanc} {rouge} {bleu, blanc} {bleu, rouge} {blanc, rouge} {bleu, blanc, rouge}

```
soit 2^3 = 8 valeurs.
```
 $\mathcal{L}^{\text{max}}$ 

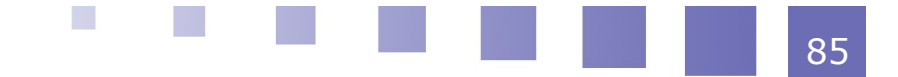

**Remarque** 

De manière plus générale, si card  $E = n$ , le nombre de valeurs possibles est : 2<sup>n</sup>

# Exemple

Avec les déclarations de l'exemple 1, on peut écrire des instructions telles que :

```
teinte := [ ] ; <br> { ensemble vide }
     teinte := [blanc,rouge] ; { 2 éléments : blanc et
rouge } 
     teinte := [bleu..rouge]; { toutes les valeurs de bleu à
rouge }
```
# **3. Exemple 2**

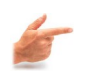

# **Exemple**

```
type 
 Decimal = 0..9;
EnsChiffres = set of Decimal ; 
var 
 tirage : EnsChiffres ;
```
Dans le corps du programme, on pourra écrire :

```
tirage := [ ];
tirage := [3, 5, 8];
tirage := [4..8] ; 
tirage := [1..4, 7..9];
```
# **B. Opérations sur les ensembles**

# **1. Union ---> opérateur +**

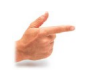

# Exemple

```
var 
A,B,C : set of 1..10; 
begin 
A := [2, 5, 9];
B := [3, 5, 7];
C := A + B ;end.
```
Exécution :  $C = [2, 3, 5, 7, 9]$ 

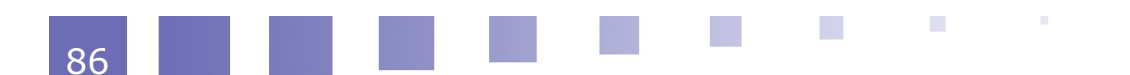

87

# **2. Intersection ---> opérateur \***

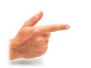

Exemple

**Exemple** 

```
var 
 A,B,C : set of 1..10; 
begin 
A := [2, 5, 9];
B := [3, 5, 7];
 C := A * B;end.
```
Exécution :  $C = [5]$ 

# **3. Différence ---> opérateur -**

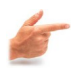

```
var 
 A,B,C : set of 1..10; 
begin 
  A := [2, 5, 9];
  B := [3, 5, 7];
 C := A - B;
end.
```
Exécution :  $C = [2, 9]$ 

# **4. Egalité ---> opérateur =**

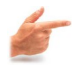

# **Exemple**

```
type 
Note = (do, ré, mi, fa, sol, la, si) ; 
var 
 accord : set of Note;
```
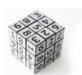

# **Syntaxe**

**Exemple** 

**ALCOHOL:** 

On pourra écrire :

```
if accord = [do, mi, sol] then ...
```
# **5. Inégalité ---> opérateur <>**

**Contract Contract** 

```
Contact Contact Contact Contact Contact Contact Contact Contact Contact Contact Contact Contact Contact Contact Contact Contact Contact Contact Contact Contact Contact Contact Contact Contact Contact Contact Contact Conta
```

```
type 
 Note = (do, ré, mi, fa, sol, la, si) ; 
var 
 accord : set of Note;
```
 $\mathcal{L}_{\mathrm{eff}}$ 

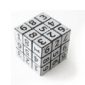

# **Syntaxe**

On pourra écrire :

if accord  $\langle \rangle$  [do, mi, sol] then ...

# **6. Inclusion ---> opérateurs <= ou >=**

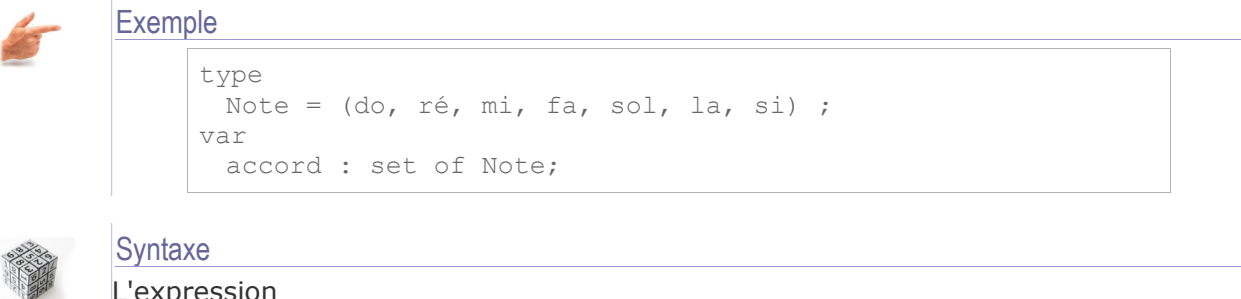

# L'expression

 $[mi, sol] \leq [r\acute{e} \cdot \cdot \cdot sol]$ 

sera évaluée à *«true»*

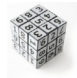

# **Syntaxe** De même :

 $[4,7,9] \geq [7, 9]$ 

# **7. Appartenance ---> opérateur in**

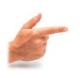

# Exemple

if note in accord if note in [do, mi , sol]

On utilise souvent cette opération sur des ensembles de caractères, pour tester si un caractère est une lettre minuscule ou majuscule.

**Band Band Band Band** 

# **Exemple**

```
function lettre (c : char) : boolean;
begin 
 if (c in ['A'..]') or (c in ['a'..]') then
     lettre := true 
  else 
     lettre := false; 
end; 
function maj (var c : char) : boolean; 
begin 
 if not LETTRE(c) then 
     maj : =false 
  else 
     begin 
        if c in ['a'..'z'] then 
      c := \text{chr} (\text{ord}(c) - \text{ord}'(a')) + \text{ord}'(A'));   maj := true;
```
 end; end;

HĦ

**Contract Contract Contract** 

# *X -* **Chapitre 10 - Enregistrements**

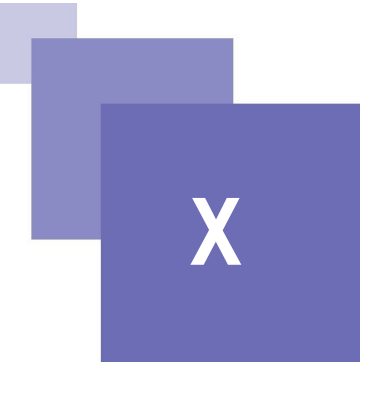

91

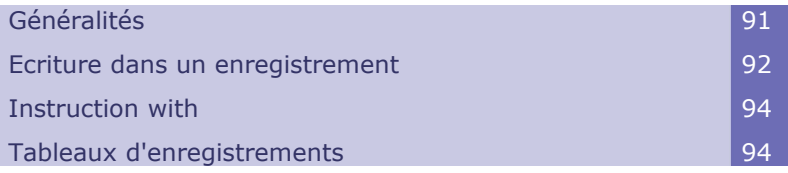

# **A. Généralités**

# **1. Définition**

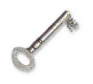

# Définition

Une variable de type **enregistrement** est une variable structurée avec plusieurs champs.

Les **champs** sont les attributs ou caractéristiques de l'enregistrement.

Ils sont parfois appelés rubriques ou propriétés.

Alors que les éléments d'un tableau sont nécessairement de même type, les champs d'un enregistrement peuvent être de **types différents**.

# **2. Déclaration**

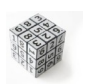

# **Syntaxe** type

dentificateur = record <liste de champs> ; end;

 $\mathcal{L}_{\mathcal{A}}$ 

 $\mathcal{L}^{\mathcal{L}}$ 

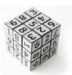

# Syntaxe : Spécification d'un champ dans la déclaration

identificateur : type\_champ ; identificateur1, identificateur2, .............. : type\_champ ;

#### Chapitre 10 - Enregistrements

**Exemple** 

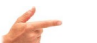

```
type 
       personne = record 
                        nom:string[40];
                        prenom:string[50];
                        age:integer; 
                     end; 
       voiture = record 
                       marque : string ;
                       cylindree : real ;
                       couleur : string; 
                      nom : string ;
                      prix : integer ; 
                     end ; 
       une_couleur = (trefle, carreau, coeur, pique);
      uncvaleur = (sept, huit, ..., dame, roi, as);
       carte = record 
                  couleur : une couleur;
                  valeur : une valeur;
                  end;
```
# **3. Accès aux champs**

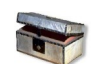

#### Complément

Il faut ensuite déclarer les variables associées. Soit v une variable de type enregistrement. Pour **accéder** à un champ de cet enregistrement, il suffit simplement d'écrire : v.identificateur\_du\_champ

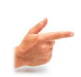

#### **Exemple**

```
soient les déclarations suivantes : 
type 
       voiture = record 
                       marque : string ; 
                        cylindree : real ; 
                        couleur : string; 
                        nom : string ; 
                        prix : integer ; 
                     end ; 
var auto : voiture;
```
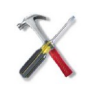

#### Méthode

Pour afficher la marque et le prix de la variable auto, on pourra écrire : writeln(auto.marque, auto.prix...);

**State State State** 

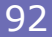

# **B. Ecriture dans un enregistrement**

# **1. Méthodes d'écriture**

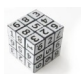

# Syntaxe : Affectation globale (comme pour les tableaux)

```
Si les deux enregistrements sont exactement de même type,
on peut faire une affectation globale, comme pour un
tableau : enreg1:= enreg2;
```
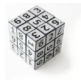

# Syntaxe : Affectation directe sur un champ

enreg.champ:= valeur;

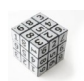

Syntaxe : Par une instruction de lecture read(enreg.champ);

# **2. Exemples**

 $\mathbf{R}^{\mathrm{c}}$ 

**All Service** 

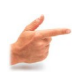

# Exemple : Création de la "307 HDI"

```
Il suffit d'écrire les instructions suivantes : 
    auto.marque := 'Peugeot'; 
    auto.cylindree := 2.0; 
    auto.couleur := 'gris'; 
    auto.nom := '307 HDI';
    auto.prix := 18000;
```
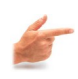

# Exemple : Création d'un enregistrement UTC

```
type 
    Adr = record 
             numero : integer; 
             rue : string; 
             CP, ville : string; 
             pays : string; 
          end; 
    Bat = record 
             nom : string;
               adresse : Adr;
             departement : array[1..6] of string; 
          end; 
    Universite = record 
              nom : string; 
               tel : string; 
               batiment : Bat; 
          end;
var 
       fac : Universite ;
```

```
begin
    ... 
     fac.tel := '0344234423'; fac.nom := 'Universite de Technologie de Compiègne' ;
      fac.batiment.nom := 'Franklin' ; 
       fac.batiment.adresse.rue := 'Personne de Roberval' ; 
       fac.batiment.departement[1] := 'GI' ; 
       fac.batiment.departement[2] := 'GM' ;
    ...
```
# **C. Instruction with**

# **1. Avantage de l'instruction**

L'écriture devient lourde et fastidieuse à cause de la répétition de l'identificateur de l'enregistrement.

L'instuction **with** permet d'alléger l'écriture en « factorisant » l'identificateur

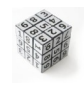

```
Syntaxe 
     with <enregistrement> do
```

```
begin 
         <Bloc d'instructions>
end;
```
# **2. Exemple**

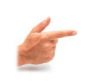

```
Exemple
```

```
with auto do
begin
         marque := 'Peugeot' ; 
         cylindree := 2.0 ; 
         couleur := 'gris' ; 
         nom := '307 HDI' ;
         prix := 18000 ; 
end ;
```
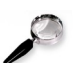

#### **Remarque**

Cela évite d'avoir à écrire plusieurs fois le préfixe auto : (auto.marque, auto.couleur, auto.nom, auto.prix...).

# **D. Tableaux d'enregistrements**

# **1. Utilité des tableaux**

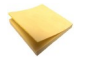

#### Rappel

Nous avons vu précédemment (exemple 2, sur l'université) qu'il est possible d'utiliser des tableaux dans un enregistrement.

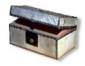

# Complément

Inversement, il est souvent utile d'intégrer des enregistrements dans des tableaux. On parle alors de **tableaux d'enregistrements**.

Ce type de structure est particulièrement bien adapté pour représenter des groupes de personnes, par exemple. Nous illustrons cette notion avec l'exemple d'un groupe d'étudiants

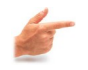

# **Exemple**

```
const
Max = 160;type 
       Etudiant = record 
                          nom, prenom : string;
                         sexe : (M, F);
                          numInsee : string;
                          age : integer;
                        end;
       UV : array[1..Max] of ETUDIANT;
var 
       NF01 : UV;
```
La variabl e NF01 est de type UV. Sa valeur est un tableau d'éléments de type ETUDIANT.

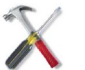

#### Méthode

 $\mathbf{R}^{\text{max}}$ 

**Contract Contract** 

 $\{1,5\}$ 

```
On peut accéder à un étudiant particulier, par son indice
dans le tableau NF01. 
Ainsi,
  NF01[1] correspondra au premier élément du tableau,
  NF01[12] au 12ème étudiant contenu dans ce tableau...
On pourra alors écrire :
  NF01[1].nom:='Machin'; 
  NF01[1].age:=19; 
   NF01[2].nom:='Martin';
```
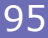

# **2. Exemples**

```
Exemple : Saisie de tous les étudiants
```

```
for i:=1 to Max do
with NF01[i] do
  begin 
    writeln;
    writeln('Saisie de l''étudiant n° ', i:3); 
    readln(nom); 
    readln(prenom);
    readln(age); 
    readln(N°INSEE);
   end;
```
**STATE AND ARRANGEMENT** 

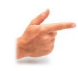

# Exemple : Affichage de tous les étudiants

```
for i:=1 to Max do 
with NF01[i] do
  begin 
    writeln; 
   writeln('Etudiant n° ', i:3);
   writeln('----------');
    writeln(nom); 
    writeln(prenom); 
    writeln(age); 
   writeln(numInsee);
   end;
```
게내

# *XI -* **Chapitre 11 - Fichiers XI**

97

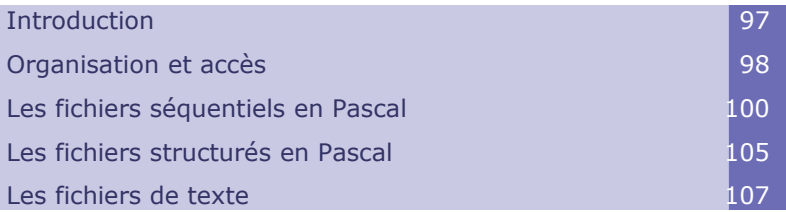

# **A. Introduction**

# **1. Définition**

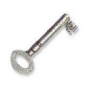

# **Définition**

Un **fichier** est une collection d'informations stockée sur un support physique (disque, bande, CD-Rom...).

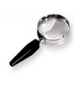

# **Remarque**

Un fichier permet de conserver durablement l'information (données programmes, résultats). L'information persiste à l'arrêt du programme.

# **2. Manipulation des fichiers**

Le système d'exploitation fournit des **primitives de programmation** pour :

- La création de fichier
- L'ouverture d'un fichier
- La lecture dans un fichier
- L'écriture dans un fichier
- La fermeture d'un fichier
- La destruction d'un fichier

#### Il fournit une **bibliothèque de programmes utilitaires** pour :

- Copier des fichiers
- Renommer des fichiers

٠

- Lister des fichiers
- Détruire des fichiers

# **3. Les supports physiques**

Supports séquentiels (bandes et cassettes)

- Toutes les informations sont stockées de façon séquentielle, les unes à la suite des autres.
- Pour accéder à une information particulière, il faut nécessairement faire défiler le support à partir du début, et ce jusqu'au moment où cette information est retrouvée.
- La capacité de ces supports peut être importante, mais l'accès est lent.

# Supports aléatoires (disques, CD-Rom...)

L'accès à une information particulière est possible sans qu'il soit indispensable de faire défiler le support à partir du début. On accède directement à une donnée à partir de son adresse (on parle alors de **support adressable**).

C'est le temps d'accès qui est aléatoire, et non le mode d'accès !

# **B. Organisation et accès**

# **1. Définition**

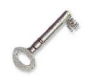

**Définition** 

L'**organisation d'un fichier** est la manière dont sont rangés les enregistrements du fichier sur le support physique.

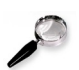

# Remarque

L'organisation est choisie à la création du fichier. Le choix d'une organisation correspond à un compromis entre rapidité d'accès et espace de stockage disponible.

# **2. Organisation séquentielle**

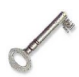

#### **Définition**

Elle ne permet qu'un seul accès : le séquentiel. Toutes les informations sont enregistrées de façon **séquentielle** (linéaire) les unes à la suite des autres.

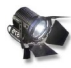

#### Fondamental : Lecture

Pour accéder à une information particulière, il faut nécessairement parcourir le fichier à partir du début, et ce jusqu'au moment où cette information est retrouvée. Pour lire le ième enregistrement du fichier, il faudra donc d'abord lire les i-1 enregistrements qui le précèdent.

**M** 

 $\mathcal{L}$ 

 $\mathcal{L}_{\mathrm{eff}}$ 

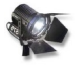

#### Fondamental : Ecriture

Pour ajouter une information, il faut se placer en fin de fichier A la fin du fichier, on trouve un enregistrement spécial FIN\_DE\_FICHIER

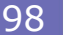

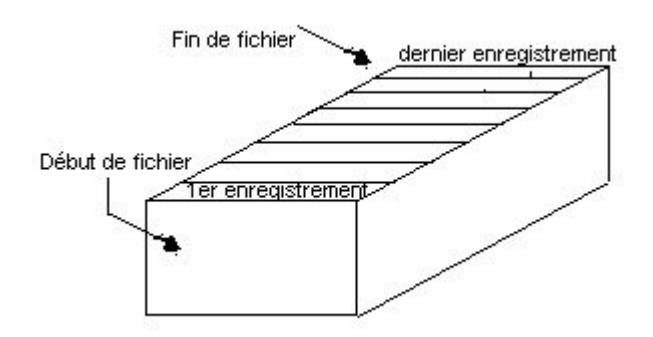

*Image 29 : Organisation séquentielle*

# **3. Organisation relative (accès direct)**

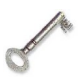

# **Définition**

Chaque enregistrement possède un **numéro**. On accède à la fiche recherchée en spécifiant ce numéro d'enregistrement. L'indication d'un numéro permet donc un **accès direct** à l'information ainsi référencée.

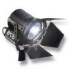

#### **Fondamental**

Cette organisation exige un support aléatoire (adressable), mais l'accès à l'information est beaucoup plus rapide.

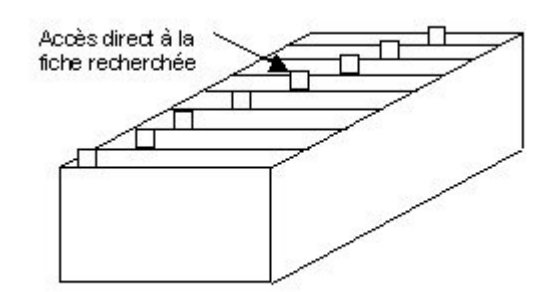

*Image 30 : Organisation relative*

# **4. Organisation indexée**

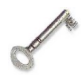

#### **Définition**

 $\mathbb{R}^2$ 

On crée des fichiers supplémentaires d'**index** (voir figure page suivante).

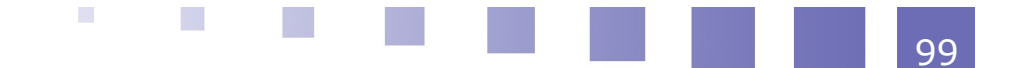

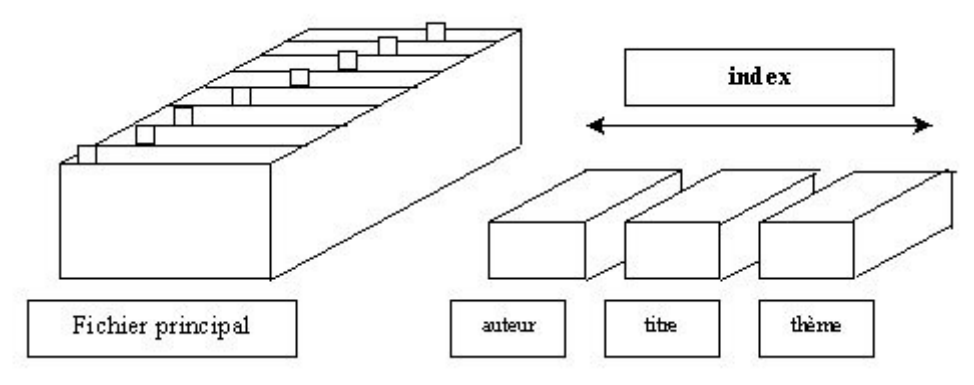

*Image 31 : Organisation indexée*

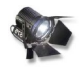

#### **Fondamental**

On parcourt un index pour rechercher une clef. On obtient ainsi l'adresse exacte de l'information recherchée. On peut utiliser des opérateurs de comparaisons, sur les index  $(=, \leq, \leq, \leq, \leq, \geq, \geq)$ .

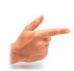

# **Exemple**

Il est alors possible, par exemple, de retrouver rapidement toutes les personnes de nom 'Dupont' ou de prénom 'André', ou toutes celles de plus de 18 ans....

#### **Exemple**

Dans l'exemple schématisé ci-dessus, on pourrait, grâce aux index, retrouver rapidement des livres à partir de leur auteur, de leur titre ou de leur thème.

# **C. Les fichiers séquentiels en Pascal**

# **1. Définitions**

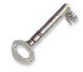

#### Définition : Fichier

Un **fichier** Pascal est une séquence de données de même type et de longueur indéfinie.

Ces données sont stockées de manière permanente sur un support physique.

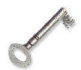

# Définition : Fin de fichier

La **fin du fichier** est repérée par un marqueur de fin de fichier.

Pour tester la fin de fichier, on emploie la fonction booléenne eof (end of file) :

- eof (fichier) = true si la fin de fichier est atteinte
- $\bullet$  eof (fichier) = false sinon.

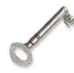

# Définition : Longueur

La **longueur du fichier** est le nombre d'enregistrements du fichier. Elle n'est pas définie lors de la déclaration du fichier.

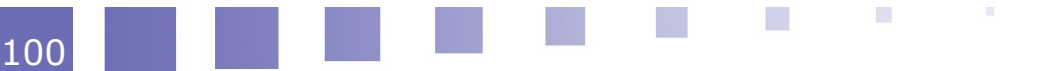

# Définition : Fichier vide

Un **fichier vide** est un fichier qui n'a aucun enregistrement.

# **2. Déclaration d'un fichier**

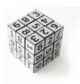

Syntaxe : Déclaration

type IDENTIFICATEUR = file of ID\_TYPE\_ELEMENTS;

Tous les types sont autorisés pour les éléments (sauf le type fichier !).

# **Exemple**

```
type 
 Codes = file of integer ; 
 Texte = file of char ; 
 Adresse = record 
      ...... 
     end; 
 Repertoire = file of Adresse ; 
 Coordonnees = record 
     abscisse, ordonnee : real ; 
     end ; 
 TRACE = file of coordonnees ; 
var 
 fichier client : Repertoire ;
 courbe : Trace ;
```
# **3. Création d'un fichier**

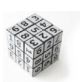

# Syntaxe : Instruction rewrite

rewrite (ID\_NOM\_DE\_FICHIER);

Cette instruction permet d'ouvrir un fichier 'en écriture',c'est-à-dire de **créer** le fichier, et d'autoriser des opérations d'**écriture** dans ce dernier.

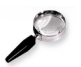

#### **Remarque**

Lors de l'execution de l'instruction : rewrite(f) :

- Si le fichier correspondant à f n'existe pas il est créé
- S'il existe déjà toutes ses données sont effacées
- eof(f) devient vrai
- Le pointeur de fichier (ou fenêtre) est positionné au début du fichier vide correspondant à f

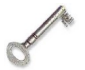

Définition : Pointeur de fichier

Le **pointeur de fichier** est un repère (un marqueur) servant à indiquer au système d'exploitation l'adresse à laquelle il faudra lire ou écrire le prochain enregistrement.

# **4. Ecriture dans un fichier**

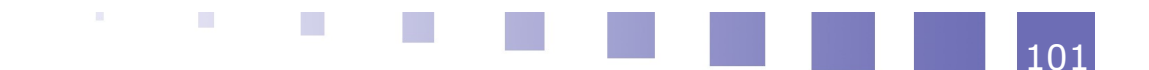

#### Chapitre 11 - Fichiers

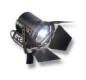

#### Fondamental

L'écriture dans un fichier est presque analogue à l'affichage d'une donnée à l'écran. Il suffit simplement d'ajouter en premier paramètre le nom logique du ficher.

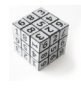

# Syntaxe : Instruction write

write (f,x) ;

Ecriture de l'enregistrement x dans le fichier logique f.

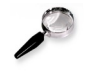

# **Remarque**

Le type de x doit être compatible avec le type des enregistrements du fichier.

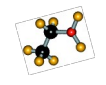

# **Simulateur**

Avant l'exécution de la commande :

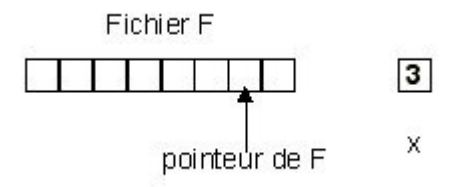

*Image 32 : Avant exécution*

**Britain College** 

中華

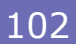

103

Après l'exécution de la commande :

**Service Control** 

 $\mathcal{N}$ 

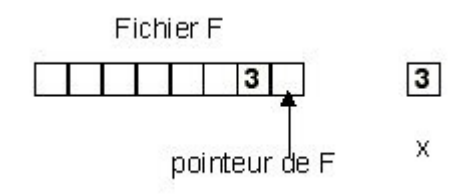

*Image 33 : Après exécution*

La commande écrit la valeur de x (ici la valeur 3) à l'endroit où pointe le fichier et déplace ce pointeur d'une position vers la droite.

# **5. Ouverture d'un fichier existant**

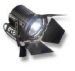

#### **Fondamental**

Dans un fichier séquentiel, pour pouvoir lire une donnée, il est impératif que le fichier ait d'abord été ouvert **'en lecture'**. On utilise pour cela l'instruction **reset**.

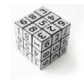

#### Syntaxe : Instruction reset

reset (id\_fichier);

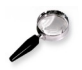

# Remarque

Effet de l'instruction reset :

- Le pointeur de fichier est positionné sur le premier enregistrement
- Si le fichier contient au moins un article, eof(id fichier) devient faux

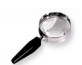

#### **Remarque**

Il n'est pas possible de lire des informations dans un fichier ouvert avec rewrite (ouverture **'en écriture'**). En effet, nous avons vu précédemment que lorsqu'on ouvre un fichier existant avec rewrite les anciennes données sont perdues (le fichier est « écrasé »).

# **6. Lecture dans un fichier**

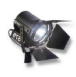

#### **Fondamental**

Comme pour l'écriture, la lecture dans un fichier est quasiment analogue à la lecture d'une donnée au clavier. Il suffit là encore d'ajouter en premier paramètre le nom interne du ficher.

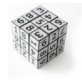

#### Syntaxe : Instruction read

read(f,x);

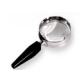

#### **Remarque**

Cette instruction permet de lire l'enregistrement du fichier repéré par le pointeur de fichier, puis de placer cet enregistrement dans la variable x passée en paramètre. De même que pour l'instruction write, le type de x doit être le même que celui spécifié lors de la déclaration du fichier.

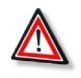

#### **Attention**

Cette instruction ne peut être exécutée que si la commande reset(f) a été utilisée auparavant.

**Barriet Street** 

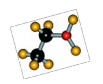

#### **Simulateur**

Avant l'exécution de la commande :

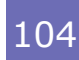

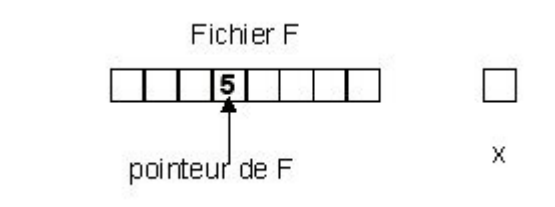

*Image 34 : Avant exécution*

Après l'exécution de la commande :

**Service Controllers** 

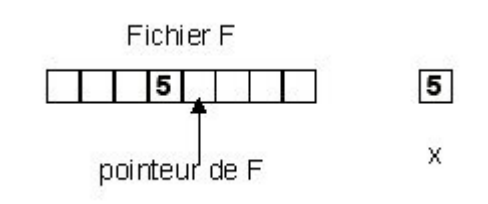

*Image 35 : Après exécution*

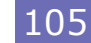

La commande lit la valeur pointée par le fichier et l'assigne à la variable précisée dans son deuxième argument. x prend alors la valeur 5.

Le pointeur est ensuite déplacé d'une position vers la droite.

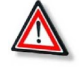

# **Attention**

Si la fin du fichier est atteinte, eof(f) devient vrai. Dans ce cas, si on essaie de lire le fichier, le programme génère une erreur.

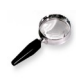

# Remarque

A chaque exécution de l'instruction **reset**, le pointeur de fichier est repositionné au début et eof devient faux.

# **7. Association entre un nom interne et un nom externe**

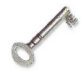

# Définition : Nom interne

Le **nom interne** (ou **nom logique**) correspond au nom utilisé dans le programme. C'est donc l'identificateur déclaré comme variable (ex : var f : file of ...).

Il s'agit donc du nom de fichier vu par le programmeur et par le programme Pascal.

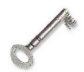

# Définition : Nom externe

Le **nom externe** (ou **nom physique**) représente quant à lui le nom utilisé sur le disque, visible dans le répertoire (dossier ou directory).

Il s'agit donc du nom de fichier vu par l'utilisateur et par le système d'exploitation.

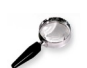

#### Remarque : Association des deux noms

Certains compilateurs permettent l'association des deux noms au niveau des instructions rewrite ou reset :

```
rewrite(ID_FICHIER_INTERNE, ID_FICHIER_EXTERNE);
reset(ID_FICHIER_INTERNE, ID_FICHIER_EXTERNE);
```
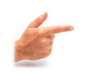

#### Exemple

```
rewrite (fOut, 'FichierSortie.txt') ; 
reset (fIn, 'FichierEntree.txt') ;
```
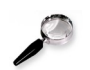

# Remarque : Instruction assign

D'autres compilateurs utilisent l'instruction assign :

```
assign(ID_FICHIER_INTERNE, ID_FICHIER_EXTERNE);
```
# Exemple

```
assign(f, 'mon fichier') ;
rewrite (f); {ou reset(f) pour une ouverture en lecture }
```
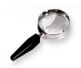

#### Remarque : Nom du fichier externe

Il est préférable d'utiliser une constante ou une variable pour le nom du fichier externe.

**Barriet Street** 

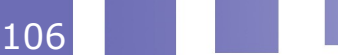

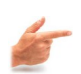

**Exemple** 

```
write('nom du fichier externe ? '); 
readln(nom_externe); 
assign(f, nom externe) ;
rewrite(f) ; 
...
```
# **8. Fermeture d'un fichier**

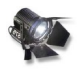

# **Fondamental**

Chaque fichier ouvert en lecture (reset) ou en écriture (rewrite) doit être **fermé** à l'aide de l'instruction close.

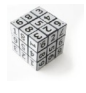

Syntaxe : Instruction close

close(fichier) ;

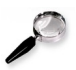

#### Remarque

L'exécution de cette instruction garantit l'écriture de tous les enregistrements (pour un fichier ouvert en écriture) et met fin à l'association nom interne-nom externe.

# **D. Les fichiers structurés en Pascal**

# **1. Définition**

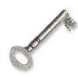

# Définition : Fichier structuré

Un **fichier structuré** est un fichier dont les enregistrements contiennent chacun plusieurs champs (ou rubriques).

En Pascal, un enregistrement d'un fichier structuré est de type **record**.

# **2. Lecture d'un fichier**

Le programme suivant ouvre un fichier et affiche les données qu'il contient.

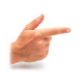

#### Exemple : Programme LectureAdresses

```
program LectureAdresses; 
type 
 Adresse = record 
        nom, rue, ville : string; 
        numero : integer; 
     end; 
 Fichier = file of Adresse ; 
var 
 carnet : Fichier; 
 client : Adresse;
```
 $\mathcal{L}_{\mathrm{eff}}$ 

 $\mathcal{O}(\mathcal{A})$ 

 $\mathcal{L}^{\mathcal{L}}$ 

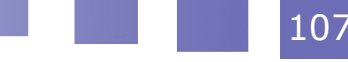

```
begin 
 assign(carnet, 'carnet adresses') ;
 reset(carnet) ; 
 with client do 
     while not eof (carnet) do 
     begin 
       read(carnet, client); 
        write ('NOM :', nom) ; 
        write ('NUMERO, numero) ; 
        write ('RUE :', rue) ; 
        write ('VILLE :', ville) ; 
     end ; 
  close (carnet) ; 
end.
```
# **3. Ecriture dans un fichier**

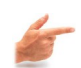

Exemple : Programme Adresses

```
program Adresses; 
 Adresse = record 
       nom, rue, ville : string; 
        numero : integer; 
     end; 
 Fichier = file of Adresse ; 
var 
 carnet : Fichier; 
 client : Adresse; 
 c : char; 
begin 
 assign (carnet, 'carnet adresses') ;
 rewrite (carnet) ; 
 C := 'O' ;
 with client do 
     while c <> 'N' do 
     begin 
       write ('NOM :') ; readln (nom) ; 
     write ('NUMERO :') ; readln (numero) ;
       write ('RUE :') ; readln (rue) ; 
       write ('VILLE :') ; readln (ville) ; 
        write(carnet,client) ; 
        writeln ('Autre adresse ?') ; 
       readln (c) ; 
     end ; 
 close (carnet) ; 
end.
```
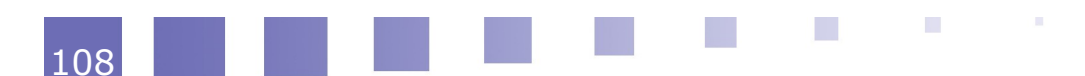
109

# **E. Les fichiers de texte**

## **1. Définition**

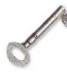

#### Définition : Fichier de texte

Les **fichiers de texte** ont un statut particulier. Ils sont constitués de caractères, mais peuvent être vus également comme une suite de lignes de texte de longueur variable.

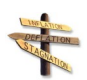

#### **Conseil**

En Pascal, il est possible pour ces fichiers d'utiliser les instructions **readln** et **writeln** au lieu de read et write.

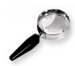

#### Remarque

La fin d'une ligne est marquée dans le fichier par un ou deux caractères spéciaux non imprimables (codes 0D 0A sous Windows et 0A sous Linux).

## **2. Déclaration**

Le type **Text** est un type prédéfini en Pascal pour les fichiers texte. Il suffit donc de déclarer une variable de type Text :

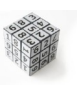

Syntaxe : Déclaration

var fich : Text ;

**Remarque** En fonction des compilateurs, on doit parfois utiliser à la place de Text l'un des types suivants :

- File of char;
- File of string;
- File of Text;
- TextFile;

## **3. Ecriture dans un fichier texte**

 $\mathcal{L}_{\mathcal{A}}$ 

**College** 

Dans l'exemple suivant, on souhaite que l'utilisateur puisse entrer un texte au clavier et que ce texte soit sauvegardé dans un fichier. L'utilisateur indiquera que le texte est terminé en tapant '\$' sur une seule ligne.

#### Chapitre 11 - Fichiers

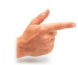

#### Exemple : Programme MON\_TEXTE

```
program MON_TEXTE; 
var 
 f: Text; 
s: string; 
begin 
 assign(F, 'montexte.txt' ); 
 rewrite(f); 
 writeln(' Tapez un texte et terminez par $' ); 
 readln(s) ; 
 while (s \iff '$') do
 begin 
     writeln(f,s); 
     readln(s); 
 end; 
 close(f); 
end.
```
## **4. Lecture d'un fichier texte**

Cette fois le texte est stocké dans le fichier « montexte.txt » et le programme doit l'afficher à l'écran.

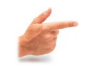

#### Exemple : Programme Lecture

```
program Lecture; 
var 
 f: Text; 
s: string; 
begin 
 assign(f, 'montexte.txt' ); 
 reset(f); 
 while not eof(f) do 
 begin 
    readln(f,s); 
    writeln(s); 
 end; 
 close(f); 
end.
```
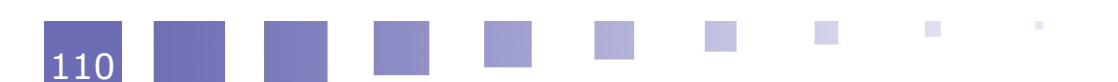

# *XII -* **Chapitre 12 - Récursivité XII**

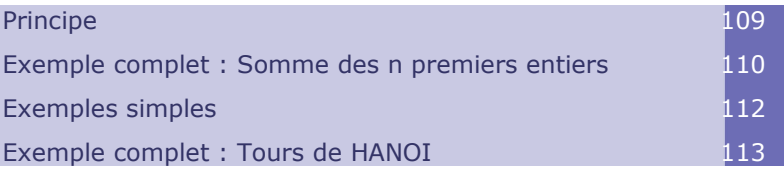

# **A. Principe**

## **1. Définition**

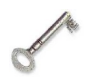

#### Définition

Une fonction ou une procédure est dite **récursive** s'il est fait appel à cette fonction ou à cette procédure dans le corps d'instructions qui la définit. En d'autres termes, la fonction (ou la procédure) s'appelle elle-même.

## **2. Exemple de programmation itérative**

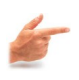

#### Exemple : La fonction factorielle

Soit n un nombre entier :

 $\mathbf{R}^{(1)}$  .

 $n! = 1 * 2 * ... * (n - 1) * n$ 

Ceci est une définition **itérative**, car il faut utiliser une boucle pour réaliser l'algorithme associé.

La fonction Pascal correspondante est :

**Contract Contract** 

**College** 

 $\mathbb{R}^n$ 

```
function factorielle(n:integer):longint;
var 
   i : integer; 
   fact : longint; 
begin 
   fact:=1; 
   for i := 1 to n do
      fact := fact * i;
   factorielle := fact; 
end;
```
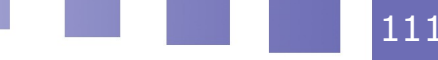

## **3. Exemple de programmation récursive**

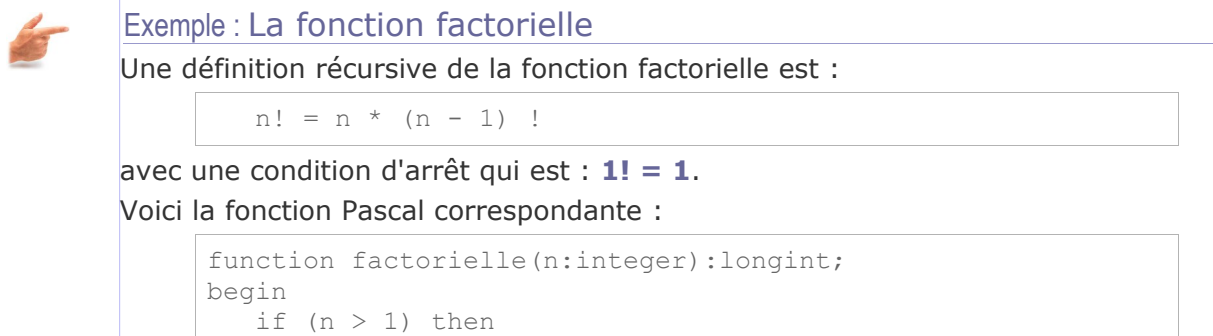

factorielle:= n \* factorielle (n-1)

```
 else 
       factorielle:= 1; 
end;
```
# **B. Exemple complet : Somme des n premiers entiers**

## **1. Objectif**

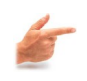

```
Exemple
```
On désire calculer la somme des n premiers entiers naturels :

```
S(n)=1+2+3+\ldots+n
```
#### **Syntaxe**

Méthode

On peut alors facilement écrire la fonction itérative correspondante :

```
function somme(N:integer):longint; 
var 
   i : integer; 
   sum : longint; 
begin 
  sum:=0;for i := 1 to N do sum := sum + i;
    somme := sum; 
end;
```
Mais on peut aussi définir cette fonction de façon **récursive**.

## **2. Réalisation grâce à la récursivité**

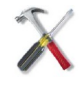

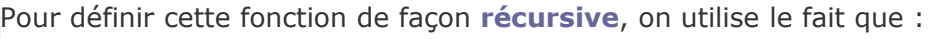

**State State State** 

```
S(n) = S(n - 1) + n S(0) = 0 pour la condition d'arrêt
```
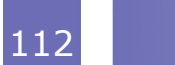

113

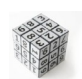

#### **Syntaxe**

Voici le programme complet :

```
program SommePremiersEntiers ; 
var 
    n:integer; 
function somme ( n : integer ) : integer ;
begin 
if n = 0 then
    somme:= 0 
else 
   somme:= somme (n - 1) + n;
end; 
begin 
   readln(n); 
    writeln(somme (n)); 
end ;
```
## **3. Remarque et exemple d'exécution**

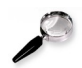

#### Remarque

a.

**Contract Contract** 

La fonction *«somme»* est une fonction **récursive** car la définition de *«somme»* utilise *«somme»* elle-même.

Lors de l'exécution du programme, à chaque appel de la fonction somme, le système va effectuer un **empilement** (sauvegarde) des valeurs paramètres et des résultats de calculs.

A la sortie de la fonction, ces valeurs seront restituées (on dit qu'elles sont **dépilées**) et réinjectées dans le programme.

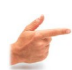

#### Exemple : Exemple d'exécution du programme avec N=4

```
début 
    appel de SOMME avec N = 3 
       début 
          appel de SOMME avec N = 2 
              début 
                appel de SOMME avec N = 1 début 
                       appel de SOMME avec N = 0 début 
                              SOMME <-0 fin 
                          SOMME <- SOMME (0) + 1 fin 
                    SOMME <- SOMME (1) + 2 fin 
             SOMME <- SOMME (2) + 3 fin 
      SOMME <- SOMME (3) + 4 fin 
    Résultat : SOMME(4) = 10 
Fin
```
 $\mathbf{H}^{\mathbf{c}}$ 

## **C. Exemples simples**

### **1. Puissance d'un entier**

#### Rappel

On peut écrire une fonction récursive pour calculer la puissance d'un entier en utilisant :

 $x^n = x * x^{n-1} \sin n > 0$  $x^n = x^{n+1} / x \sin \theta < 0$ 

avec la condition d'arrêt: **x** 0  **= 1**

```
Syntaxe
```

```
program Puiss; 
var 
   x : real ; 
   p: integer ; 
function Puissance (x: real ; n : integer ) : real ;
begin 
  if n = 0 then Puissance := 1
else 
  if n > 0then Puissance:= Puissance (x, n - 1) * x else Puissance:= Puissance (x, n + 1) / x 
end; 
begin 
   write('Nombre :'); 
   readln(x); 
   write('Exposant entier :'); 
   readln(p); 
   writeln('Le résultat est :', Puissance (x, p) ) ; 
end ;
```
**Contract Contract** 

**College** 

## **2. PGCD Récursif**

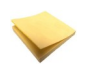

## Rappel

On utilise le résultat suivant : PGCD  $(a, b)$  = PGCD  $(b, r)$  si  $r \leq 0$ , avec  $r = a \mod b$ (r est le reste de la division euclidienne de a par b)

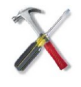

## Méthode

Condition d'arret : PGCD  $(a, b) = b \text{ si } r = 0$ 

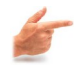

## Exemple

PGCD  $(20, 6)$  = PGCD  $(6, 2)$  = 2

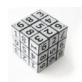

#### **Syntaxe**

Le programme sera donc le suivant :

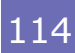

```
program PgcdRec; 
var 
  a, b : integer 
function PGCD (i,j : integer ) : integer ;
begin 
  if j = 0 then
      PGCD := i 
   else 
     PGCD := PGCD (j, i mod j);end; 
begin 
   readln (a , b) ; 
   writeln ('Le PGCD est :', PGCD (a , b) ) ; 
end ;
```
## **3. Exercice d'application**

Vous devez deviner à quoi correspond le programme suivant, et quel sera le résultat à la fin de son déroulement.

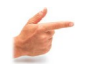

```
Exemple
```

```
program A_TROUVER ; 
const 
   POINT = '.';
procedure FAIRE ; 
var 
   car : char ; 
begin 
   read (car) ; 
   if car <> POINT then FAIRE ;
    write (car) ; 
end; 
begin 
    writeln ('Entrez un texte') ; 
   FAIRE ; 
   writeln; 
end ;
```
## **D. Exemple complet : Tours de HANOI**

## **1. Problème**

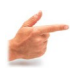

#### Exemple

Il s'agit de déplacer la pile de disques de la tour 1 à la tour 3; en ne déplaçant qu'un disque à la fois, et en s'assurant qu'à aucun moment un disque donné ne repose sur un disque de plus petit diamètre.

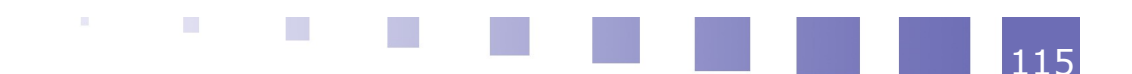

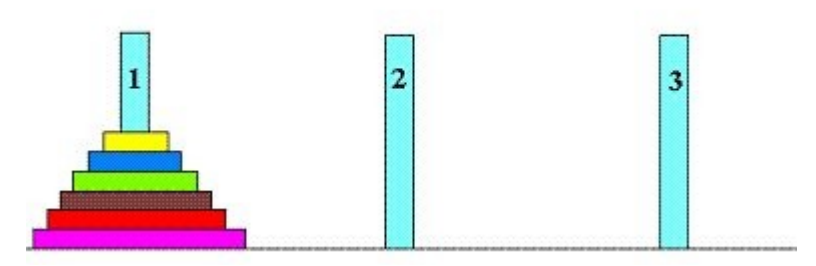

*Image 36 : Situation initiale*

## **2. Analyse**

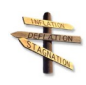

#### **Conseil**

On va imaginer, afin de ramener le problème à un nombre de disques plus petit, que l'on sait faire passer tous les disques sauf le dernier, d'un pilier à un autre. On a donc diminué de un le nombre de disques à déplacer.

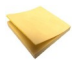

#### Rappel

C'est le principe de la **récursivité** : on va définir le problème à partir d'un problème similaire d'ordre inférieur (comme pour la fonction factorielle n!=n\*(n-1)! ou la fonction puissance  $x^n = x * x^{n-1}$ .

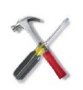

#### Méthode

**Syntaxe** 

Pour déplacer n disques de la tour 1 à la tour 3 :

- déplacer n 1 disques de la tour 1 à la tour 2 *«(on suppose qu'on sait le faire)»*
- déplacer 1 disque de la tour 1 à la tour 3 *«(on sait le faire : il ne reste plus qu'un seul disque)»*
- déplacer n 1 disques de la tour 2 à la tour 3 *«(même supposition qu'au début : on sait le faire)»*

#### **3. Programme**

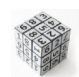

```
program HANOI ; 
var 
    nbDisques : integer ; 
procedure deplacer(nDisk, trOrig, trDest, trInterm:
integer); 
begin 
    if nDisk > 0 then 
    begin 
       deplacer (nDisk - 1 , trOrig, trInterm, trDest) ; 
       deplacer ('Déplacer le disque de ', trOrig,'
à',trDest); 
       deplacer (nDisk - 1 , trInterm, trDest, trOrig) ; 
    end; 
end;
```
**Contract Contract** 

 $\mathcal{L}^{\mathcal{L}}$ 

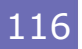

117

```
begin 
  writeln('Entrez le nombre de disques :'); 
   readln(nbDisques); 
 deplacer (nbDisques, 1, 3, 2);
end ;
```
**Service Control Control** 

# **4. Exemple d'exécution**

```
Exécution pour N = 4
```
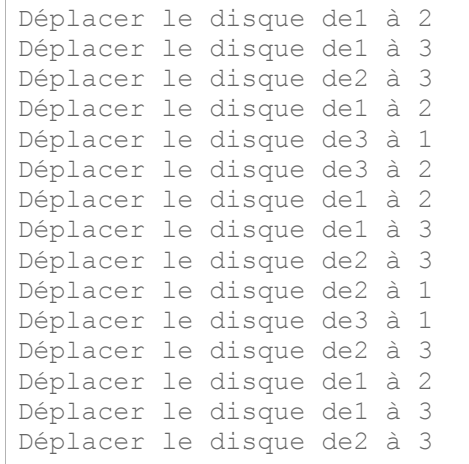

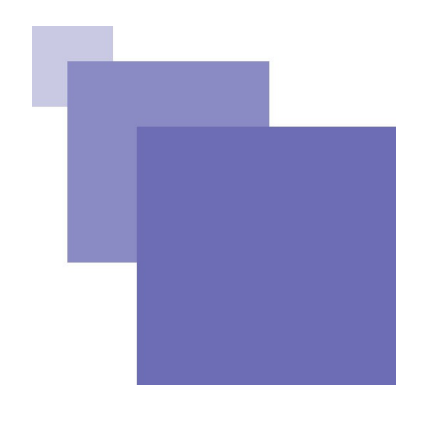

# **Conclusion**

Nous espérons que ce premier contact avec l'algorithmique et la programmation vous aura donné envie d'approfondir ces notions.

D'autres UV d'informatique vous seront proposées, aussi bien en tronc commun que dans toutes les branches de l'UTC. Elles s'appuient toutes sur l'enseignement fondamental dispensé en NF01.

Vous pouvez approfondir vos connaissances et vous préparer aux examens à travers des compléments de cours, des exercices, des annales d'examens, des QCM, jeux ou vidéos pédagogiques, disponibles sur le site web de l'UV : *<http://www4.utc.fr/~nf01>*[1](#page-118-0)

N'oubliez pas qu'en informatique, il faut beaucoup de pratique pour commencer à maîtriser les concepts de base : « c'est en forgeant qu'on devient forgeron ! »

<span id="page-118-0"></span>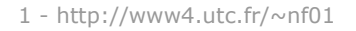

 $\sim 10^{-11}$ 

 $\mathcal{L}_{\rm{max}}$ 

 $\mathcal{L}_{\mathcal{A}}$ 

119